# PEMODELAN TINGKAT PERTUMBUHAN EKONOMI DI PROVINSI JAWA TIMUR MENGGUNAKAN ANALISIS REGRESI SPASIAL DATA PANEL

Skripsi Disusun untuk melengkapi syarat-syarat guna memperoleh gelar Sarjana Sains

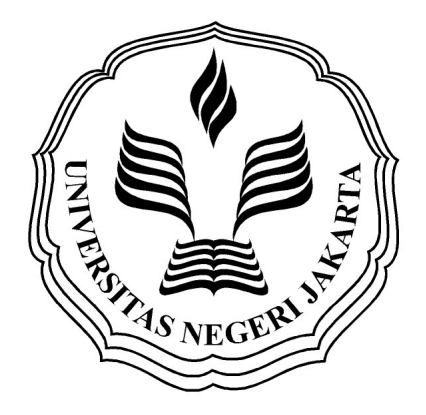

RISKA ANGGRAENI 3125110314

PROGRAM STUDI MATEMATIKA JURUSAN MATEMATIKA FAKULTAS MATEMATIKA DAN ILMU PENGETAHUAN ALAM UNIVERSITAS NEGERI JAKARTA 2015

#### LEMBAR PERSETUJUAN HASIL SIDANG SKRIPSI

# PEMODELAN TINGKAT PERTUMBUHAN EKONOMI DI PROVINSI JAWA TIMUR MENGGUNAKAN ANALISIS REGRESI SPASIAL DATA PANEL

Nama : Riska Anggraeni

No. Registrasi : 3125110314

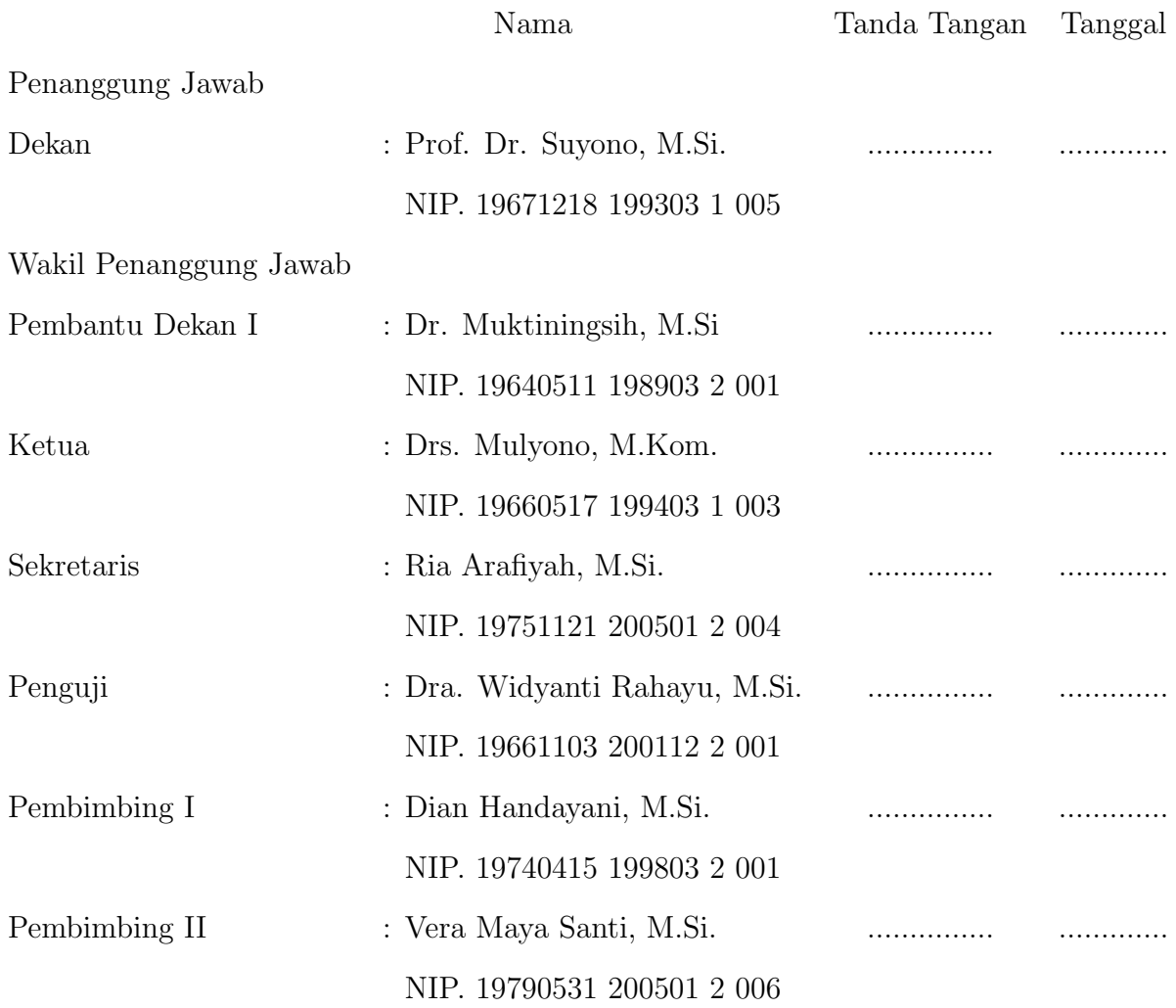

Dinyatakan lulus ujian skripsi tanggal: 7 Juli 2015

### PERSEMBAHANKU...

"....Sesungguhnya sesudah kesulitan itu ada kemudahan. Maka apabila kamu telah selesai (dari sesuatu urusan), kerjakanlah dengan sungguh-sungguh (urusan) yang lain. Dan hanya kepada Tuhanmulah hendaknya kamu berharap..."

(QS. Al Insyiroh : 6-8)

"...Kita bisa hidup dari apa saja yang kita dapatkan, tapi kita menjadi hidup dengan apa yang kita berikan... " (Winston Churchill)

> Skripsi ini kupersembahkan untuk.... kedua orangtuaku Pairan dan Misti, dan adikku Indah Yuliyani serta keluarga besarku.

"Terima kasih atas dukungan, do'a, serta kasih sayang kalian... ".

#### ABSTRACT

RISKA ANGGRAENI, 3125110314. Modeling the Rate of Economic Growth in the Province of East Java Using Analysis Regression of Spatial Panel Data. Thesis. Faculty of Mathematics and Natural Sciences. State University of Jakarta. 2015.

This thesis discusses modeling the rate of economic growth in the Province of East Java using analysis regression of spatial panel data. Analysis regression of spatial panel data is a combination of panel data regression analysis and spatial regression analysis. It is a regression method that consider spatial dependence of panel data. In this research, the analysis regression of spatial panel data is applied for modeling of economic growth in the Province of East Java. The response variable is Gross Regional Domestic Product (GRDP) at constant price 2000 of region/city at East Java in 2008-2013. We use the fixed effect model for modeling the rate of economic growth in the Province of East Java because the concern of this research is only for the Province of East Java and the coverage conclusion for this research is also only for the Province of East Java (not for national/Indonesian coverage). The analysis showed that panel data regression model considering spatial dependence is better than panel data regression model without including spatial dependence. The regression model of spatial error panel is better than spatial lag panel model for modeling the rate of economic growth in the Province of East Java in 2008-2013. The variables that influence on economic growth rates in the Province of East Java significantly are human development index, population, local revenue, and the labor force participation rates.

Keywords : panel data, spatial panel data regression, spatial lag panel, spatial error panel, fixed effect model.

### ABSTRAK

RISKA ANGGRAENI, 3125110314. Pemodelan Tingkat Pertumbuhan Ekonomi di Provinsi Jawa Timur Menggunakan Analisis Regresi Spasial Data Panel. Skripsi. Fakultas Matematika dan Ilmu Pengetahuan Alam, Universitas Negeri Jakarta. 2015.

Skripsi ini membahas pemodelan tingkat pertumbuhan ekonomi di Provinsi Jawa Timur menggunakan analisis regresi spasial data panel. Analisis regresi spasial data panel ini menggabungkan konsep analisis regresi data panel dan analisis regresi spasial. Regresi spasial data panel merupakan metode regresi yang mempertimbangkan faktor spasial pada data panel. Dalam penelitian ini, analisis regresi spasial data panel diaplikasikan untuk memodelkan pertumbuhan ekonomi di Provinsi Jawa Timur. Peubah respon yang digunakan adalah Produk Domestik Regional Bruto (PDRB) atas dasar harga konstan 2000 untuk kabupaten/kota di Jawa Timur tahun 2008-2013. Pemodelan dibatasi pada penggunaan model pengaruh tetap karena objek yang menjadi perhatian penelitian adalah Provinsi Jawa Timur dan penarikan kesimpulan yang diperoleh hanya untuk Provinsi Jawa Timur (tidak digeneralisasi untuk ruang lingkup yang lebih luas/nasional). Hasil analisis menunjukkan model regresi data panel yang mempertimbangkan pengaruh spasial relatif lebih baik dibandingkan dengan model regresi data panel tanpa memasukkan pengaruh spasial. Dari hasil uji kelayakan model, model regresi spasial error panel relatif lebih baik dibandingkan dengan model spasial lag panel untuk memodelkan tingkat pertumbuhan ekonomi di Provinsi Jawa Timur tahun 2008-2013. Peubah penjelas yang berpengaruh signifikan terhadap tingkat pertumbuhan ekonomi di Provinsi Jawa Timur adalah indeks pembangunan manusia, jumlah penduduk, pendapatan asli daerah, dan tingkat partisipasi angkatan kerja.

Kata kunci : data panel, regresi spasial data panel, spasial lag panel, spasial error panel, model pengaruh tetap.

### KATA PENGANTAR

<span id="page-5-0"></span>Puji syukur kepada Allah SWT atas pemberian pengetahuan dan kemampuan sehingga penulis dapat menyelesaikan skripsi yang berjudul "Pemodelan Tingkat Pertumbuhan Ekonomi di Provinsi Jawa Timur Menggunakan Analisis Regresi Spasial Data Panel" yang merupakan salah satu syarat dalam memperoleh gelar Sarjana Jurusan Matematika Universitas Negeri Jakarta.

Skripsi ini berhasil diselesaikan tak lepas dari bantuan dari berbagai pihak. Oleh karena itu, penulis ingin menyampaikan terima kasih kepada:

- 1. Ibu, Bapak, dan Indah yang senantiasa memberikan do'a, semangat, kesabaran, nasehat, serta bantuan secara moral dan material. Tanpa do'a dan semangat dari kalian, penulis tidak akan mampu menyelesaikan skripsi ini tepat pada waktunya.
- 2. Ibu Dian Handayani, M.Si. selaku Dosen Pembimbing I dan Ibu Vera Maya Santi, M. Si. selaku Dosen Pembimbing II yang telah meluangkan waktu, saran, nasehat, serta pengarahan dalam pengerjaan skripsi ini sehingga menjadi lebih baik. Terima kasih banyak bu dan mohon maaf atas segala kekuranganku, semoga kesehatan selalu tercurah kepada Ibu dan keluarga.
- 3. Drs. Makmuri, M.Si. selaku Ketua Jurusan Matematika FMIPA UNJ dan Ratna Widyanti, S.Si, M.Kom. selaku Ketua Prodi Matematika FMIPA UNJ. Terima kasih atas segala bantuan dan kerja sama Bapak dan Ibu selama masa pengerjaan skripsi ini.
- 4. Bapak Drs. Bambang Irawan, M.Si selaku Pembimbing Akademik atas segala bimbingan dan kerja sama Bapak selama perkuliahan penulis dan

seluruh Bapak/Ibu dosen Jurusan Matematika atas pengajaran yang telah diberikan, serta Pak Arya dan karyawan/karyawati FMIPA UNJ lainnya atas informasi dan bantuan yang diberikan selama masa pengerjaan skripsi ini.

- 5. Sahabat-sahabatku tersayang Vira, Ambar, Syifa, Nida, Idam, Monik, Indah Dwi, Idam, Nancy, dan Desya. Terima kasih telah menjadi teman terdekat selama kurang lebih 4 tahun ini. Terima kasih atas segala dukungan, do'a, kerja sama, perhatian, dan kebersamaan yang diberikan selama ini. Semoga persahabatan ini dapat terus terjalin.
- 6. Terima kasih kuucapkan kepada teman-teman seperjuanganku dalam pengerjaan skripsi Dytta, Danti, Puti, Debi, Anti, Iyus, Tedi, Lina, Agung. Terima kasih atas dukungan dan bantuannya selama pengerjaan skripsi ini, dan terima kasih atas saran dan masukan yang diberikan.
- 7. Sahabat-sahabatku tercinta dari prodi Matematika 2011, serta seluruh pihak yang telah membantu baik secara langsung maupun tidak langsung. Terima kasih atas segala bantuan dan dukungan selama pengerjaan skripsi ini.

Penulis menyadari skripsi ini masih jauh dari sebuah kesempurnaan. Oleh karena itu masukan dan kritik yang membangun akan sangat berarti. Semoga skripsi ini dapat bermanfaat bagi pembaca.

Jakarta, Juli 2015

Riska Anggraeni

# DAFTAR ISI

<span id="page-7-0"></span>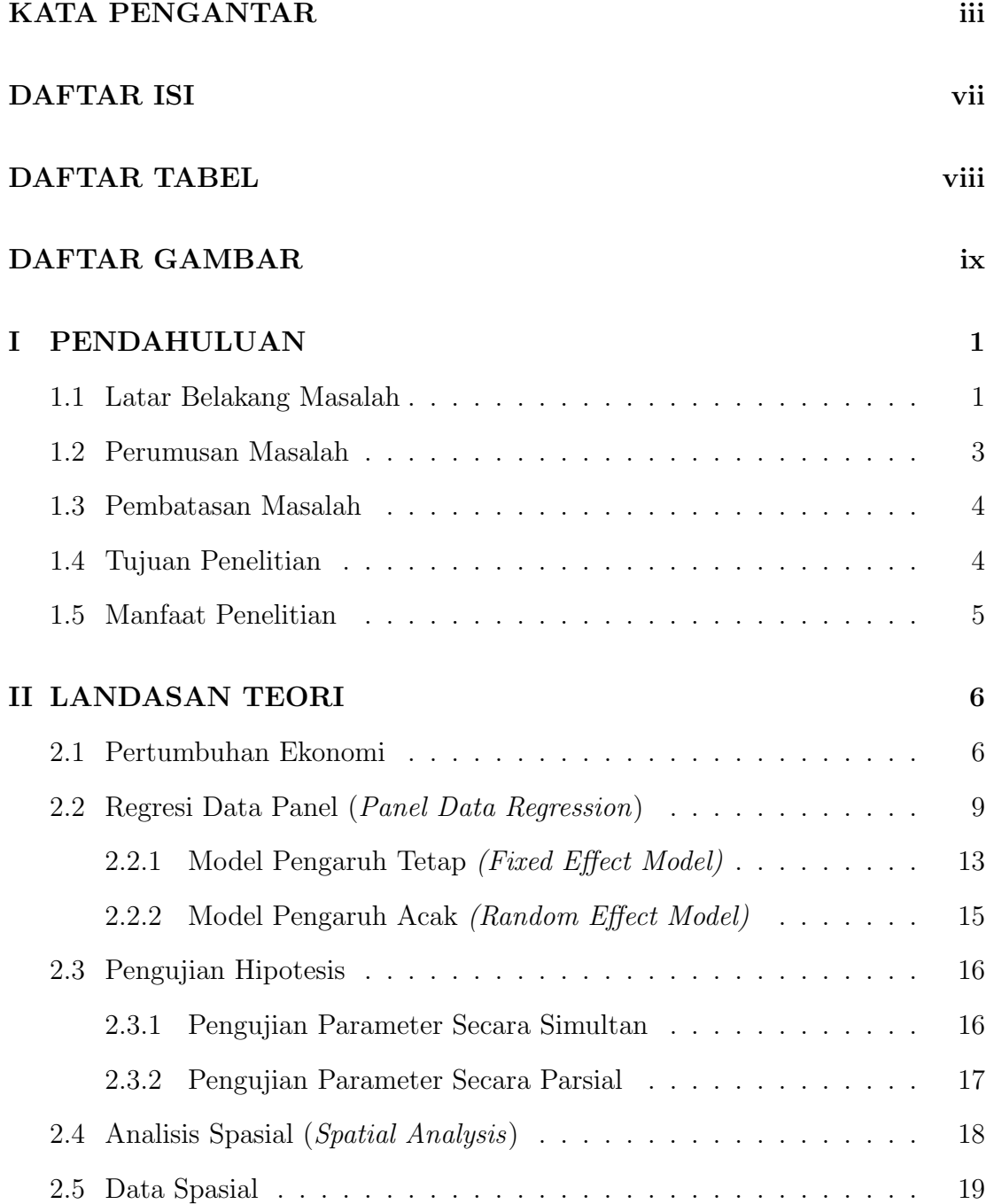

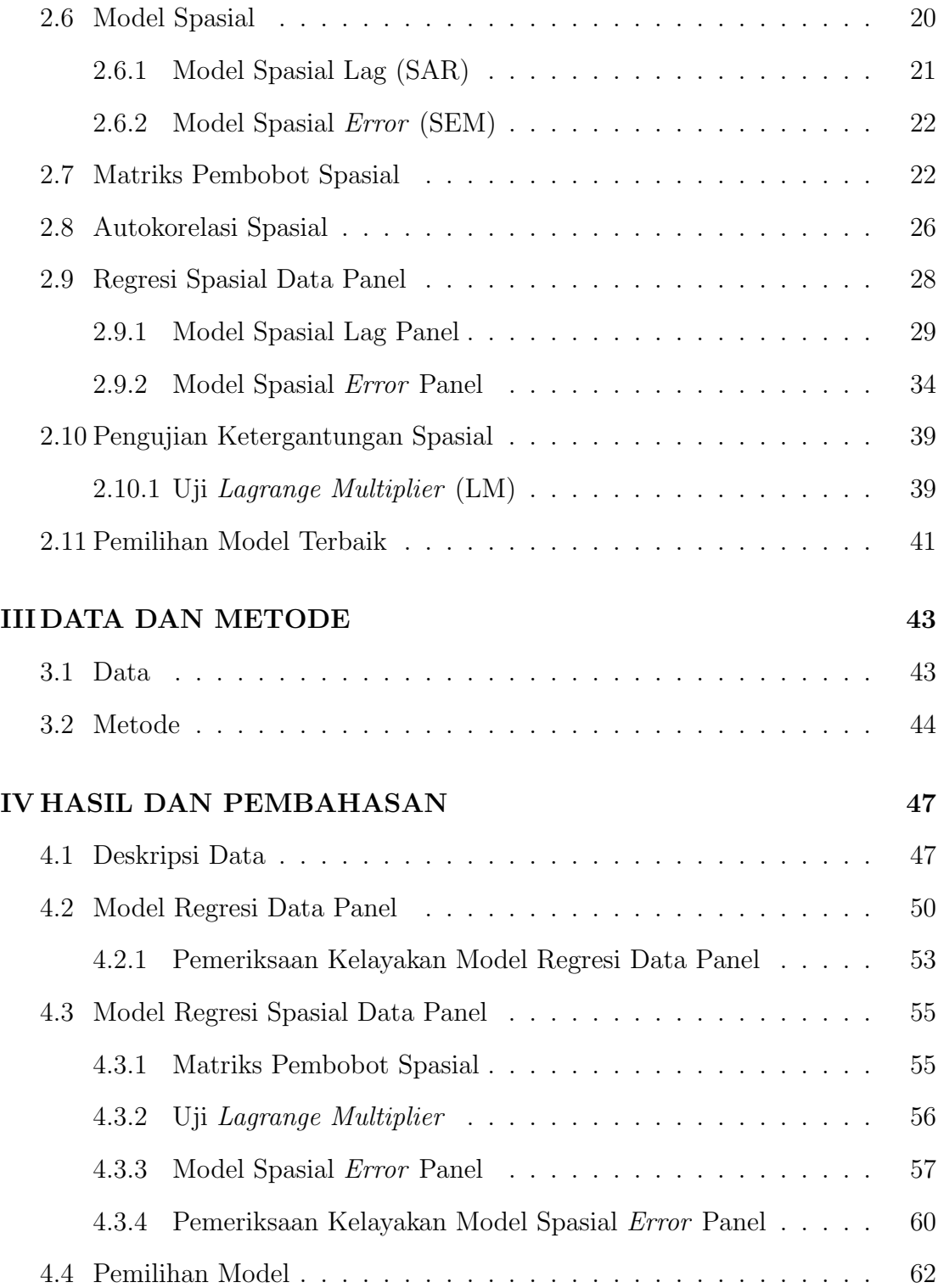

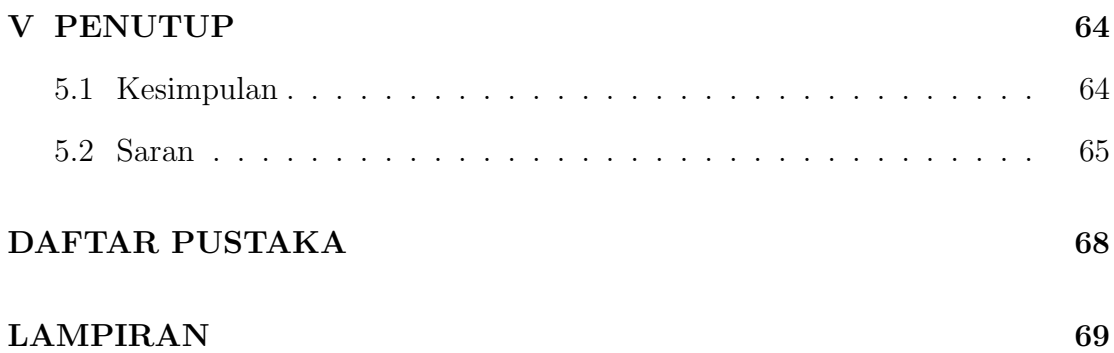

# DAFTAR TABEL

<span id="page-10-0"></span>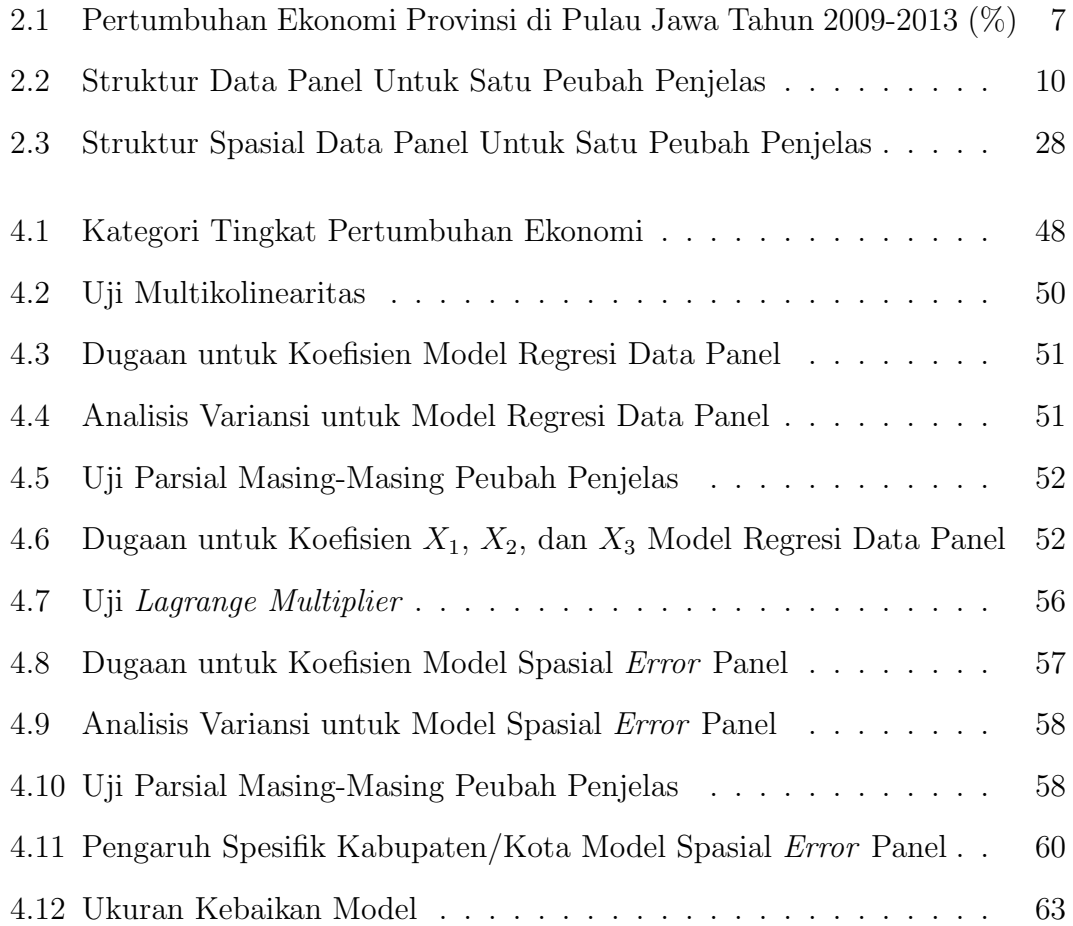

# DAFTAR GAMBAR

<span id="page-11-0"></span>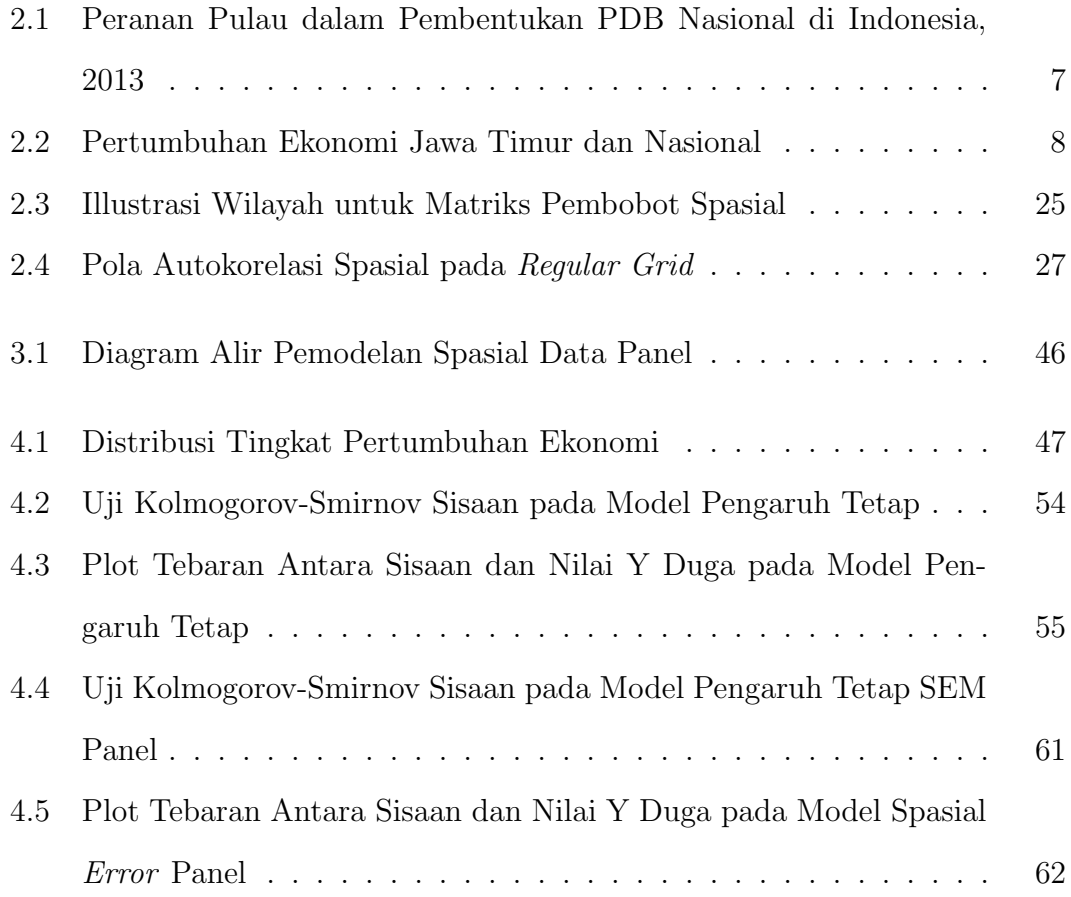

# BAB I

### PENDAHULUAN

#### <span id="page-12-1"></span><span id="page-12-0"></span>1.1 Latar Belakang Masalah

Pertumbuhan ekonomi adalah suatu proses perubahan kondisi perekonomian secara berkesinambungan menuju keadaan yang lebih baik selama periode tertentu. Pertumbuhan ekonomi merupakan salah satu indikator keberhasilan pembangunan. Semakin tinggi pertumbuhan ekonomi di suatu wilayah, maka semakin tinggi pula kesejahteraan masyarakatnya. Produk Domestik Regional Bruto (PDRB) merupakan salah satu indikator yang menggambarkan laju pertumbuhan ekonomi di suatu wilayah dalam suatu periode tertentu. Melalui indikator ini dapat diketahui seberapa besar pergerakan ekonomi yang dicapai sebagai dampak dari pembangunan di wilayah tersebut. PDRB didefinisikan sebagai jumlah nilai tambah yang dihasilkan oleh seluruh unit usaha dalam suatu wilayah, atau merupakan jumlah seluruh nilai barang dan jasa akhir yang dihasilkan oleh seluruh unit ekonomi di suatu wilayah (BPS, 2014).

Badan Pusat Statistik (BPS) mencatat bahwa struktur perekonomian Indonesia pada tahun 2013 masih didominasi oleh Pulau Jawa yang memberikan kontribusi terhadap Produk Domestik Bruto (PDB) nasional sebesar 57, 99 persen. Provinsi Jawa Timur berada pada posisi kedua dalam pencapaian tingkat PDRB di Pulau Jawa setelah DKI Jakarta. Beberapa sektor yang menjadi potensi dalam menyumbangkan tingkat PDRB di Jawa Timur terdiri atas sektor perdagangan,

keuangan, jasa, pengangkutan dan komunikasi. Namun demikian, dalam pencapaian PDRB tersebut, masih ditemukan ketimpangan pada tingkat pertumbuhan ekonomi didalam kabupaten/kota di Provinsi Jawa Timur. Ketimpangan ekonomi antar wilayah merupakan ketidakseimbangan pertumbuhan ekonomi di wilayah tersebut yang umumnya muncul karena adanya proses pembangunan yang sedang berlangsung (Sjafrizal, 2008). Kemampuan yang dimiliki setiap wilayah untuk membangun daerahnya sangat dipengaruhi oleh potensi sumber daya yang dimiliki daerah tersebut, misalnya sumber daya manusia, sumber daya alam, sumber daya modal, sumber daya sosial yang meliputi ekonomi, budaya, adat istiadat, jumlah dan kepadatan penduduk, letak geografis, sarana dan prasarana yang tersedia serta faktor-faktor lain yang mempengaruhi tingkat pertumbuhan ekonomi.

Analisis regresi merupakan metode statistika yang bertujuan untuk melihat hubungan antara peubah penjelas dan peubah respon. Untuk penggunaan analisis regresi ini perlu memperhatikan tipe data dari peubah yang diamati. Berdasarkan waktu pengamatannya, tipe data dibedakan menjadi data cross section, data time series dan data panel (Gujarati, 2003). Data cross section adalah data yang dikumpulkan dalam satu waktu terhadap banyak individu. Data time series adalah data yang dikumpulkan dari waktu ke waktu terhadap satu individu. Ada kalanya seorang peneliti dalam analisisnya menggunakan data yang merupakan gabungan dari data cross section dan data time series. Gabungan dari data cross section dan data time series ini disebut dengan data panel (Gujarati, 2003). Analisis regresi yang menggunakan data panel dinamakan analisis regresi data panel.

Penelitian pada bidang ekonomi seringkali melibatkan penggunaan data panel. Pemodelan berdasarkan data panel secara umum akan memberikan informasi yang lebih informatif dibandingkan pemodelan yang hanya menggunakan

data cross section atau data time series saja (Elhorst, 2009). Dalam analisis data panel, seringkali ditemukan nilai observasi pada suatu lokasi/wilayah bergantung pada nilai observasi di lokasi lain, atau dengan kata lain respon amatan di suatu lokasi berkorelasi dengan respon amatan di lokasi lain. Kondisi inilah yang disebut dengan ketergantungan spasial/spatial dependence (LeSage, 1999).

Beberapa penelitian yang melibatkan data panel telah dilakukan pada berbagai bidang. Sari (2010) menerapkan analisis data panel untuk mengetahui faktor-faktor yang mempengaruhi laju inflasi di ASEAN. Sementara itu, Sartika (2011) melakukan pengamatan mengenai faktor-faktor yang mempengaruhi indeks harga saham di Negara Indonesia, Malaysia, Singapura, Jepang, Inggris, Australia, dan Kanada. Kedua penelitian tersebut tidak mempertimbangkan pengaruh spasial. Artinya Sari (2010) tidak melihat apakah jika laju inflasi di Indonesia tinggi, maka laju inflasi di Malaysia atau negara ASEAN lainnya juga tinggi. Sartika (2011) juga tidak memperhatikan apakah indeks harga saham di Indonesia mempengaruhi indeks harga saham di negara Malaysia dan negara lainnya. Jika pada kasus yang diamati kenyataannya terdapat ketergantungan spasial diantara respon amatan di satu lokasi dengan lokasi lainnya, namun kondisi tersebut diabaikan dalam analisis, maka penduga parameter model yang dihasilkan akan berbias dan tidak konsisten (Anselin, 1988). Teknik statistika yang mempertimbangkan ketergantungan spasial pada data panel dinamakan analisis regresi spasial data panel.

#### <span id="page-14-0"></span>1.2 Perumusan Masalah

Perumusan masalah yang akan dikaji pada penelitian ini adalah :

1. Apa saja peubah-peubah penjelas yang signifikan mempengaruhi tingkat

pertumbuhan ekonomi?

2. Bagaimana model dugaan terbaik untuk menjelaskan hubungan antara tingkat pertumbuhan ekonomi dengan peubah-peubah penjelasnya apabila terdapat masalah ketergantungan spasial dan tipe data yang dianalisis adalah data panel?

#### <span id="page-15-0"></span>1.3 Pembatasan Masalah

Pembatasan masalah dalam penelitian ini adalah:

- 1. Data yang digunakan dalam penelitian ini adalah data panel seimbang yaitu tidak terdapat amatan yang kosong (missing).
- 2. Analisis pemodelan data didasarkan pada model pengaruh tetap (fixed effect model).
- 3. Model regresi data panel yang digunakan adalah model regresi dengan komponen error satu arah.
- 4. Peubah respon yang diamati adalah tingkat pertumbuhan ekonomi di kabupaten/kota Jawa Timur untuk periode 2008-2013.
- 5. Matriks pembobot spasial yang digunakan adalah rook contiguity.

### <span id="page-15-1"></span>1.4 Tujuan Penelitian

Tujuan yang ingin dicapai dalam penelitian ini adalah menduga faktorfaktor yang berpengaruh secara signifikan terhadap tingkat pertumbuhan ekonomi di Provinsi Jawa Timur serta mendapatkan model dugaan regresi terbaik untuk merepresentasikan hubungan antara tingkat pertumbuhan ekonomi dengan peubah-peubah penjelasnya.

### <span id="page-16-0"></span>1.5 Manfaat Penelitian

Manfaat yang diharapkan dari skripsi ini adalah dapat memberikan pengetahuan kepada pembaca mengenai analisis spasial data panel dan contoh penerapannya dalam kehidupan nyata.

### BAB II

### <span id="page-17-0"></span>LANDASAN TEORI

#### <span id="page-17-1"></span>2.1 Pertumbuhan Ekonomi

Pertumbuhan ekonomi adalah perkembangan kegiatan ekonomi dari waktu ke waktu dan menyebabkan pendapatan nasional riil berubah. Tingkat pertumbuhan ekonomi menunjukkan persentase kenaikan pendapatan nasional riil pada suatu tahun tertentu dibandingkan dengan pendapatan nasional riil pada tahun sebelumnya. Todaro (2006), mendefinisikan pertumbuhan ekonomi sebagai suatu proses peningkatan kapasitas produktif dalam suatu perekonomian secara terus-menerus atau berkesinambungan sepanjang waktu sehingga menghasilkan tingkat pendapatan dan output nasional yang semakin lama semakin besar.

Produk Domestik Regional Bruto (PDRB) merupakan indikator yang menggambarkan kinerja perekonomian suatu wilayah dalam kurun waktu tertentu. Terdapat tiga pendekatan yang dapat digunakan untuk menghitung angka PDRB, yaitu dengan pendekatan produksi, pengeluaran, dan pendapatan. PDRB yang digunakan untuk mengukur pertumbuhan ekonomi tersebut adalah PDRB yang berdasarkan harga konstan 2000. PDRB atas dasar harga konstan (ADHK) 2000 merupakan jumlah nilai PDRB dimana barang dan jasa dinilai berdasarkan harga yang berlaku pada tahun dasar, sedangkan PDRB atas dasar harga berlaku (ADHB) merupakan jumlah nilai PDRB dimana penghitungan seluruh komponen berdasarkan harga yang berlaku pada saat itu (BPS, 2014).

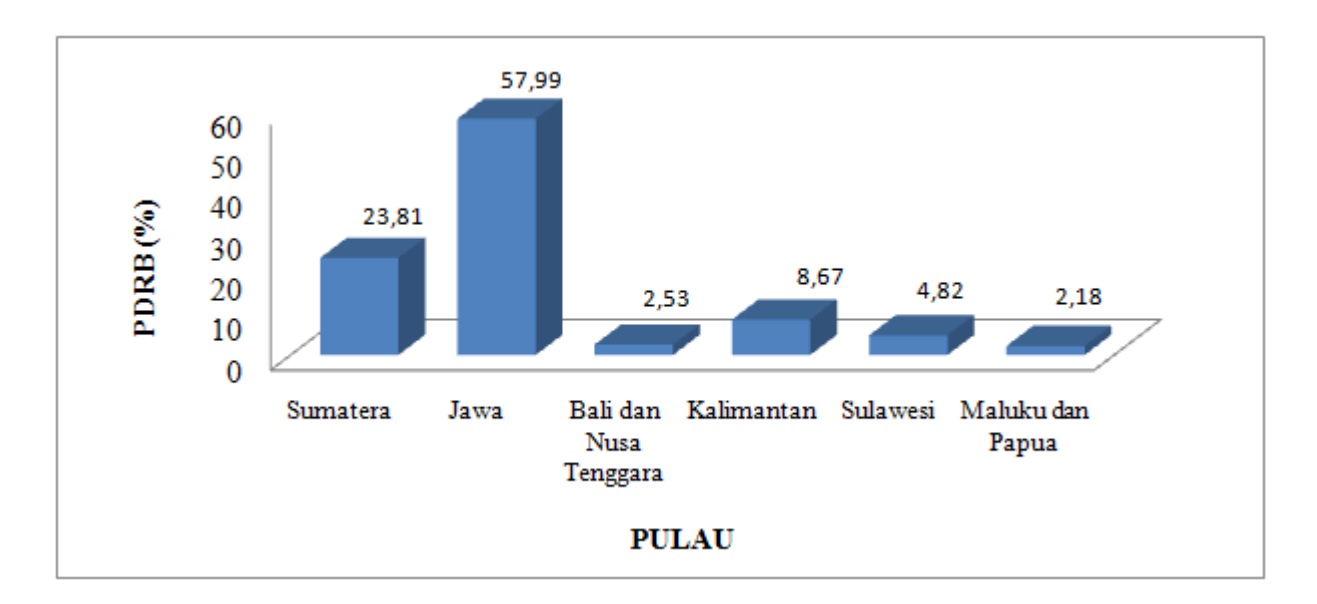

<span id="page-18-1"></span>Gambar 2.1: Peranan Pulau dalam Pembentukan PDB Nasional di Indonesia, 2013

Gambar 2.1 diatas menunjukkan peranan pulau di Indonesia dalam pembentukan PDB nasional berdasarkan hasil Susenas (Survei Ekonomi dan Sosial Nasional) September 2013. Dari gambar tersebut terlihat bahwa Pulau Jawa memberikan peranan terbesar dalam pembentukan PDB nasional sebesar 57, 99 persen.

| Keterangan    | 2009 | 2010 | 2011 | 2012 | 2013 |
|---------------|------|------|------|------|------|
| DKI Jakarta   | 5,02 | 6,51 | 6,71 | 6,53 | 6,11 |
| Jawa Barat    | 4,19 | 6,09 | 6,48 | 6,28 | 6,06 |
| <b>Banten</b> | 4,69 | 5,94 | 6,43 | 6,15 | 5,86 |
| Jawa Tengah   | 5,14 | 5,84 | 6,01 | 6,34 | 5,81 |
| DI Yogyakarta | 4,43 | 4,87 | 5,16 | 5,32 | 5,4  |
| Jawa Timur    | 5,01 | 6,68 | 7.22 | 7.27 | 6.55 |

<span id="page-18-0"></span>Tabel 2.1: Pertumbuhan Ekonomi Provinsi di Pulau Jawa Tahun 2009-2013 (%)

Tabel 2.1 menunjukkan tingkat pertumbuhan ekonomi di Pulau Jawa. Dari tabel tersebut tampak bahwa pada tahun 2010 − 2013, Provinsi Jawa Timur merupakan provinsi dengan tingkat pertumbuhan ekonomi tertinggi di Pulau Jawa. Kontribusi PDRB provinsi Jawa Timur terhadap PDB nasional pada tahun 2013 sebesar 1136,33 triliyun rupiah (BPS, 2014).

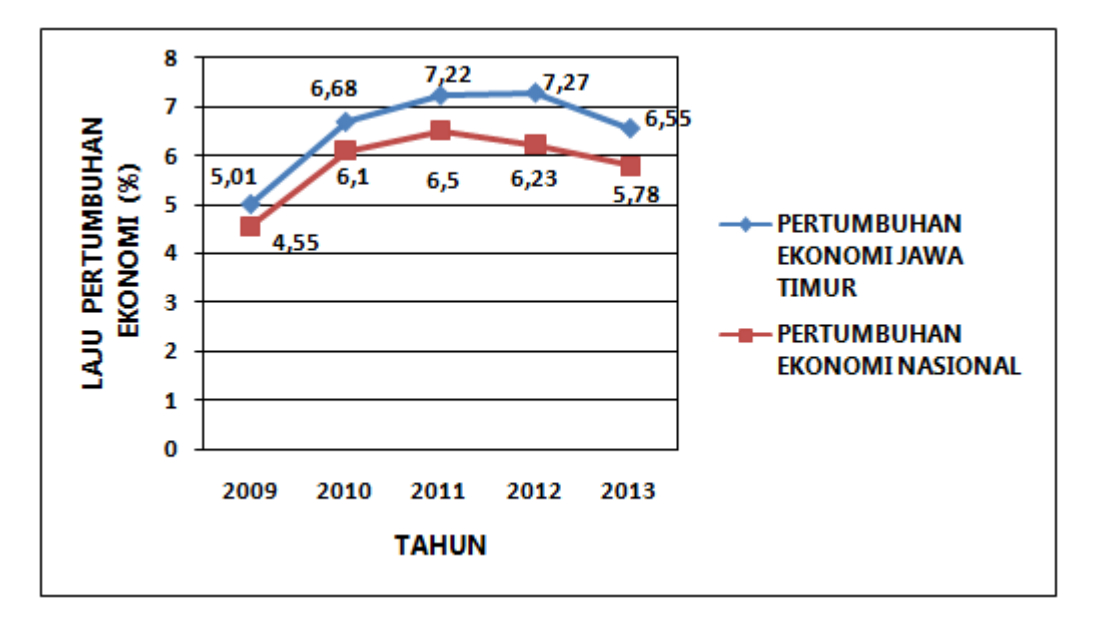

<span id="page-19-0"></span>Gambar 2.2: Pertumbuhan Ekonomi Jawa Timur dan Nasional

Berdasarkan Gambar 2.2, dapat dilihat bahwa pertumbuhan ekonomi Jawa Timur dari tahun 2009 sampai tahun 2012 mengalami peningkatan setiap tahunnya, akan tetapi mengalami penurunan menjadi 6,55 persen pada tahun 2013. Pertumbuhan ekonomi Jawa Timur selama kurun waktu tersebut lebih cepat dari rata-rata nasional.

Lokasi Jawa Timur yang strategis menjadikan provinsi ini sebagai pintu gerbang perdagangan antara kawasan tengah, kawasan timur dan kawasan barat Indonesia, sehingga Jawa Timur memiliki peluang yang besar dalam pembangunan ekonomi. Pembangunan ekonomi memiliki berbagai tujuan, diantaranya untuk memberdayakan masyarakat dan mengentaskan kemiskinan, serta menciptakan atau menambah lapangan kerja. Jalannya roda pembangunan di Jawa Timur tidak dapat dilepaskan dari kondisi pertumbuhan ekonomi yang ada. Menurut Todaro (2006), ada tiga faktor atau komponen utama dalam pertumbuhan ekonomi yaitu :

- 1. Akumulasi modal, yang meliputi semua bentuk atau jenis investasi baru yang ditanamkan pada tanah, peralatan fisik, dan modal atau sumber daya manusia. Akumulasi modal akan berhasil apabila sebagian pendapatan yang ada ditabung dan diinvestasikan untuk memperbesar output dan penghasilan di kemudian hari.
- 2. Pertumbuhan penduduk pada tahun-tahun berikutnya akan memperbanyak jumlah angkatan kerja.
- 3. Kemajuan teknologi.

#### <span id="page-20-0"></span>2.2 Regresi Data Panel (Panel Data Regression)

Data panel adalah gabungan antara data cross section dan data time series (Gujarati, 2003). Data cross section adalah data yang dikumpulkan dalam satu waktu terhadap banyak individu. Sementara itu, data time series adalah data yang dikumpulkan dari waktu ke waktu terhadap satu individu. Data time series biasanya meliputi satu objek/individu (misalnya harga saham, kurs mata uang, atau tingkat inflasi) yang dikumpulkan dalam interval waktu secara kontinu misalnya data harian, mingguan, bulanan, atau tahunan. Jadi data panel adalah data cross section yang diamati secara berulang-ulang baik pada satu atau lebih individu di beberapa periode waktu tertentu dengan lag waktu pengamatan yang sama. Data panel terdiri dari dua bentuk, yaitu data panel lengkap (complete panel data) dan data panel tidak lengkap (incomplete panel data). Jika setiap unit data cross section memiliki jumlah pengamatan runtun waktu yang sama, maka disebut data panel seimbang/balance panel data, sebaliknya jika setiap unit data cross section memiliki jumlah pengamatan runtun waktu yang berbeda, maka disebut data panel tidak seimbang/unbalance panel data (Gujarati, 2003). Berikut ini adalah contoh susunan data pada analisis regresi data panel

<span id="page-21-0"></span>Tabel 2.2: Struktur Data Panel Untuk Satu Peubah Penjelas

| $\it i$        | $t_{\parallel}$  | $\mathcal{Y}_{it}$ | $X_{it}$ |
|----------------|------------------|--------------------|----------|
| $\mathbf{1}$   | $\mathbf{1}$     | $Y_{11}$           | $X_{11}$ |
|                |                  |                    |          |
|                |                  |                    |          |
|                |                  |                    |          |
| $\mathbf 1$    | $\boldsymbol{T}$ | $Y_{1T}$           | $X_{1T}$ |
| $\overline{2}$ | $\mathbf 1$      | ${\cal Y}_{21}$    | $X_{21}$ |
|                |                  |                    |          |
|                |                  |                    |          |
|                |                  |                    |          |
| $\overline{2}$ | $\, T \,$        | $Y_{2T}$           | $X_{2T}$ |
|                |                  |                    |          |
|                |                  |                    |          |
|                |                  |                    |          |

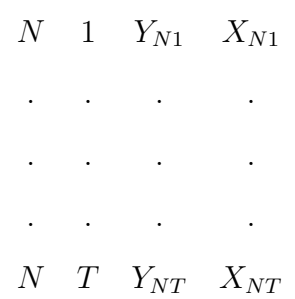

#### dimana

 $Y_{it}$ : respon individu ke-i untuk periode waktu ke-t $(i = 1, 2, ..., N; t = 1, 2, ..., T)$  $X_{it}$ : pengamatan peubah penjelas pada individu ke-i untuk periode waktu ke-t

Dalam analisis data, ada kalanya penggunaan gabungan data cross section dan data time series memiliki kelebihan dibandingkan menggunakan data cross section atau data time series saja. Menurut Baltagi (2005), terdapat beberapa kelebihan dalam menggunakan data panel, yaitu :

- 1. Dapat mengontrol keheterogenan individu, sedangkan pada analisis data time series dan cross section, keheterogenan diantara individu tidak dikontrol.
- 2. Dengan mengkombinasikan data cross section dan data time series, data panel memberikan data yang lebih informatif, lebih variatif, mengurangi kolinearitas antar variabel, meningkatkan derajat bebas (degree of freedom) dan lebih efisien.
- 3. Data panel lebih mampu untuk mengamati sesuatu yang sifatnya dinamis. Selain bisa menangkap keragaman/heterogenitas antar individu, data panel juga mampu membandingkan kondisi individu tersebut pada suatu periode dengan periode lainnya.
- 4. Data panel baik untuk mengidentifikasi dan mengukur pengaruh yang tidak dapat dideteksi pada data cross section maupun data time series.
- 5. Data panel dapat digunakan untuk menguji dan membangun model yang lebih kompleks.
- 6. Dapat mengurangi bias dalam pengestimasian karena data cukup banyak.
- 7. Data panel makro memiliki data deret waktu yang lebih panjang.

Namun, kelebihan penggunaan data panel tersebut juga diikuti oleh keterbatasan. Beberapa keterbatasan penggunaan data panel menurut Baltagi (2005), yaitu :

- 1. Proses perancangan survey dan manajemen data relatif sulit, meliputi permasalahan cakupan responden yang diamati serta ketidaklengkapan data (nonrespon).
- 2. Adanya distorsi pada kesalahan pengukuran (measurement error).

Model regresi untuk data panel merupakan pengembangan dari regresi klasik, dimana suatu objek diamati secara berulang. Menurut Baltagi (2005), bentuk umum dari model regresi data panel dengan satu peubah penjelas adalah :

$$
y_{it} = \alpha + x_{it}\beta + u_{it} \tag{2.1}
$$

dimana

- $\alpha$ : koefisien *intersep* yang merupakan skalar/konstanta.
- $\beta$ : koefisien *slope* berdimensi  $K \times 1$ ; K adalah banyaknya peubah penjelas  $(k = 1, 2, ..., K).$

 $y_{it}$ : respon individu ke-i untuk periode waktu ke-t  $(i = 1, 2, ..., N; t = 1, 2, ..., T)$ .

 $x_{it}$ : pengamatan peubah penjelas pada individu ke-i untuk periode waktu ke-t.  $u_{it}$  : sisaan/galat.

Komponen error satu arah dari model regresi data panel pada persamaan (2.1) dapat didefinisikan sebagai berikut :

$$
u_{it} = \mu_i + \varepsilon_{it}
$$

dimana

 $\mu_i$ : pengaruh spesifik individu yang tidak terobservasi

 $\varepsilon_{it}$ : sisaan lintas individu *(cross section)* pada amatan ke-*i* dan periode ke-*t* 

Dalam bidang ekonomi, model regresi panel digunakan untuk memodelkan pengaruh variabel penjelas terhadap variabel respon pada berbagai unit individu dari waktu ke waktu. Menurut Baltagi (2005), secara umum terdapat dua macam analisis yang digunakan dalam pemodelan data panel yaitu model pengaruh tetap (fixed effect model) dan model pengaruh acak (random effect model).

#### <span id="page-24-0"></span>2.2.1 Model Pengaruh Tetap (Fixed Effect Model)

Model regresi data panel dengan pendekatan pengaruh tetap (fixed effect) dinamakan fixed effect model (FEM). Model pengaruh tetap ini digunakan untuk mengamati sejumlah individu/objek dan kesimpulan akhir dibatasi hanya pada perilaku dari sekumpulan objek yang diamati. Pendugaan parameter pada model ini menggunakan metode kuadrat terkecil (MKT). Menurut Baltagi (2005), fungsi

regresi dari model pengaruh tetap ini :

$$
y_{it} = \alpha + x_{it}\beta + \mu_i + \varepsilon_{it} \tag{2.2}
$$

dimana:

 $\alpha$  : koefisien *intersep* yang merupakan skalar/konstanta.

 $\mu_i$ : pengaruh spesifik individu yang tidak terobservasi.

Oleh karena itu intersep untuk objek ke-i adalah  $(\alpha + \mu_i)$ , dengan kata lain pada regresi data panel setiap objek mempunyai intersep yang berbeda. Jika persamaan (2.2) diatas dirata-ratakan untuk keseluruhan waktu, maka diperoleh persamaan sebagai berikut :

$$
\bar{y}_i = \alpha + \bar{x}_i \beta + \mu_i + \bar{\varepsilon}_i. \tag{2.3}
$$

kemudian dengan mengurangkan persamaan (2.2) dengan persamaan (2.3) yang disebut juga sebagai transformasi dalam (within transformation), diperoleh persamaan :

$$
y_{it} - \bar{y}_{i.} = (x_{it} - \bar{x}_{i.})\beta + (\varepsilon_{it} - \bar{\varepsilon}_{i.})
$$
\n(2.4)

Misal :

$$
y_{it}^* = y_{it} - \bar{y}_{i} \qquad ; \qquad x_{it}^* = x_{it} - \bar{x}_{i} \qquad ; \qquad \varepsilon_{it}^* = \varepsilon_{it} - \bar{\varepsilon}_{i}.
$$

maka persamaan (2.4) menjadi :

$$
y_{it}^* = x_{it}^* \beta + \varepsilon_{it}^* \tag{2.5}
$$

(Elhorst, 2009)

Model pengaruh tetap ini juga dikenal sebagai metode kuadrat terkecil peubah boneka atau yang sering disebut model Least Square Dummy Variable (LSDV). FEM atau LSDV merupakan model yang mengasumsikan bahwa koefisien slope konstan, tetapi intersep bervariasi atau dapat berbeda-beda untuk setiap objek.

#### <span id="page-26-0"></span>2.2.2 Model Pengaruh Acak (Random Effect Model)

Pada model pengaruh acak (random effect model), individu yang digunakan merupakan individu yang dipilih secara acak dari populasi yang besar. Pendugaan parameter dengan metode OLS pada model pengaruh acak, diperlukan transformasi sebagai berikut :

$$
y_{it}^{*} = y_{it} - (1 - \theta) \frac{1}{T} \sum_{t=1}^{T} y_{it}
$$
 (2.6)

dan

$$
x_{it}^{*} = x_{it} - (1 - \theta) \frac{1}{T} \sum_{t=1}^{T} x_{it}
$$
 (2.7)

dengan

 $\theta$ : bobot untuk komponen data *cross section*, dimana  $\theta \leq \theta^2 = \frac{\sigma^2}{\sigma^2}$  $\frac{\sigma^2}{T\sigma_\mu^2+\sigma^2}\leq 1$  $T:$  jumlah unit waktu

∗ : bentuk transformasi

(Elhorst, 2009).

Pendugaan yang konsisten didapatkan menggunakan menggunakan metode kuadrat terkecil, akan tetapi hal ini membuat komponen galat  $(\varepsilon_{it})$  mengalami galat baku berbias. Oleh karena itu, pendugaan dengan metode generalized least

square (GLS) lebih baik digunakan pada model ini (Baltagi, 2005)

### <span id="page-27-0"></span>2.3 Pengujian Hipotesis

Pengujian hipotesis terhadap parameter model regresi ini bertujuan untuk mengetahui ada atau tidaknya pengaruh suatu peubah penjelas terhadap peubah respon, baik secara simultan maupun secara parsial.

#### <span id="page-27-1"></span>2.3.1 Pengujian Parameter Secara Simultan

Pengujian secara simultan terhadap parameter model regresi dilakukan dengan menggunakan uji-F. Pada dasarnya pengujian ini dilakukan untuk mengetahui apakah model regresi yang dispesifikasikan bermanfaat (useful) dalam menjelaskan hubungan antara peubah respon dan peubah penjelas. Hipotesis yang digunakan untuk pengujian parameter secara simultan adalah

 $H_0$  :  $\beta_1 = \beta_2 = ... = \beta_k = 0$ 

 $H_1$ : minimal ada satu  $\beta_i$  yang tidak nol, untuk  $i = 1, 2, ..., k$ 

atau

 $H_0$ : Semua peubah penjelas secara simultan tidak berpengaruh terhadap peubah respon

 $H_1$ : Semua peubah penjelas secara simultan berpengaruh terhadap peubah respon Statistik uji yang digunakan adalah :

$$
F = \frac{R^2/(K)}{(1 - R^2)/(NT - K - 1)}
$$

dengan

- $R^2$ : Koefisien Determinasi.
- $K$ : banyaknya parameter pada model regresi.
- $N$  : jumlah objek pengamatan.
- $T$  : jumlah unit waktu.

Kaidah untuk pengujian hipotesis tersebut adalah tolak  $H_0$  jika  $F > F_{[\alpha; (K), (NT-K-1)]}$ atau jika nilai  $p < \alpha$ .

#### <span id="page-28-0"></span>2.3.2 Pengujian Parameter Secara Parsial

Pengujian secara parsial terhadap model regresi dilakukan dengan menggunakan uji-t. Uji-t ini digunakan untuk mengetahui apakah suatu peubah penjelas secara parsial berpengaruh signifikan terhadap peubah respon (Walpole, 1995). Hipotesis yang digunakan untuk pengujian parameter secara parsial adalah

 $H_0$  :  $\beta_i = 0$  $H_1: \ \beta_i \neq 0,$  untuk  $i = 1, 2, ..., k$ 

atau

 $H_0$ : peubah penjelas ke-i tidak berpengaruh terhadap peubah respon

 $\mathcal{H}_1$ : peubah penjelas ke-i berpengaruh terhadap peubah respon

Statistik uji yang digunakan adalah :

$$
t=\frac{\hat{\beta}_i}{se(\hat{\beta}_i)}
$$

dengan

 $\hat{\beta}_i$  : nilai dugaan dari parameter  $\beta$ .  $se(\hat{\beta}_i)$ : simpangan baku (standar error) dari penduga parameter  $\beta$ .

Kaidah untuk pengujian hipotesis tersebut adalah tolak  $H_0$  jika  $t > t_{(\frac{\alpha}{2}; NT - K - 1)}$ atau jika nilai  $p < \alpha$ .

Sementara itu, pengujian parameter secara parsial untuk jumlah variabel banyak dapat dilakukan dengan uji-F. Statistik uji yang digunakan adalah :

$$
F = \frac{(JKR - JKR_i)/q}{JKG/(NT - K - 1)}
$$

dengan

JKR : jumlah kuadrat regresi untuk model penuh (*full model*).

 $JKR_i$ : jumlah kuadrat regresi untuk i variabel, dengan  $i \leq K$ .

JKG : jumlah kuadrat galat untuk model penuh (full model).

q : jumlah parameter yang terakhir masuk kedalam model.

K : jumlah parameter untuk model penuh (full model).

Kaidah untuk pengujian hipotesis tersebut adalah tolak  $H_0$  jika  $F > F_{[\alpha; (q), (NT-K-1)]}$ .

# <span id="page-29-0"></span>2.4 Analisis Spasial (Spatial Analysis)

Analisis spasial adalah suatu analisis yang digunakan untuk menemukan dan menggambarkan pola dari suatu fenomena spasial yaitu mencari dan menemukan pola hubungan (relationship) di antara unsur geografis. Spasial ekonometrika ditujukan pada data bidang ekonomi yang didalamnya mengandung unsur kewilayahan (geografis). Dalam hal ini terkait dengan ketergantungan spasial dan keragaman spasial (Anselin, 1988).

Ketergantungan spasial (spatial dependency) menggambarkan ketergantungan antar wilayah. Ketergantungan tersebut dapat didasarkan pada hukum Tobler yang menyatakan bahwa "segala sesuatu yang terjadi di suatu lokasi mem-

pengaruhi lokasi yang lain, namun lokasi yang berdekatan mempunyai hubungan yang lebih erat dibandingkan lokasi lainnya" (Fischer, 2011). Sementara itu, keragaman spasial (spatial heterogenity) menggambarkan keragaman atau variansi model untuk tiap wilayah.

#### <span id="page-30-0"></span>2.5 Data Spasial

Fischer (2011) menjelaskan data spasial dibangun dari unsur-unsur atau fakta tentang dunia geografis. Pada dasarnya, data spasial terkait dengan unsur tempat, ruang, lokasi atau wilayah. Dalam menggambarkan sifat data spasial, penting untuk membedakan pengertian antara ruang yang diskrit atau kontinu pada variabel yang diukur. Jika ruang kontinu, maka variabel yang diukur harus kontinu karena ruang kontinu tidak dapat dipertahankan pada nilai variabel diskrit. Jika ruang diskrit atau jika ruang kontinu telah dibuat diskrit, maka variabel yang diukur dapat bertipe kontinu atau diskrit (Fischer, 2011).

Tipe data spasial dibedakan menjadi empat, yaitu :

- 1. Data pola titik (point pattern data), yaitu data yang terdiri dari serangkaian titik lokasi di beberapa wilayah studi, dimana peubah respon menjadi perhatian yang diamati. Biasanya ditunjukkan pada titik koordinat di permukaan bumi yaitu garis lintang dan bujur (longitude-latitude), misalnya kasus terjangkitnya suatu wabah penyakit pada daerah dengan koordinat 11<sup>o</sup>LU-23<sup>o</sup>LS dan 91<sup>o</sup>BT-151<sup>o</sup>BB.
- 2. Data lapangan (field data) disebut juga data geostatistik, berhubungan dengan variabel kontinu dan sampel pengamatan pada lokasi titik bersifat konstan, contoh: pengukuran temperatur di suatu daerah.
- 3. Data area (area data) dimana nilai-nilai data pengamatan berhubungan dengan suatu unit areal yang konstan, dapat berupa area yang teratur (regular lattice) seperti gambar penginderaan jauh atau berupa area yang tidak teratur seperti kabupaten, kecamatan , zona sensus, dan bahkan negara.
- 4. Data interaksi spasial (spatial interaction data) disebut juga data asaltujuan atau data link, yang terdiri dari pengukuran yang berhubungan dengan sepasang titik lokasi. Contohnya data mengenai lokasi asal tujuan dari perdagangan internasional dan migrasi/perpindahan penduduk.

#### <span id="page-31-0"></span>2.6 Model Spasial

Berdasarkan tipe data, pemodelan spasial dapat dibedakan menjadi pemodelan dengan pendekatan titik dan area. Jenis pendekatan titik diantaranya Geographically Weighted Regression (GWR), Geographically Weighted Poisson Regression (GWPR), Geographically Weighted Logistic Regression (GWLR), Space-Time Autoregressive (STAR), dan Generalized Space-Time Autoregressive (LeSage, 1999).

Menurut LeSage (1999), jenis pendekatan area diantaranya Spatial Autoregressive Models (SAR), Spatial Error Models (SEM), Spatial Durbin Models (SDM), Conditional Autoregressive Models (CAR), Spatial Autoregressive Moving Average (SARMA), dan panel data.

Pemodelan spasial sangat erat hubungannya dengan proses autoregressive. Ini ditunjukkan dengan adanya hubungan ketergantungan antara sekumpulan pengamatan atau lokasi. Hubungan tersebut juga dapat dinyatakan dengan nilai suatu lokasi bergantung pada nilai lokasi lain yang berdekatan atau bertetanggaan (neighboring). Hal ini disebut dengan dependensi spasial. Model spasial dependen ini terdiri dari model spasial lag dan model spasial error (Anselin, 1988).

#### <span id="page-32-0"></span>2.6.1 Model Spasial Lag (SAR)

Model spasial lag adalah model yang mengkombinasikan model regresi klasik dengan lag spasial pada variabel respon (Anselin, 1988). Model spasial lag ini muncul saat nilai observasi variabel respon pada suatu lokasi berkorelasi dengan nilai observasi variabel respon di lokasi sekitarnya, atau dengan perkataan lain terdapat korelasi spasial antar variabel respon.

Anselin (1988) memberikan definisi model umum regresi spasial lag (SAR) yaitu :

$$
y_i = \rho \sum_{j=1}^{N} w_{ij} y_j + \sum_{k=1}^{K} \beta_k x_{ik} + \varepsilon_i
$$
 (2.8)

dengan  $\varepsilon_i \sim N(0, \sigma^2)$ 

#### dimana

- $y_i$ : nilai observasi variabel respon pada lokasi ke-i  $(i = 1, 2, ..., N)$ N adalah banyaknya objek/pengamatan
- $\rho$ : koefisien pada model spasial lag
- $w_{ij}$ : bobot yang menggambarkan hubungan kedekatan antara lokasi ke-i dengan lokasi ke-j
- $\beta_k$ : koefisien slope ke-k (k = 1, 2, ..., K) ; K adalah banyaknya peubah penjelas
- $x_{ik}$ : nilai variabel penjelas ke-k pada lokasi ke-i
- $\varepsilon_i$ : *error* pada lokasi ke-*i*

#### <span id="page-33-0"></span>2.6.2 Model Spasial Error (SEM)

Model Spasial Error merupakan model spasial dimana pada error terdapat korelasi spasial. Anselin (1988) memberikan definisi model umum regresi spasial error (SEM) yaitu :

$$
y_i = \sum_{k=1}^{K} x_{ik} \beta_k + u_i
$$
 (2.9)

dengan

$$
u_i = \lambda \sum_{j=1}^{N} w_{ij} u_j + \varepsilon_i
$$
\n(2.10)

dimana

 $y_i$ : nilai observasi variabel respon pada lokasi ke-i  $(i = 1, 2, ..., N)$ N adalah banyaknya objek/pengamatan

 $\lambda$ : koefisien dalam model spasial error

- $w_{ij}$ : bobot yang menggambarkan hubungan kedekatan antara lokasi ke-i dengan lokasi ke-j
- $x_{ik}$ : nilai variabel penjelas ke-k pada lokasi ke-i
- $\beta_k$ : koefisien slope ke-k (k = 1, 2, ..., K) ; K adalah banyaknya peubah penjelas
- $u_j$ : nilai *error* pada lokasi ke-j
- $\varepsilon_i$ : *error* pada lokasi ke-*i*

#### <span id="page-33-1"></span>2.7 Matriks Pembobot Spasial

Matriks pembobot spasial merupakan matriks yang menggambarkan hubungan antar wilayah dan diperoleh berdasarkan informasi jarak atau kebertetanggaan (neighbourhood). Menurut Fischer (2011), matriks pembobot spasial

merupakan matriks yang bersifat simetris dan mempunyai diagonal utama yang selalu bernilai nol. Cara untuk memperoleh matriks pembobot spasial  $(W)$ yaitu dengan menggunakan informasi jarak dari ketetanggaan (neighborhood), atau kedekatan antara lokasi dengan lokasi yang lain. Lokasi yang dekat dengan lokasi yang diamati diberi pembobot besar, sedangkan untuk lokasi yang jauh diberi pembobot kecil.

Pendekatan matriks pembobot berdasarkan informasi ketetanggaan dilakukan dengan membentuk matriks $\mathbf C$  dengan  $c_{ij}$  merupakan elemen pada baris ke-i dan kolom ke-j. Selanjutnya untuk melihat besarnya pembobotan, dilakukan standarisasi dari matriks C sehingga terbentuk matriks pembobot spasial (W). Pola umum yang digunakan adalah standarisasi terhadap baris yang dilakukan dengan membagi setiap elemen di dalam suatu baris dengan total nilai di setiap baris tersebut, sehingga dapat dinotasikan sebagai berikut :

$$
\mathbf{W}_{ij} = \frac{\mathbf{c}_{ij}}{\sum\limits_{i=1}^{n} \mathbf{c}_{ij}} \tag{2.11}
$$

Bentuk Matriks pembobot spasial adalah sebagai berikut :

$$
\mathbf{W} = \left(\begin{array}{cccc} w_{11} & w_{12} & w_{13} & \dots & w_{1n} \\ w_{21} & w_{22} & w_{23} & \dots & w_{2n} \\ \vdots & \vdots & \vdots & w_{ij} & \vdots \\ w_{n1} & w_{n2} & w_{n3} & \dots & w_{nn} \end{array}\right)
$$

Terdapat beberapa metode untuk mendefinisikan hubungan persinggungan (contiguity) antar wilayah secara geografis. Menurut LeSage (1999), metode contiguity terdiri dari :

- 1. Persinggungan Tepi (Linear Contiguity) adalah lokasi yang berada di tepi kiri maupun kanan dari lokasi yang menjadi perhatian diberi pembobotan  $w_{ij} = 1$ , sedangkan untuk lokasi lainnya adalah  $w_{ij} = 0$ .
- 2. Persinggungan Sisi (Rook Contiguity) adalah lokasi yang bersisian dengan lokasi yang menjadi perhatian diberi pembobotan  $w_{ij} = 1$ , sedangkan untuk lokasi lainnya adalah  $w_{ij} = 0$ .
- 3. Persinggungan Sudut (Bishop Contiguity) adalah lokasi yang titik sudutnya bertemu dengan sudut lokasi yang menjadi perhatian diberi pembobotan  $w_{ij} = 1$ , sedangkan untuk lokasi lainnya adalah  $w_{ij} = 0$ .
- 4. Persinggungan Sisi-sudut (Queen Contiguity) adalah lokasi yang bersisian atau titik sudutnya bertemu dengan lokasi yang menjadi perhatian diberi pembobotan  $w_{ij} = 1$ , sedangkan untuk lokasi lainnya adalah  $w_{ij} = 0$ .
- 5. Persinggungan dua tepi (Double Linear Contiguity) adalah lokasi yang berada di sisi kiri dan kanan dari lokasi yang menjadi perhatian diberi pembobotan  $w_{ij} = 1$ , sedangkan untuk lokasi lainnya adalah  $w_{ij} = 0$ .
- 6. Persinggungan dua sisi (Double Rook Contiguity) adalah lokasi yang berada di kiri, kanan, utara dan selatan dari lokasi yang menjadi perhatian diberi pembobotan  $w_{ij} = 1$ , sedangkan untuk lokasi lainnya adalah  $w_{ij} = 0$ .

Dalam penelitian ini digunakan pembobot rook contiguity. Matriks pembobot ini mensyaratkan adanya pengelompokkan wilayah yang memiliki persinggungan sisi dari wilayah tersebut, dimana  $w_{ij} = 1$  untuk wilayah yang bersisian bertemu dengan wilayah yang menjadi perhatian, dan  $w_{ij} = 0$  untuk wilayah lainnya. Sebagai contoh, perhatikan Gambar 2.3 yang merupakan ilustrasi lima wilayah yang tampak pada peta dibawah ini :
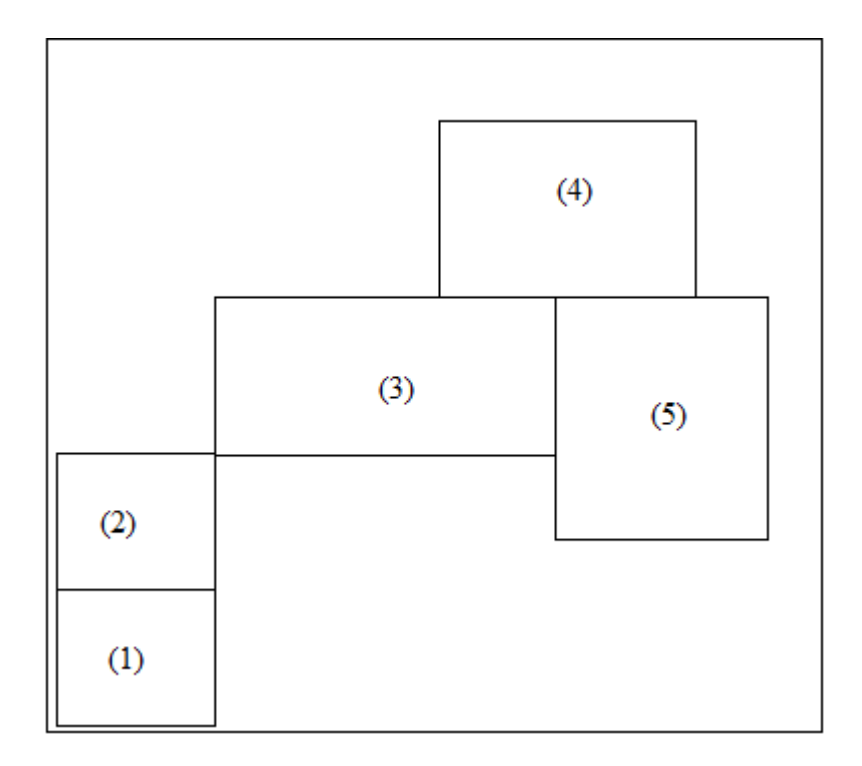

Gambar 2.3: Illustrasi Wilayah untuk Matriks Pembobot Spasial

Apabila digunakan metode rook contiguity, maka dengan menggunakan illustrasi wilayah pada Gambar 2.3, diperoleh matriks pembobot spasial berukuran 5×5 dimana baris dan kolom menyatakan wilayah yang ada pada Gambar 2.3 sebagai berikut :

$$
\mathbf{W}_{\text{rook}} = \begin{pmatrix} 0 & 1 & 0 & 0 & 0 \\ 1 & 0 & 0 & 0 & 0 \\ 0 & 0 & 0 & 1 & 1 \\ 0 & 0 & 1 & 0 & 1 \\ 0 & 0 & 1 & 1 & 0 \end{pmatrix}
$$
(2.12)

Karena matriks pembobot spasial merupakan matriks simetris dengan diagonal utamanya selalu nol, seringkali dilakukan transformasi untuk mendap-

atkan setiap baris yang berjumlah satu. Matriks yang telah ditransformasi ini disebut matriks pembobot spasial terstandarisasi. Berikut ini adalah matriks pembobot spasial terstandarisasi :

$$
\mathbf{W}_{\text{rook}} = \begin{pmatrix} 0 & 1 & 0 & 0 & 0 \\ 1 & 0 & 0 & 0 & 0 \\ 0 & 0 & 0 & 0.5 & 0.5 \\ 0 & 0 & 0.5 & 0 & 0.5 \\ 0 & 0 & 0.5 & 0.5 & 0 \end{pmatrix}
$$
(2.13)

### 2.8 Autokorelasi Spasial

Menurut Fischer (2011), "Pola Spasial adalah sesuatu yang berhubungan dengan penempatan atau susunan benda-benda di permukaan bumi". Setiap perubahan pola spasial akan mengilustrasikan proses spasial yang ditunjukkan oleh faktor lingkungan atau budaya. Pola spasial menjelaskan tentang bagaimana fenomena geografis terdistribusi dan bagaimana perbandingan dengan fenomenafenomena lainnya. Dalam hal ini, spasial statistik merupakan alat yang banyak digunakan untuk mendeskripsikan dan menganalisis pola spasial.

Pola spasial dapat ditunjukkan dengan autokorelasi spasial. Autokorelasi spasial adalah penilaian korelasi antar pengamatan pada suatu variabel. Jika pengamatan  $x_1, x_2, ..., x_n$  menunjukkan saling ketergantungan terhadap ruang, maka data tersebut memiliki hubungan secara spasial. Oleh karena itu, autokorelasi spasial dapat digunakan untuk menganalisis pola spasial dari penyebaran titik-titik dengan membedakan lokasi dan atributnya atau variabel tertentu.

Jika nilai dari suatu peubah di beberapa lokasi yang saling berdekatan memiliki nilai yang mirip, maka pola secara keseluruhan menunjukkan autokorelasi spasial positif. Artinya jika nilai dari suatu peubah pada suatu lokasi adalah tinggi (rendah), maka nilai dari peubah tersebut pada lokasi sekelilingnya memiliki nilai yang tinggi (rendah) pula. Autokorelasi spasial positif menunjukkan adanya kecenderungan pembentukan cluster dalam ruang atas nilai-nilai yang mirip antara daerah di sekelilingnya. Sebaliknya, autokorelasi spasial negatif terjadi jika antar daerah yang berdekatan tidak terdapat kemiripan nilai dan terbentuk sebaran seperti papan catur. Artinya suatu lokasi dikelilingi oleh nilai yang sangat berbeda dengan dirinya sendiri.

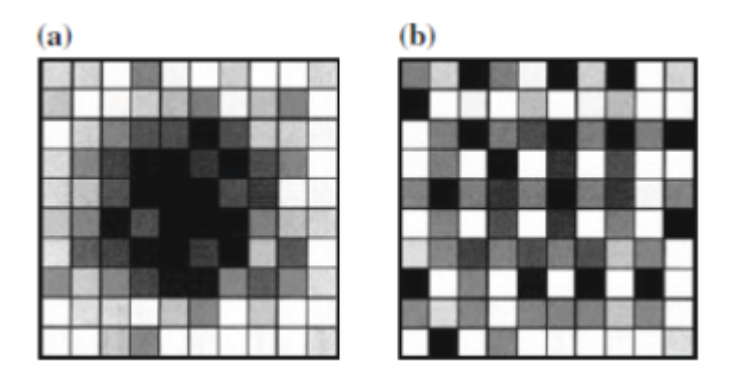

Gambar 2.4: Pola Autokorelasi Spasial pada Regular Grid

Illustrasi pola sebaran autokorelasi spasial ditunjukkan pada Gambar 2.4. Pola autokorelasi spasial positif ditunjukkan pada Gambar 2.4a, dimana pada gambar tersebut membentuk cluster. Sementara pola autokorelasi spasial negatif ditunjukkan pada Gambar 2.4b, dimana pada gambar tersebut terbentuk pola seperti papan catur.

## 2.9 Regresi Spasial Data Panel

Regresi spasial data panel adalah regresi yang mempertimbangkan faktor spasial atau ketergantungan spasial pada data panel. Kondisi ketergantungan spasial (spatial dependence) mengindikasikan terbentuknya wilayah yang cenderung saling terkait. Keterkaitan antar wilayah ini disebabkan adanya peubah-peubah di suatu daerah dipengaruhi oleh nilai peubah dari daerah tetangga. Oleh karena itu, analisis regresi yang digunakan untuk menganalisis hubungan diantara peubah tersebut perlu memasukkan pula pengaruh spasial. Analisis regresi spasial data panel menjelaskan masalah spasial ini dengan menggunakan dua pemodelan, yaitu model spasial lag panel dan model spasial error panel (Elhorst, 2009). Panel spasial merujuk pada data yang mengandung pengamatan deret waktu pada sejumlah unit spasial misalnya kode pos, kabupaten, wilayah, negara dan sebagainya.

Berbeda dengan susunan data pada regresi data panel, pada regresi spasial data panel, data peubah respon dan peubah penjelas disusun berdasarkan unit deret waktu terlebih dahulu, selanjutnya berdasarkan unit lintas individunya. Contoh susunan data untuk analisis spasial data panel adalah sebagai berikut :

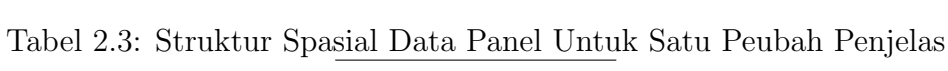

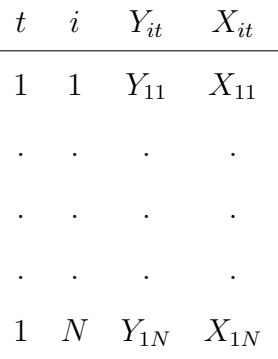

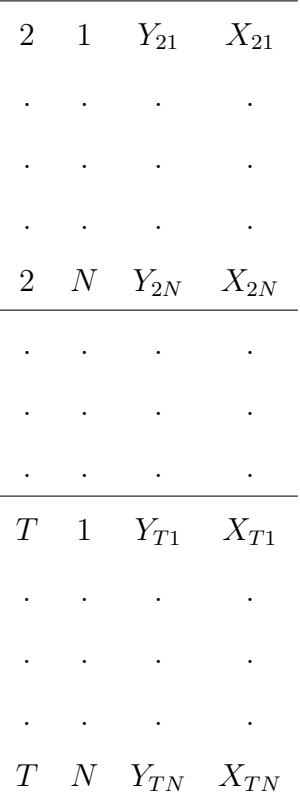

dimana

 $Y_{it}$ : respon individu ke-i untuk periode waktu ke-t $(i=1,2,...,N \ ; t=1,2,...,T)$  $X_{it}$ : pengamatan peubah penjelas pada individu ke-i untuk periode waktu ke-t

#### 2.9.1 Model Spasial Lag Panel

Persamaan untuk model spasial lag panel adalah sebagai berikut :

$$
y_{it} = \delta \sum_{j=1}^{N} w_{ij} y_{jt} + x_{it} \beta + \mu_i + \varepsilon_{it}
$$
 (2.14)

dimana

 $y_{it}$ : respon individu ke-i untuk periode waktu ke-t $(i=1,2,...,N \textrm{ ; } t=1,2,...,T)$ 

 $\delta$  : koefisien *autoregressive* spasial

 $w_{ij}$ : matriks pembobot spasial yang telah dinormalisasi

- $x_{it}\ \;$ : pengamatan peubah penjelas pada individu ke- $i$ untuk periode waktu ke- $t$
- $\beta$  : koefisien slope ke-k  $(k = 1, 2, ..., K)$ ; K adalah banyaknya peubah penjelas
- $\mu_i$ : pengaruh yang tidak terobservasi dari individu ke-i
- $\varepsilon_{it}$  : sisaan lintas individu *(cross section)* pada amatan ke-*i* dan periode ke-*t*

Model umum spasial lag panel pada persamaan (2.14) dapat dinyatakan dalam notasi matriks seperti dibawah ini :

$$
Y = \delta W_{NT} Y + X\beta + (\iota_T \otimes I_N)\mu + \varepsilon \tag{2.15}
$$

Pada model spasial lag panel diasumsikan  $\varepsilon \sim N(0, \sigma^2 I_{NT})$ , sehingga berdasarkan asumsi ini  $\varepsilon_{it} \thicksim N(0, \sigma^2)$  dimana  $\varepsilon_{it}$  adalah *error* pada lokasi (*i*) dan waktu ke t. Pendugaan parameter pada model regresi spasial data panel dilakukan dengan metode maximum likelihood. Fungsi kepadatan peluang bersama dari  $\varepsilon_{it}$ 

$$
f(\varepsilon_{it}) = \frac{1}{(2\pi\sigma^2)^{\frac{1}{2}}} \exp\left(-\frac{\varepsilon_{it}^2}{2\sigma^2}\right) \qquad ; \qquad -\infty < \varepsilon_{it} < \infty
$$

dengan :

 $i = 1, 2, ..., N$  $t = 1, 2, ..., T$ 

Fungsi kepadatan peluang bersama $f(\varepsilon)$ adalah :

$$
f(\varepsilon) = \prod_{i=1}^{N} \prod_{t=1}^{T} f(\varepsilon_{it})
$$
  
\n
$$
= f(\varepsilon_{11}) f(\varepsilon_{21}) ... f(\varepsilon_{NT})
$$
  
\n
$$
= \left[ \frac{1}{(2\pi\sigma^2)^{\frac{1}{2}}} \exp\left(-\frac{\varepsilon_{11}^2}{2\sigma^2}\right) \right] \left[ \frac{1}{(2\pi\sigma^2)^{\frac{1}{2}}} \exp\left(-\frac{\varepsilon_{21}^2}{2\sigma^2}\right) \right] ...
$$
  
\n
$$
\left[ \frac{1}{(2\pi\sigma^2)^{\frac{1}{2}}} \exp\left(-\frac{\varepsilon_{NT}^2}{2\sigma^2}\right) \right]
$$
  
\n
$$
= \left[ \frac{1}{(2\pi\sigma^2)^{\frac{NT}{2}}} \exp\left(-\frac{\sum_{i=1}^{N} \sum_{t=1}^{T} \varepsilon_{it}^2}{2\sigma^2}\right) \right]
$$
  
\n
$$
= \left[ \frac{1}{(2\pi\sigma^2)^{\frac{NT}{2}}} \exp\left(-\frac{\varepsilon^{'}\varepsilon}{2\sigma^2}\right) \right]
$$

Berdasarkan persamaan (2.15), maka error dapat dinyatakan dalam bentuk :

$$
Y = \delta W_{NT} Y + X\beta + (\iota_T \otimes I_N)\mu + \varepsilon
$$
  
\n
$$
\varepsilon = Y - \delta W_{NT} Y - X\beta - (\iota_T \otimes I_N)\mu
$$
  
\n
$$
= (I_{NT} - \delta W_{NT})Y - X\beta - (\iota_T \otimes I_N)\mu
$$
  
\n
$$
= [I_T \otimes (I_N - \delta W_N)]Y - X\beta - (\iota_T \otimes I_N)\mu
$$
\n(2.16)

Fungsi kepadatan peluang bersama dari peubah respon adalah sebagai berikut :

$$
f(y) = f(\varepsilon) |J|
$$
  
\n
$$
= \left[ \frac{1}{(2\pi\sigma^2)^{\frac{NT}{2}}} \exp\left(-\frac{\sum_{i=1}^{N} \sum_{t=1}^{T} \varepsilon_{it}^2}{2\sigma^2}\right) \right] \left| \frac{\partial \varepsilon}{\partial y} \right|
$$
  
\n
$$
= \left[ \frac{1}{(2\pi\sigma^2)^{\frac{NT}{2}}} \exp\left(-\frac{\sum_{i=1}^{N} \sum_{t=1}^{T} \varepsilon_{it}^2}{2\sigma^2}\right) \right] |I_T \otimes (I_N - \delta W_N)|
$$
  
\n
$$
= \left[ \frac{|I_T \otimes (I_N - \delta W_N)|}{(2\pi\sigma^2)^{\frac{NT}{2}}} \exp\left(-\frac{\sum_{i=1}^{N} \sum_{t=1}^{T} \varepsilon_{it}^2}{2\sigma^2}\right) \right]
$$
  
\n
$$
= \left[ \frac{|I_T \otimes (I_N - \delta W_N)|}{(2\pi\sigma^2)^{\frac{NT}{2}}} \exp\left(-\frac{\sum_{i=1}^{N} \sum_{t=1}^{T} (y_{it} - \delta \sum_{j=1}^{N} w_{ij} y_{jt} - x_{it} \beta - \mu_i)^2}{2\sigma^2}\right) \right]
$$

Fungsi likelihood dari peubah respon Y adalah :

$$
L(\mu, \beta, \sigma^2, \delta; y) = f(y; \mu, \beta, \sigma^2, \delta)
$$
  
= 
$$
\frac{|I_T \otimes (I_N - \delta W_N)|}{(2\pi\sigma^2)^{\frac{NT}{2}}} \exp
$$
  

$$
\left[ -\frac{\sum_{i=1}^N \sum_{t=1}^T (y_{it} - \delta \sum_{j=1}^N w_{ij} y_{jt} - x_{it}\beta - \mu_i)^2}{2\sigma^2} \right]
$$
(2.17)

(Elhorst, 2009)

Penduga parameter untuk model spasial lag panel dengan fixed effect ini diperoleh dengan cara memaksimumkan fungsi likelihood. Hal ini akan ekuivalen dengan memaksimumkan logaritma dari fungsi likelihood yang sudah diperoleh pada persamaan (2.17). Bentuk logaritma dari fungsi likelihood untuk peubah respon Y dapat ditulis sebagai berikut :

$$
\ln L = \ln L(\mu, \beta, \delta, \sigma^2, y_{11}, ..., y_{NT})
$$
\n
$$
= \ln \left\{ \frac{|I_T \otimes (I_N - \delta W_N)|}{(2\pi\sigma^2)^{\frac{NT}{2}}} \exp\left[ -\frac{\sum_{i=1}^N \sum_{t=1}^T (y_{it} - \delta \sum_{j=1}^N w_{ij} y_{jt} - x_{it}\beta - \mu_i)^2}{2\sigma^2} \right] \right\} \quad (2.18)
$$
\n
$$
= -\frac{NT}{2} \ln(2\pi\sigma^2) + \ln(|I_T \otimes (I_N - \delta W_N)|) - \frac{\sum_{i=1}^N \sum_{t=1}^T (y_{it} - \delta \sum_{j=1}^N w_{ij} y_{jt} - x_{it}\beta - \mu_i)^2}{2\sigma^2}
$$
\n
$$
= -\frac{NT}{2} \ln(2\pi\sigma^2) + T \ln |(I_N - \delta W_N)| - \frac{\sum_{i=1}^N \sum_{t=1}^T (y_{it} - \delta \sum_{j=1}^N w_{ij} y_{jt} - x_{it}\beta - \mu_i)^2}{2\sigma^2}
$$

(Elhorst, 2009)

Penduga untuk  $\mu, \sigma^2, \beta$  diperoleh dengan cara memaksimumkan fungsi log likelihood pada persamaan (2.18), yaitu :

$$
\frac{\partial \ln L}{\partial \mu} = 0 \qquad ; \qquad \frac{\partial \ln L}{\partial \sigma^2} = 0 \qquad ; \qquad \frac{\partial \ln L}{\partial \beta} = 0
$$

Penurunan parsial dari fungsi log likelihood terhadap $\mu_i$ adalah :

$$
\hat{\mu}_i = \frac{1}{T} \sum_{t=1}^T \left( y_{it} - \delta \sum_{j=1}^N w_{ij} y_{jt} - x_{it} \beta \right)
$$
\n(2.19)

(Elhorst, 2009)

Untuk memudahkan mencari penduga untuk  $\sigma^2$  dan  $\beta$ , maka akan disubstitusikan penduga $\mu_i$ yang sudah diperoleh ke dalam fungsi log likelihood pada persamaan (2.18), sehingga diperoleh penduga untuk  $\sigma^2$  dan  $\beta$  yaitu :

$$
\hat{\sigma}^2 = \frac{1}{NT} (e_0^* - \delta e_1^*)^T (e_0^* - \delta e_1^*)
$$
\n(2.20)

$$
\hat{\beta} = (X^{*T}X^*)^{-1}X^{*T}[Y^* - \delta(I_T \otimes W_N)Y^*]
$$
\n(2.21)

(Elhorst, 2009)

Sementara itu untuk mencari dugaan parameter  $\delta$  adalah dengan mensubstitusikan nilai dugaan dari parameter  $\mu_i$ ,  $\sigma^2$  dan  $\beta$  yang sudah diperoleh pada persamaan (2.19), (2.20) dan (2.21), sehingga akan diperoleh bentuk fungsi log likelihood yang baru yaitu :

$$
\ln L = C - \frac{NT}{2} \ln \left[ (e_0^* - \delta e_1^*)^T - (e_0^* - \delta e_1^*) \right] + T \ln |I_N - \delta W_N| \tag{2.22}
$$

dimana C adalah konstanta yang tidak bergantung pada  $\delta$  (Elhorst, 2009).

Karena nilai log likelihood yang diperoleh merupakan fungsi polinomial terhadap  $\delta$ , maka solusi untuk  $\delta$  menjadi tidak unik. Oleh karena itu diperlukan suatu iterasi numerik untuk mendapatkan penduga untuk  $\delta$  yang dapat memaksimumkan fungsi log likelihood tersebut. Salah satu metode yang dapat digunakan adalah metode Newton-Raphson.

#### 2.9.2 Model Spasial Error Panel

Persamaan untuk model spasial error panel adalah sebagai berikut :

$$
y_{it} = x_{it}\beta + \mu_i + \phi_{it} \tag{2.23}
$$

dengan

$$
\phi_{it} = \rho \sum_{j=1}^{N} w_{ij} \phi_{jt} + \varepsilon_{it}
$$
\n(2.24)

dimana

 $y_{it}$ : respon individu ke-i untuk periode waktu ke-t $(i = 1, 2, ..., N; t = 1, 2, ..., T)$  $\rho$  : koefisien autokorelasi spasial  $w_{ij}\; : \;$  matriks pembobot spasial yang telah dinormalisasi  $x_{it}$ : pengamatan peubah penjelas pada individu ke-i untuk periode waktu ke-t  $\beta$  : koefisien slope ke-k  $(k = 1, 2, ..., K)$ ; K adalah banyaknya peubah penjelas  $\mu_i$ : pengaruh yang tidak terobservasi dari individu ke-i  $\phi_{it}\ \;$ : sisaan atau galat dari spasial autokorelasi

Model umum spasial error panel pada persamaan (2.23) dan (2.24) dapat ditulis dalam notasi matriks seperti berikut ini :

$$
Y = X\beta + (\iota_T \otimes I_N)\mu + \phi \tag{2.25}
$$

$$
\phi = \rho W_{NT} \phi + \varepsilon \tag{2.26}
$$

Pada model spasial *error* panel diasumsikan  $\varepsilon \sim N(0, \sigma^2 I_{NT})$ , sehingga berdasarkan asumsi ini  $\varepsilon_{it} \thicksim N(0, \sigma^2)$  dimana  $\varepsilon_{it}$  adalah *error* pada lokasi (*i*) dan waktu ke t. Pendugaan parameter pada model regresi spasial data panel dilakukan dengan metode $maximum\ likelihood.$  Fungsi kepadatan peluang bersama dari  $\varepsilon_{it}$ 

$$
f(\varepsilon_{it}) = \frac{1}{(2\pi\sigma^2)^{\frac{1}{2}}} \exp\left(-\frac{\varepsilon_{it}^2}{2\sigma^2}\right) \qquad ; \qquad -\infty < \varepsilon_{it} < \infty
$$

dengan :

$$
i = 1, 2, ..., N
$$
  

$$
t = 1, 2, ..., T
$$

fungsi kepadatan peluang bersama  $f(\varepsilon)$  adalah :

$$
f(\varepsilon) = \prod_{i=1}^{N} \prod_{t=1}^{T} f(\varepsilon_{it})
$$
  
\n
$$
= f(\varepsilon_{11}) f(\varepsilon_{21}) ... f(\varepsilon_{NT})
$$
  
\n
$$
= \left[ \frac{1}{(2\pi\sigma^2)^{\frac{1}{2}}} \exp\left(-\frac{\varepsilon_{11}^2}{2\sigma^2}\right) \right] \left[ \frac{1}{(2\pi\sigma^2)^{\frac{1}{2}}} \exp\left(-\frac{\varepsilon_{21}^2}{2\sigma^2}\right) \right] ...
$$
  
\n
$$
\left[ \frac{1}{(2\pi\sigma^2)^{\frac{1}{2}}} \exp\left(-\frac{\varepsilon_{NT}^2}{2\sigma^2}\right) \right]
$$
  
\n
$$
= \left[ \frac{1}{(2\pi\sigma^2)^{\frac{NT}{2}}} \exp\left(-\frac{\sum_{i=1}^{N} \sum_{t=1}^{T} \varepsilon_{it}^2}{2\sigma^2}\right) \right]
$$
  
\n
$$
= \left[ \frac{1}{(2\pi\sigma^2)^{\frac{NT}{2}}} \exp\left(-\frac{\varepsilon'\varepsilon}{2\sigma^2}\right) \right]
$$

Berdasarkan persamaan (2.26), maka error dapat dinyatakan dalam bentuk :

$$
\phi = \rho W_{NT}\phi + \varepsilon
$$
  
\n
$$
I_{NT}\phi = \rho(I_T \otimes W_N)\phi + \varepsilon
$$
  
\n
$$
\varepsilon = I_{NT}\phi - \rho(I_T \otimes W_N)\phi
$$
  
\n
$$
= [I_T \otimes (I_N - \rho W_N)]\phi
$$

maka :

$$
\phi = [I_T \otimes (I_N - \rho W_N)]^{-1} \varepsilon \qquad (2.27)
$$

Lalu substitusikan persamaan (2.27) ke persamaan (2.25), sehingga diperoleh :

$$
\varepsilon = \left[ I_T \otimes (I_N - \rho W_N) \right] \left[ Y - X\beta - (\iota_T \otimes I_N)\mu \right] \tag{2.28}
$$

Fungsi kepadatan peluang bersama dari peubah respon adalah sebagai berikut :

$$
f(y) = f(\varepsilon) |J|
$$
  
\n
$$
= \left[ \frac{1}{(2\pi\sigma^2)^{\frac{NT}{2}}} \exp\left( -\frac{\sum\limits_{i=1}^N \sum\limits_{t=1}^T \varepsilon_{it}^2}{2\sigma^2} \right) \right] \left| \frac{\partial \varepsilon}{\partial y} \right|
$$
  
\n
$$
= \left[ \frac{1}{(2\pi\sigma^2)^{\frac{NT}{2}}} \exp\left( -\frac{\sum\limits_{i=1}^N \sum\limits_{t=1}^T \varepsilon_{it}^2}{2\sigma^2} \right) \right] |I_T \otimes (I_N - \rho W_N)|
$$
  
\n
$$
= \left[ \frac{|I_T \otimes (I_N - \rho W_N)|}{(2\pi\sigma^2)^{\frac{NT}{2}}} \exp\left( -\frac{\sum\limits_{i=1}^N \sum\limits_{t=1}^T \varepsilon_{it}^2}{2\sigma^2} \right) \right]
$$

Fungsi likelihood dari peubah respon $\boldsymbol{Y}$ adalah :

$$
L(\mu, \beta, \sigma^2, \rho; y) = f(y; \mu, \beta, \sigma^2, \rho)
$$
  
= 
$$
\frac{|I_T \otimes (I_N - \rho W_N)|}{(2\pi\sigma^2)^{\frac{NT}{2}}} \exp
$$
  

$$
\left\{ -\frac{\sum_{i=1}^N \sum_{t=1}^T \left[ y_{it} - \rho \sum_{j=1}^N w_{ij} y_{jt} - \beta (x_{it} - \rho \sum_{j=1}^N w_{ij} x_{jt}) - (\mu_i - \rho \sum_{j=1}^N w_{ij} \mu_j) \right]^2}{2\sigma^2} \right\}
$$
 (2.29)

(Elhorst, 2009)

Maka fungsi log likelihood untuk fixed effect pada model spasial error adalah :

$$
\ln L = \ln L(\mu, \beta, \sigma^2, \rho, y_{11}, ..., y_{NT})
$$
\n
$$
= \ln \left\{ \frac{|I_T \otimes (I_N - \rho W_N)|}{(2\pi \sigma^2)^{\frac{NT}{2}}} \exp \right\}
$$
\n
$$
= \left[ -\frac{\sum_{i=1}^N \sum_{t=1}^T \left[ y_{it} - \rho \sum_{j=1}^N w_{ij} y_{jt} - \beta (x_{it} - \rho \sum_{j=1}^N w_{ij} x_{jt}) - (\mu_i - \rho \sum_{j=1}^N w_{ij} \mu_j) \right]^2}{2\sigma^2} \right] \right\}
$$
\n
$$
= -\frac{NT}{2} \ln(2\pi \sigma^2) + \ln(|I_T \otimes (I_N - \rho W_N)|)
$$
\n
$$
= -\frac{\sum_{i=1}^N \sum_{t=1}^T \left[ y_{it} - \rho \sum_{j=1}^N w_{ij} y_{jt} - \beta (x_{it} - \rho \sum_{j=1}^N w_{ij} x_{jt}) - (\mu_i - \rho \sum_{j=1}^N w_{ij} \mu_j) \right]^2}{2\sigma^2}
$$
\n
$$
= -\frac{NT}{2} \ln(2\pi \sigma^2) + T \ln |(I_N - \rho W_N)|
$$
\n
$$
= \frac{\sum_{i=1}^N \sum_{t=1}^T \left[ y_{it} - \rho \sum_{j=1}^N w_{ij} y_{jt} - \beta (x_{it} - \rho \sum_{j=1}^N w_{ij} x_{jt}) - (\mu_i - \rho \sum_{j=1}^N w_{ij} \mu_j) \right]^2}{2\sigma^2}
$$
\n(2.30)

(Elhorst, 2009)

Dengan memaksimumkan fungsi log likelihood pada persamaan (2.30), maka diperoleh dugaan untuk  $\mu$ ,  $\sigma^2$ , dan  $\beta$  sebagai berikut :

$$
\hat{\mu}_i = \frac{1}{T} \sum_{t=1}^{T} (y_{it} - x_{it}\beta)
$$
\n(2.31)

$$
\hat{\sigma^2} = \frac{e(\rho)^T e(\rho)}{NT} \tag{2.32}
$$

dimana  $e(\rho) = Y^* - \rho(I_T \otimes W_N)Y^* - \beta[X^* - \rho(I_T \otimes W_N)X^*]$ 

$$
\hat{\beta} = \left\{ \left[ X^* - \rho(I_T \otimes W_N) X^* \right]^T \left[ X^* - \rho(I_T \otimes W_N) X^* \right] \right\}^{-1}
$$

$$
\left[ X^* - \rho(I_T \otimes W_N) X^* \right]^T \left[ Y^* - \rho(I_T \otimes W_N) Y^* \right] \tag{2.33}
$$

(Elhorst, 2009)

Sementara itu untuk memperoleh dugaan parameter  $\rho$  adalah dengan mensubstitusikan dugaan dari parameter yang sudah diperoleh sebelumnya ke dalam fungsi log likelihood pada persamaan (2.30), sehingga diperoleh fungsi log likelihood yang baru yaitu :

$$
\ln L = -\frac{NT}{2} \ln \left[ e(\rho)^T e(\rho) \right] + T \ln |I_N - \rho W_N|
$$
 (2.34)

(Elhorst, 2009)

Cara menduga parameter  $\rho$  sama dengan cara menduga parameter  $\delta$ pada model spasial lag yaitu dengan metode Newton-Raphson, karena nilai log likelihood yang diperoleh merupakan fungsi polinomial terhadap ρ.

# 2.10 Pengujian Ketergantungan Spasial

#### 2.10.1 Uji Lagrange Multiplier (LM)

Uji Lagrange Multiplier (LM) digunakan sebagai dasar untuk memilih model spasial yang sesuai (LeSage, 2009). Uji LM pada model spasial data panel terdiri dari LM lag panel dan LM error panel. Hipotesis untuk uji LM adalah :

1. Model Spasial Lag Panel

 $H_0: \delta = 0$  (tidak ada ketergantungan spasial lag panel)

 $H_1$  :  $~\delta \neq 0$  (ada ketergantungan spasial lag panel)

2. Model Spasial Error Panel

 $H_0: \rho = 0$  (tidak ada ketergantungan spasial *error* panel)

 $H_1$  :  $\rho \neq 0$  (ada ketergantungan spasial  $\ensuremath{\textit{error}}$  panel)

Statistik uji LM yang digunakan adalah :

1. Model Spasial Lag Panel

$$
LM_{\delta} = \frac{\left[\frac{e'(I_T \otimes W)Y}{\hat{\sigma}^2}\right]^2}{J}
$$
\n(2.35)

dimana :

$$
J = \frac{1}{\hat{\sigma}^2} \left[ (a_1' a_2 a_1) + T T_W \hat{\sigma}^2 \right]
$$
 (2.36)

dengan

$$
a_1 : (I_T \otimes W)X\hat{\beta}
$$
  
\n
$$
a_2 : I_{NT} - X(X'X)^{-1}X'
$$
  
\n
$$
T_W : tr(WW + W'W)
$$

 $e\quad\!$ : vektor sisaan dari model gabungan tanpa ada pengaruh spasial maupun waktu atau vektor sisaan dari model data panel dengan pengaruh tetap/acak dari spasial dan/atau waktu.

Kaidah keputusan untuk pengujian hipotesis tersebut adalah tolak  $H_0$  jika nilai  $LM_{\delta} > \chi^2_{(q)}$  tabel, dengan q adalah banyaknya parameter spasial, atau tolak  $H_0$  jika nilai  $p < \alpha$  (Elhorst, 2009).

2. Model Spasial Error Panel

$$
LM_{\rho} = \frac{\left[\frac{e'(I_T \otimes W)e}{\hat{\sigma}^2}\right]^2}{T \times T_W}
$$
\n(2.37)

dengan

- $\hat{\sigma}^2$ : kuadrat tengah galat (penduga ragam) dari model regresi data panel
- $I_T$ : matriks identitas berukuran $T\times T$
- ⊗ : simbol yang menyatakan perkalian kronecker
- $W$ : matriks pembobot spasial yang telah dinormalisasi

Kaidah keputusan untuk pengujian hipotesis tersebut adalah tolak  $H_0$  jika nilai  $LM_\rho > \chi^2_{(q)}$  tabel, dengan q adalah banyaknya parameter spasial, atau tolak  $H_0$  jika nilai  $p < \alpha$  (Elhorst, 2009).

## 2.11 Pemilihan Model Terbaik

Kriteria pemilihan model dilakukan dengan menggunakan Bayesian Information Criterion (BIC). Semakin kecil nilai BIC, maka model tersebut semakin baik. Formula untuk BIC adalah sebagai berikut :

$$
BIC = -2l + K\ln(N)
$$

dengan

l : fungsi log likelihood.

 $K$ : banyaknya parameter.

N : jumlah objek pengamatan.

Fungsi log likelihood untuk model pengaruh tetap pada regresi data panel adalah :

$$
\ln L = -\frac{NT}{2}\ln(2\pi\sigma^2) - \frac{\sum_{i=1}^{N} \sum_{t=1}^{T} (y_{it}^* - x_{it}^* \beta)^2}{2\sigma^2}
$$
(2.38)

(Elhorst, 2009). Fungsi log likelihood untuk model spasial lag panel dapat ditunjukkan pada persamaan 2.18 dan untuk model spasial error panel pada persamaan 2.30.

# BAB III

# DATA DAN METODE

### 3.1 Data

Data yang digunakan dalam penelitian ini merupakan data sekunder yang diperoleh dari Badan Pusat Statistik (BPS). Dalam penelitian ini, data panel yang digunakan adalah data runtun waktu dari tahun 2008 sampai tahun 2013 dan data lintas individu dari 38 kabupaten/kota di provinsi Jawa Timur. Peubah respon dalam penelitian ini adalah tingkat pertumbuhan ekonomi yang diukur berdasarkan nilai PDRB atas dasar harga konstan 2000 pada kabupaten/kota di Jawa Timur. Peubah penjelas yang digunakan sebanyak 4 peubah. Adapun peubah-peubahnya adalah :

1. PDRB atas dasar harga konstan 2000  $(Y)$ 

PDRB merupakan salah satu indikator penting untuk mengetahui kondisi ekonomi di suatu daerah dalam suatu periode tertentu. PDRB atas dasar harga konstan menunjukkan nilai tambah barang dan jasa yang dihitung menggunakan harga yang berlaku pada satu tahun tertentu sebagai tahun dasar yaitu tahun 2000. PDRB ADHK ini digunakan untuk mengetahui pertumbuhan ekonomi yang tidak dipengaruhi oleh faktor harga.

2. Indeks Pembangunan Manusia  $(X_1)$ 

Indeks pembangunan manusia (IPM) merupakan indeks komposit yang menyangkut tiga bidang pembangunan manusia yang dianggap sangat mendasar, yaitu peluang hidup (longevity), pengetahuan (knowledge), dan hidup layak (decent living). Komponen IPM terdiri dari empat indikator, yaitu angka harapan hidup, angka melek huruf, dan rata-rata lama sekolah.

- 3. Jumlah Penduduk  $(X_2)$
- 4. Pendapatan Asli Daerah  $(X_3)$ Pendapatan asli daerah (PAD) merupakan pendapatan daerah yang bersumber dari hasil pajak daerah, hasil retribusi daerah, hasil pengelolaan kekayaan daerah yang dipisahkan dan lain-lain pendapatan asli daerah yang sah.
- 5. Tingkat Partisipasi Angkatan Kerja  $(X_4)$ Tingkat partisipasi angkatan kerja (TPAK) merupakan ukuran yang menggambarkan perbandingan jumlah angkatan kerja terhadap penduduk usia kerja dan dihitung dari jumlah angkatan kerja dibagi jumlah penduduk usia 15 tahun ke atas dikali 100.

## 3.2 Metode

Tahapan penelitian untuk mencapai tujuan penelitian adalah sebagai berikut :

- 1. Melakukan eksplorasi data untuk melihat karakteristik data secara umum.
- 2. Melakukan pengepasan (fitting) data menggunakan analisis regresi data panel dengan pendekatan fixed effect model.
- 3. Menentukan matriks pembobot spasial dengan menggunakan metode rook contiguity.
- 4. Melakukan uji Lagrange Multiplier (LM) untuk melihat ada atau tidaknya ketergantungan spasial . Uji LM pada regresi data panel terdiri dari uji LM lag panel dan LM error panel. Jika hasil uji LM lag panel dan LM error panel pada spasial data panel tidak signifikan, maka pemodelan spasial data panel tidak dapat dilanjutkan dan fitting data dilakukan menggunakan analisis regresi data panel dengan pendekatan fixed effect model. Jika hasil uji LM lag panel signifikan maka model spasial lag panel yang digunakan dan jika hasil uji LM error panel signifikan maka model spasial error panel yang digunakan. Apabila hasil uji LM lag panel dan LM error panel keduanya signifikan, maka model spasial lag panel dan model spasial error panel dapat digunakan.
- 5. Melakukan fitting data menggunakan model regresi spasial data panel yang dihasilkan pada tahap 4.
- 6. Melakukan pemilihan model terbaik.
- 7. Interpretasi dan kesimpulan berdasarkan model terbaik yang diperoleh pada tahap 6.

Berikut ini adalah diagram alir untuk tahapan pemodelan spasial data panel :

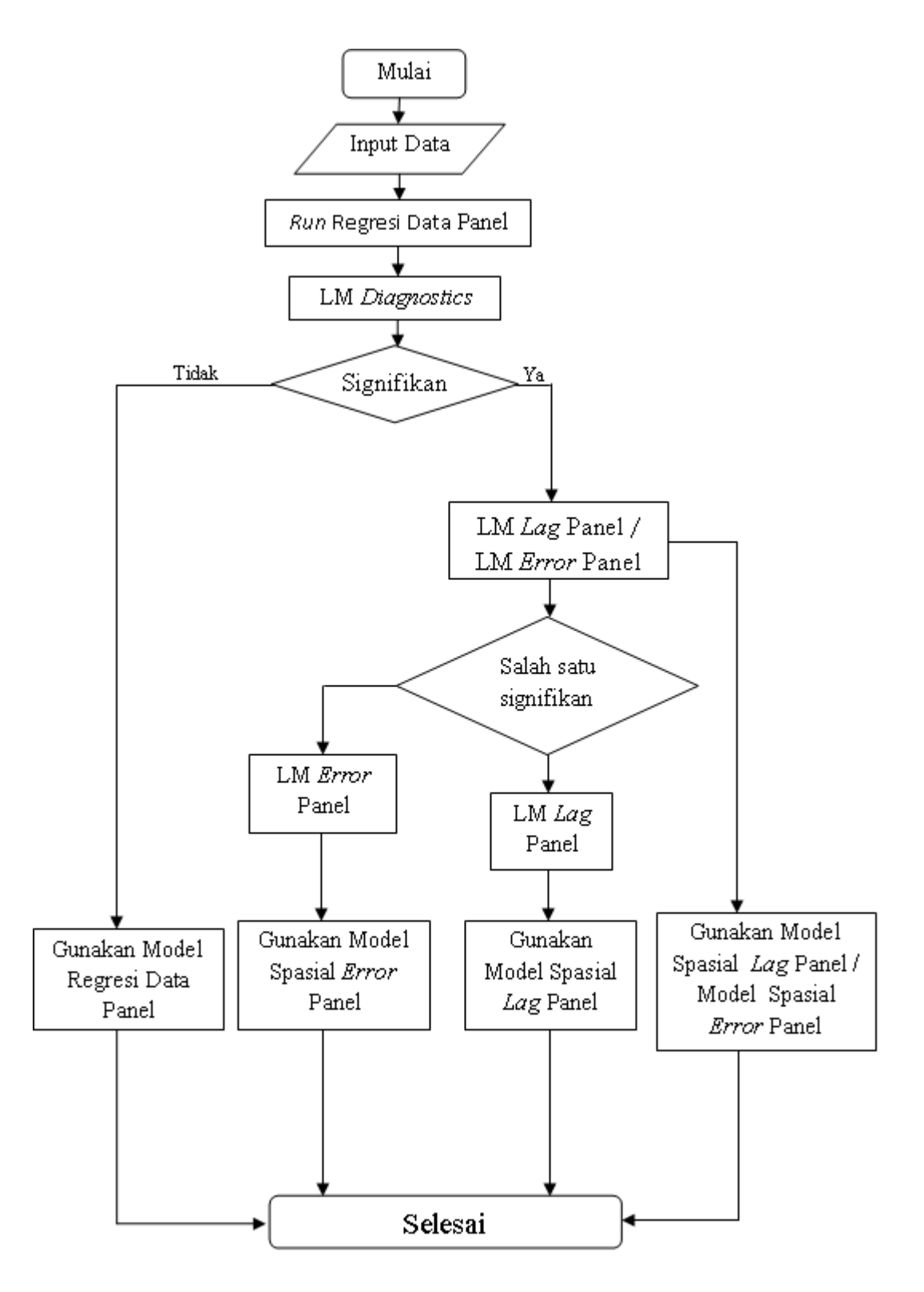

Gambar 3.1: Diagram Alir Pemodelan Spasial Data Panel

# BAB IV

# HASIL DAN PEMBAHASAN

## 4.1 Deskripsi Data

Provinsi Jawa Timur terdiri dari 29 kabupaten dan 9 kota. Kontribusi PDRB terbesar untuk provinsi Jawa Timur diberikan oleh Kota Surabaya, sedangkan kontribusi PDRB terkecil diberikan oleh Kota Blitar (BPS, 2014). Berdasarkan Badan Pusat Statistik (BPS), peta sebaran pertumbuhan ekonomi Provinsi Jawa Timur ditunjukkan pada Gambar 4.1 berikut ini :

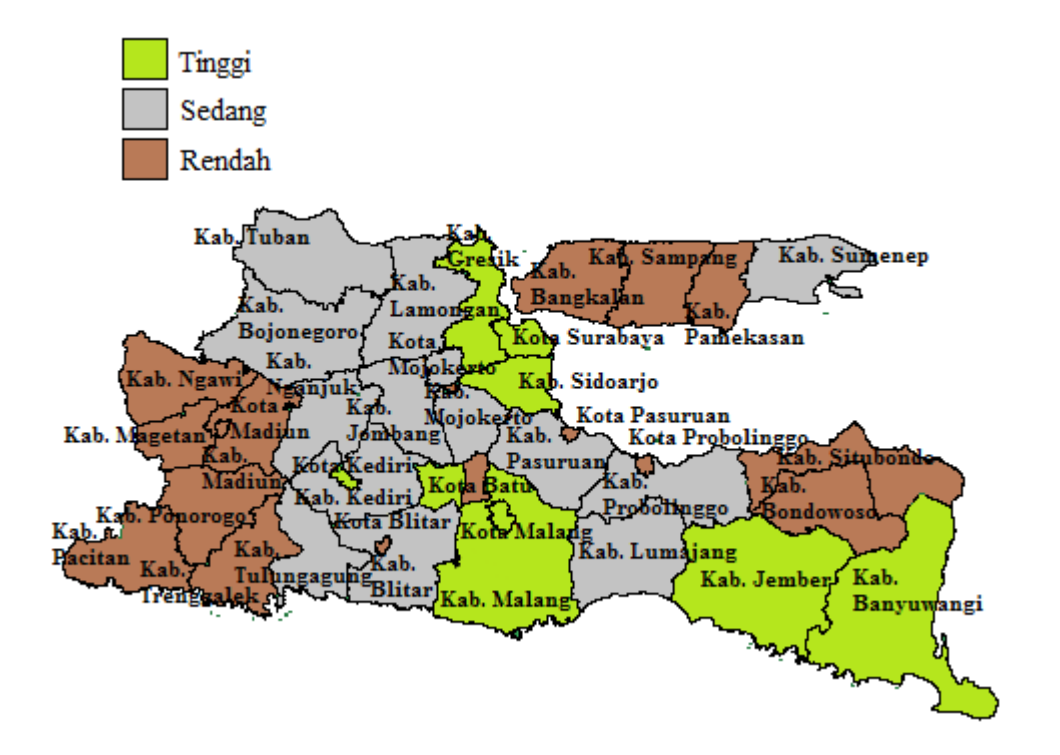

Gambar 4.1: Distribusi Tingkat Pertumbuhan Ekonomi

Tingkat pertumbuhan ekonomi dibagi menjadi 3 kategori, yaitu tinggi, sedang, dan rendah (BPS, 2014). Kategori tersebut berdasarkan atas nilai Produk Domestik Regional Bruto Atas Dasar Harga Konstan 2000 (PDRB ADHK 2000).

| $1000$ is $111$ . The corresponding the second control $1000$<br>PDRB ADHK 2000 | Kategori Pertumbuhan Ekonomi |
|---------------------------------------------------------------------------------|------------------------------|
| $>11$ Triliyun Rupiah                                                           | Tinggi                       |
| $5-11$ Triliyun Rupiah                                                          | Sedang                       |
| $< 5$ Triliyun Rupiah                                                           | Rendah                       |

Tabel 4.1: Kategori Tingkat Pertumbuhan Ekonomi

Daerah dengan nilai PDRB lebih dari 11 triliyun rupiah dikategorikan memiliki pertumbuhan ekonomi tinggi. Untuk daerah dengan nilai PDRB antara 5-11 triliyun rupiah dikategorikan memiliki pertumbuhan ekonomi sedang. Sementara itu, daerah dengan nilai PDRB kurang dari 5 triliyun rupiah dikategorikan memiliki pertumbuhan ekonomi rendah. Berikut daftar tingkat pertumbuhan ekonomi kabupaten/kota Jawa Timur berdasarkan kategori tersebut :

1. Tingkat Pertumbuhan Ekonomi Tinggi

Terdapat 8 kabupaten/kota dengan tingkat pertumbuhan ekonomi tinggi, yaitu kota Surabaya, kabupaten Sidoarjo, kota Kediri, kabupaten Gresik, kabupaten Malang, kota Malang, kabupaten Jember, dan kabupaten Banyuwangi.

2. Tingkat Pertumbuhan Ekonomi Sedang

Terdapat 13 kabupaten dengan tingkat pertumbuhan ekonomi sedang, yaitu kabupaten Tuban, kabupaten Bojonegoro, kabupaten Mojokerto, kabupaten Tulungagung, kabupaten Kediri, kabupaten Pasuruan, kabupaten Probolinggo, kabupaten Lumajang, kabupaten Jombang, kabupaten Lamongan, kabupaten Blitar, kabupaten Nganjuk, dan kabupaten Sumenep.

3. Tingkat Pertumbuhan Ekonomi Rendah

Terdapat 17 kabupaten/kota dengan tingkat pertumbuhan ekonomi rendah, yaitu kabupaten Situbondo, kabupaten Bangkalan, kabupaten Ponorogo, kabupaten Magetan, kabupaten Bondowoso, kota Blitar, kabupaten Madiun, kabupaten Trenggalek, kabupaten Sampang, kabupaten Pamekasan, kota Madiun, kota Probolinggo, kabupaten Pacitan, kota Batu, kota Mojokerto, dan kota Pasuruan.

Kota Surabaya memberikan kontribusi terbesar dalam menyumbangkan PDRB untuk Provinsi Jawa Timur, hal ini dikarenakan Kota Surabaya merupakan pusat industri, perdagangan, pemerintahan dan administrasi di Provinsi Jawa Timur serta memiliki nilai tambah ekonomi yang cukup besar dibandingkan kabupaten/kota lainnya. Berdasarkan Gambar 4.1, kabupaten/kota dengan tingkat pertumbuhan ekonomi sedang cenderung mengumpul, sedangkan kabupaten/kota dengan tingkat pertumbuhan ekonomi tinggi dan rendah cenderung menyebar. Kabupaten/kota yang memiliki tingkat pertumbuhan ekonomi tinggi di Provinsi Jawa Timur dikelilingi oleh kabupaten/kota yang memiliki tingkat pertumbuhan ekonomi tinggi juga, sedangkan kabupaten/kota yang memiliki tingkat pertumbuhan ekonomi rendah dikelilingi oleh kabupaten/kota yang memiliki tingkat pertumbuhan ekonomi rendah juga. Ini mengindikasikan adanya ketergantungan spasial antar wilayah di kabupaten/kota Provinsi Jawa Timur.

## 4.2 Model Regresi Data Panel

Hubungan antara peubah respon dengan peubah penjelas menggunakan data panel tanpa memasukkan pengaruh spasial dianalisis dengan menggunakan analisis regresi data panel. Model yang digunakan untuk merepresentasikan hubungan antara peubah respon dan peubah penjelas adalah model pengaruh tetap, karena objek yang menjadi perhatian penelitian adalah Provinsi Jawa Timur dan penarikan kesimpulan juga ditunjukkan hanya untuk Provinsi Jawa Timur.

Pemilihan model pengaruh tetap ini dimaksudkan untuk memberikan keleluasaan dalam melihat keragaman antara kabupaten/kota di Provinsi Jawa Timur. Salah satu persyaratan dalam analisis regresi data panel adalah tidak ada multikolinearitas diantara peubah penjelas. Indikasi ada atau tidaknya multikolinearitas dapat dilihat dari nilai VIF (Variance Inflation Factor ). Nilai VIF lebih dari 5 mengindikasikan adanya multikolinearitas.

| Peubah Penjelas | Nilai VIF |
|-----------------|-----------|
| $X_1$           | 1.4       |
| $X_2$           | 1.7       |
| $X_3$           | 1.8       |
| $X_4$           | 1.2       |

Tabel 4.2: Uji Multikolinearitas

Berdasarkan Tabel 4.2, semua peubah penjelas mempunyai nilai VIF yang kurang dari 5. Ini berarti pada peubah-peubah penjelas tersebut tidak terjadi multikolinearitas.

| Variabel  | Koefisien        |
|-----------|------------------|
| Konstanta | $-25.085$        |
| $X_1$     | 0.319            |
| $X_2$     | $1.064$ (exp-05) |
| $X_3$     | 0.012            |
| $X_{4}$   | $-0.009$         |

Tabel 4.3: Dugaan untuk Koefisien Model Regresi Data Panel

Berdasarkan hasil output yang ditunjukkan pada Tabel 4.3, dugaan model regresi data panel (full model) adalah :

$$
Y_{it} = -25.085 + \mu_i + 0.319X_{1it} + 1.064(10^{-5})X_{2it} + 0.012X_{3it} - 0.009X_{4it} + \varepsilon_{it}
$$

Sementara itu, analisis variansi untuk model regresi data panel ditunjukkan pada Tabel 4.4 berikut ini :

| Sumber Variasi | Jumlah Kuadrat   DK   Rataan Kuadrat |     |         | $F_{hit}$ |
|----------------|--------------------------------------|-----|---------|-----------|
| Regresi        | 916.17                               |     | 229.042 | 223.456   |
| Galat          | 228.63                               | 223 | 1.025   |           |
| Total          | 1144.8                               | 227 |         |           |

Tabel 4.4: Analisis Variansi untuk Model Regresi Data Panel

Berdasarkan Tabel 4.4 didapat  $F_{hitung} = 223.456 > F_{0.05(4;223)} = 2.412$ , sehingga dapat disimpulkan bahwa minimal ada satu peubah penjelas yang berpengaruh secara signifikan terhadap model. Oleh karena itu, model tersebut dapat digunakan (useful) untuk memodelkan pertumbuhan ekonomi di Provinsi Jawa Timur.

| Variabel  | Koefisien        | t-value  | Sig        |
|-----------|------------------|----------|------------|
| Konstanta | $-25.085$        | $-4.062$ | ∗<br>0.000 |
| $X_1$     | 0.319            | 3.949    | ∗<br>0.000 |
| $X_2$     | $1.064$ (exp-05) | 3.118    | $0.002*$   |
| $X_3$     | 0.012            | 18.830   | 0.000      |
| $X_4$     | $-0.009$         | $-0.265$ | 0.791      |

Tabel 4.5: Uji Parsial Masing-Masing Peubah Penjelas

Uji parsial untuk masing-masing peubah penjelas pada regresi data panel ditunjukkan pada Tabel 4.5. Berdasarkan Tabel 4.5, jika taraf signifikansi yang ditetapkan adalah  $\alpha = 0.05$ , maka peubah penjelas yang berpengaruh signifikan terhadap pertumbuhan ekonomi adalah Indeks Pembangunan Manusia $(X_1)$  jumlah penduduk  $(X_2)$ , dan Pendapatan Asli Daerah  $(X_3)$ . Sementara itu tingkat partisipasi angkatan kerja (X4) tidak berpengaruh signifikan terhadap pertumbuhan ekonomi. Selanjutnya untuk pemilihan model terbaik dilakukan dengan meregresikan antara Y dengan  $X_1$ ,  $X_2$ , dan  $X_3$ . Dugaan untuk koefisien regresi tersebut ditunjukkan pada Tabel 4.6 berikut ini :

| Variabel  | Koefisien        |  |  |
|-----------|------------------|--|--|
| Konstanta | $-25.639$        |  |  |
| $X_1$     | 0.318            |  |  |
| $X_2$     | $1.064$ (exp-05) |  |  |
| $X_3$     | 0.012            |  |  |

Tabel 4.6: Dugaan untuk Koefisien  $X_1, X_2$ , dan  $X_3$  Model Regresi Data Panel

Berdasarkan Tabel 4.6, maka model regresi terbaik adalah :

$$
Y_{it} = -25.639 + \mu_i + 0.318X_{1it} + 1.064(10^{-5})X_{2it} + 0.012X_{3it} + \varepsilon_{it}
$$

Koefisien regresi untuk  $X_1$  (0.318),  $X_2$  (1.064(exp-05)) dan  $X_3$  (0.012), seluruhnya bernilai positif, artinya peningkatan(penurunan) indeks pembangunan manusia akan meningkatkan(menurunkan) pertumbuhan ekonomi asalkan nilai-nilai untuk peubah penjelas lainnya adalah tetap. Makna yang serupa juga berlaku untuk peubah penjelas lainnya (jumlah penduduk dan pendapatan asli daerah). Dari model diatas dapat dilihat bahwa nilai intersep untuk setiap  $y_i$  adalah (−25.639+  $\mu_i$ ), artinya untuk setiap kabupaten/kota di Provinsi Jawa Timur memiliki nilai intersep yang berbeda-beda. Nilai  $\mu_i$  untuk setiap kabupaten/kota ditunjukkan pada Lampiran 4. Nilai  $\mu_i$  tersebut merepresentasikan pengaruh dari masingmasing kabupaten/kota di Provinsi Jawa Timur.

#### 4.2.1 Pemeriksaan Kelayakan Model Regresi Data Panel

Setelah melakukan pendugaan model pengaruh tetap pada regresi data panel, maka dilakukan pemeriksaan kelayakan untuk model tersebut. Untuk melakukan uji hipotesis mengenai kelayakan model, diperlukan asumsi kenormalan sisaan dan kehomogenan ragam.

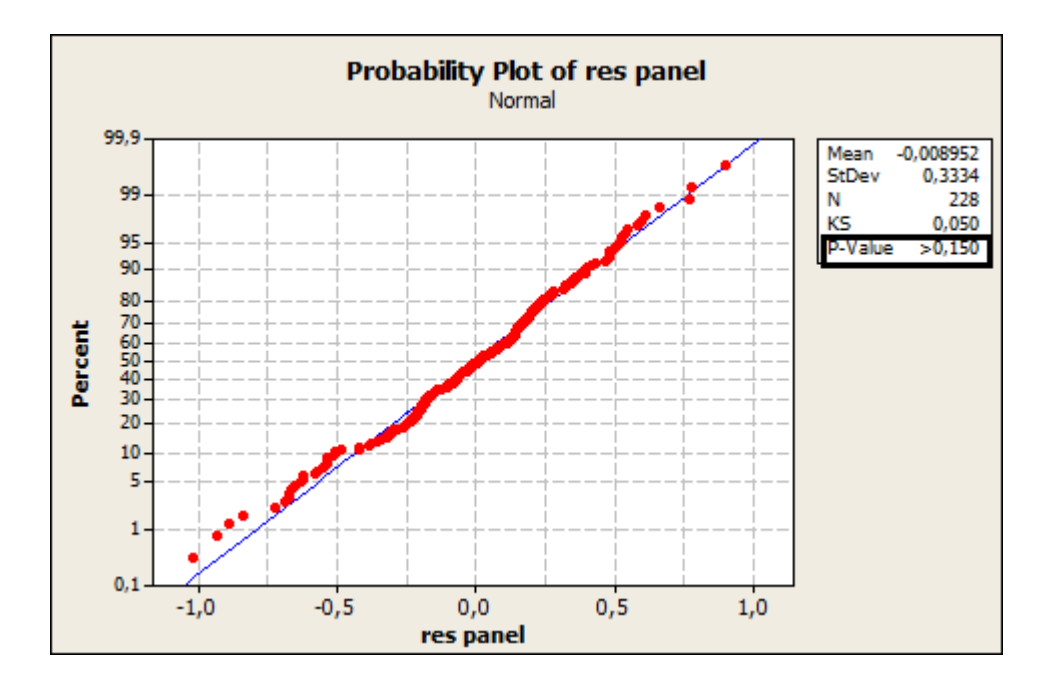

Gambar 4.2: Uji Kolmogorov-Smirnov Sisaan pada Model Pengaruh Tetap

Kenormalan sisaan diperiksa dengan uji Kolmogorov-Smirnov. Sisaan menyebar normal apabila P-value lebih besar dari  $\alpha$  yang ditentukan. Pada Gambar 4.2, diperoleh P-value> 0.150, jika ditentukan  $\alpha = 0.05$  maka dapat disimpulkan bahwa sisaan menyebar normal.

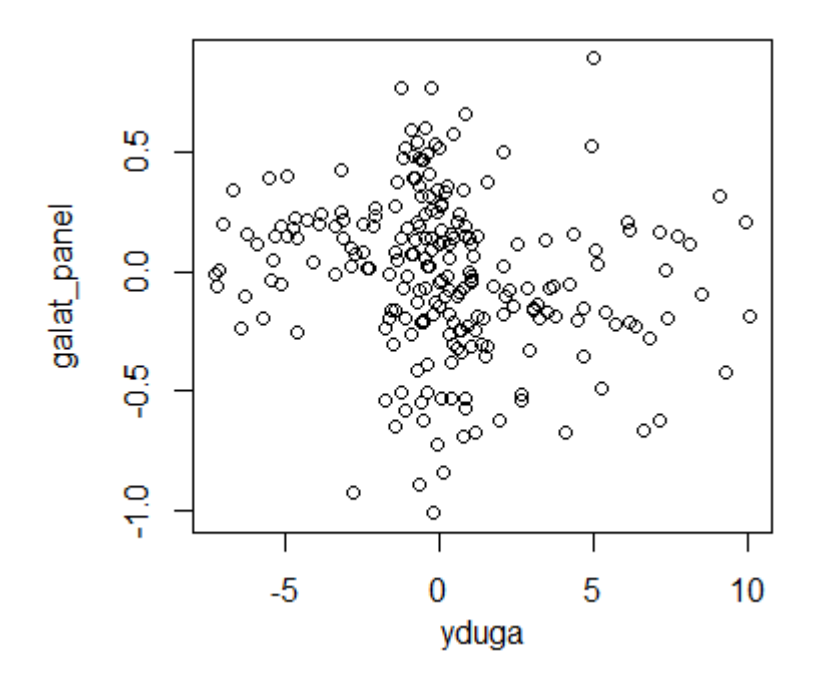

Gambar 4.3: Plot Tebaran Antara Sisaan dan Nilai Y Duga pada Model Pengaruh Tetap

Berdasarkan Gambar 4.3, plot antara nilai dugaan dan sisaan memiliki pola tebaran yang acak. Selain itu, Gambar 4.3 juga menunjukkan pencaran dari sebaran galat yang relatif homogen dengan lebar pita yang relatif sama. Hal ini mengindikasikan bahwa ragam sisaan relatif homogen.

# 4.3 Model Regresi Spasial Data Panel

#### 4.3.1 Matriks Pembobot Spasial

Pada penelitian ini, pendekatan yang digunakan untuk menentukan matriks pembobot spasial adalah konsep rook contiguity. Bentuk matriks pembobot spasial yang dihasilkan ditunjukkan pada Lampiran 5. Setelah matriks pembobot spasial terbentuk, maka dilakukan normalisasi terlebih dahulu. Normalisasi di-

lakukan untuk memperoleh rataan dari wilayah yang mengelilingi suatu kabupaten/kota. Pada penelitian ini, metode normalisasi yang dipilih adalah normalisasi baris. Metode tersebut dipilih atas dasar perhitungan nilai $\boldsymbol{w}_{ij}$ yang telah dijelaskan pada tinjauan pustaka. Bentuk matriks pembobot spasial yang telah dinormalisasi ditunjukkan pada Lampiran 6.

## 4.3.2 Uji Lagrange Multiplier

Sebelum melakukan pendugaan terhadap parameter model pengaruh tetap spasial data panel, terlebih dahulu akan di uji apakah terdapat efek interaksi spasial atau ketergantungan spasial pada data panel. Pengujian dilakukan dengan menggunakan uji lagrange multiplier (LM). Pada uji LM, terdapat dua uji yang akan dilakukan yaitu uji terhadap koefisien model spasial lag panel dan koefisien model spasial error panel.

| Uji LM | Nilai  | $\chi^2_{(0.05;1)}$ | D        |
|--------|--------|---------------------|----------|
| LM-SAR | 0.834  | 3.841               | 0.361    |
| LM-SEM | 14.506 | 3.841               | $0.000*$ |

Tabel 4.7: Uji Lagrange Multiplier

Berdasarkan Tabel 4.7 diperoleh nilai p untuk model spasial lag panel adalah 0.361. Jika  $\alpha$  yang dispesifikasikan sebesar 0.05 maka  $H_0$  tidak dapat ditolak, artinya tidak terdapat ketergantungan spasial lag panel. Dengan kata lain, tidak perlu lagi dilanjutkan pembentukan model spasial lag panel. Nilai p untuk model spasial error panel adalah 0.000. Nilai tersebut kurang dari 0.05 maka  $H_0$  ditolak, artinya terdapat ketergantungan spasial error panel. Dengan demikian, pemodelan yang dipilih selanjutnya adalah pemodelan spasial error panel.

#### 4.3.3 Model Spasial Error Panel

Hasil pendugaan parameter untuk model spasial error panel dapat dilihat pada Tabel 4.8 berikut ini :

Tabel 4.8: Dugaan untuk Koefisien Model Spasial Error Panel

| Variabel | Koefisien        |
|----------|------------------|
| $\rho$   | $-0.209$         |
| $X_1$    | 0.389            |
| $X_2$    | $6.713$ (exp-06) |
| $X_3$    | 0.037            |
| $X_4$    | $-0.228$         |

Berdasarkan hasil output yang ditunjukkan pada Tabel 4.8, dugaan model spasial error panel (full model) adalah :

$$
Y_{it} = 0.389X_{1it} + 6.713(10^{-6})X_{2it} + 0.037X_{3it} - 0.228X_{4it} + \mu_i + \phi_{it}
$$

dengan

$$
\phi_{it} = -0.209 \sum_{j=1}^{N} w_{ij} \phi_{jt} + \varepsilon_{it}
$$

Analisis variansi untuk model spasial error panel ditunjukkan pada Tabel 4.9. Berdasarkan Tabel 4.9 didapat  $F_{hitung} = 323.01 > F_{0.05(5;222)} = 2.255$ . Jadi dapat disimpulkan bahwa minimal ada satu peubah penjelas yang berpengaruh secara signifikan terhadap model. Oleh karena itu, model tersebut dapat digunakan (useful) untuk memodelkan pertumbuhan ekonomi di Provinsi Jawa Timur.

| Sumber Variasi | Jumlah Kuadrat   DK   Rataan Kuadrat |     |         | $F_{hit}$ |
|----------------|--------------------------------------|-----|---------|-----------|
| Regresi        | 418528                               | 5   | 83705.6 | 323.01    |
| Galat          | 57528.56                             | 222 | 259.14  |           |
| Total          | 476056.6                             | 227 |         |           |

Tabel 4.9: Analisis Variansi untuk Model Spasial Error Panel

Hasil pengujian parameter untuk model spasial error panel dapat dilihat pada Tabel 4.10 berikut ini :

| Variabel | Koefisien        | t-value  | Sig             |
|----------|------------------|----------|-----------------|
| $\rho$   | $-0.209$         | $-2.653$ | $0.008*$        |
| $X_1$    | 0.389            | 3.649    | ∗<br>0.000      |
| $X_2$    | $6.713$ (exp-06) | 7.353    | $\ast$<br>0.000 |
| $X_3$    | 0.037            | 20.718   | $\ast$<br>0.000 |
| $X_4$    | $-0.228$         | $-2.175$ | $\ast$<br>0.029 |

Tabel 4.10: Uji Parsial Masing-Masing Peubah Penjelas

Berdasarkan Tabel 4.10, jika taraf signifikansi yang ditetapkan adalah  $\alpha = 0.05$ , maka seluruh peubah penjelas yaitu indeks pembangunan manusia  $(X_1)$ , jumlah penduduk  $(X_2)$ , pendapatan asli daerah  $(X_3)$ , dan tingkat partisipasi angkatan kerja (X4) berpengaruh signifikan terhadap pertumbuhan ekonomi karena memiliki nilai-p lebih kecil dari α. Sementara itu, Koefisien autokorelasi spasial  $(\rho)$  juga menunjukkan nilai-p yang lebih kecil dari  $\alpha$ . Dengan demikian dugaan untuk model regresi terbaik adalah :

$$
Y_{it} = 0.389X_{1it} + 6.713(10^{-6})X_{2it} + 0.037X_{3it} - 0.228X_{4it} + \mu_i + \phi_{it}
$$

dengan

$$
\phi_{it} = -0.209 \sum_{j=1}^{N} w_{ij} \phi_{jt} + \varepsilon_{it}
$$

Koefisien regresi untuk  $X_1$  (0.389),  $X_2$  (6.713(exp –06)) dan  $X_3$  (0.037) seluruhnya bernilai positif, artinya peningkatan(penurunan) indeks pembangunan manusia akan meningkatkan(menurunkan) pertumbuhan ekonomi asalkan nilai-nilai untuk peubah penjelas lainnya adalah tetap. Makna yang serupa juga berlaku untuk peubah penjelas lainnya (jumlah penduduk dan pendapatan asli daerah). Sementara itu, koefisien regresi untuk  $X_4$  (−0.228) bernilai negatif, artinya peningkatan(penurunan) tingkat partisipasi angkatan kerja akan menurunkan(meningkatkan) pertumbuhan ekonomi. Sementara itu, nilai koefisien autokorelasi pada model ini dapat diartikan bahwa korelasi spasial sisaan pada suatu kabupaten/kota di Provinsi Jawa Timur dengan kabupaten/kota lain yang menjadi tetangganya sebesar −0.209 dikalikan rata-rata sisaan di kabupaten/kota yang mengelilinginya. Besarnya nilai pengaruh setiap individu untuk kabupaten/kota di Provinsi Jawa Timur  $(\mu_i)$  dapat dilihat pada Tabel 4.11.

| No. | Kabupaten/Kota   | $\hat{\mu}_i$ | No. | Kabupaten/kota   | $\hat{\mu_i}$ |
|-----|------------------|---------------|-----|------------------|---------------|
| 1.  | Kab. Pacitan     | $-0.224$      | 20. | Kab. Magetan     | $-1.998$      |
| 2.  | Kab. Ponorogo    | 0.147         | 21. | Kab. Ngawi       | $-0.817$      |
| 3.  | Kab. Trenggalek  | 0.520         | 22. | Kab. Bojonegoro  | $-2.032$      |
| 4.  | Kab. Tulungagung | 0.299         | 23. | Kab. Tuban       | $-0.833$      |
| 5.  | Kab. Blitar      | 0.322         | 24. | Kab. Lamongan    | 3.716         |
| 6.  | Kab. Kediri      | $-0.396$      | 25. | Kab. Gresik      | $-0.431$      |
| 7.  | Kab. Malang      | 4.872         | 26. | Kab. Bangkalan   | 0.281         |
| 8.  | Kab. Lumajang    | $-2.419$      | 27. | Kab. Sampang     | $-3.131$      |
| 9.  | Kab. Jember      | 2.309         | 28. | Kab. Pamekasan   | $-1.676$      |
| 10. | Kab. Banyuwangi  | $-0.518$      | 29. | Kab. Sumenep     | $-2.358$      |
| 11. | Kab. Bondowoso   | 1.388         | 30. | Kota Kediri      | $-1.118$      |
| 12. | Kab. Situbondo   | 3.196         | 31. | Kota Blitar      | 2.815         |
| 13. | Kab. Probolinggo | 5.110         | 32. | Kota Malang      | $-1.638$      |
| 14. | Kab. Pasuruan    | $-1.646$      | 33. | Kota Probolinggo | $-3.031$      |
| 15. | Kab. Sidoarjo    | 0.573         | 34. | Kota Pasuruan    | $-2.438$      |
| 16. | Kab. Mojokerto   | $-0.699$      | 35. | Kota Mojokerto   | $-5.604$      |
| 17. | Kab. Jombang     | 0.669         | 36. | Kota Madiun      | $-2.507$      |
| 18. | Kab. Nganjuk     | 4.423         | 37. | Kota Surabaya    | 3.094         |
| 19. | Kab. Madiun      | 5.233         | 38. | Kota Batu        | $-3.453$      |

Tabel 4.11: Pengaruh Spesifik Kabupaten/Kota Model Spasial Error Panel

# 4.3.4 Pemeriksaan Kelayakan Model Spasial Error Panel

Setelah melakukan pendugaan model spasial error panel, maka dilakukan pemeriksaan kelayakan untuk model tersebut.
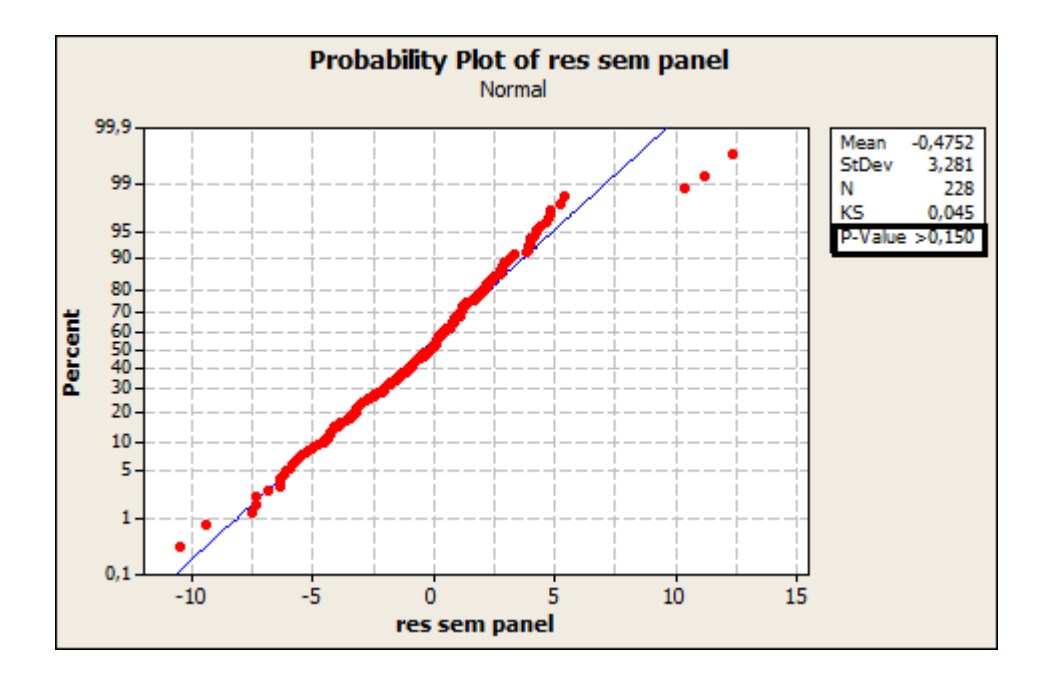

Gambar 4.4: Uji Kolmogorov-Smirnov Sisaan pada Model Pengaruh Tetap SEM Panel

Kenormalan sisaan diperiksa dengan uji Kolmogorov-Smirnov. Sisaan menyebar normal apabila P-value lebih besar dari  $\alpha$  yang ditentukan. Pada Gambar 4.4, diperoleh P-value> 0.150, jika ditentukan  $\alpha = 0.05$  maka dapat disimpulkan bahwa sisaan menyebar normal.

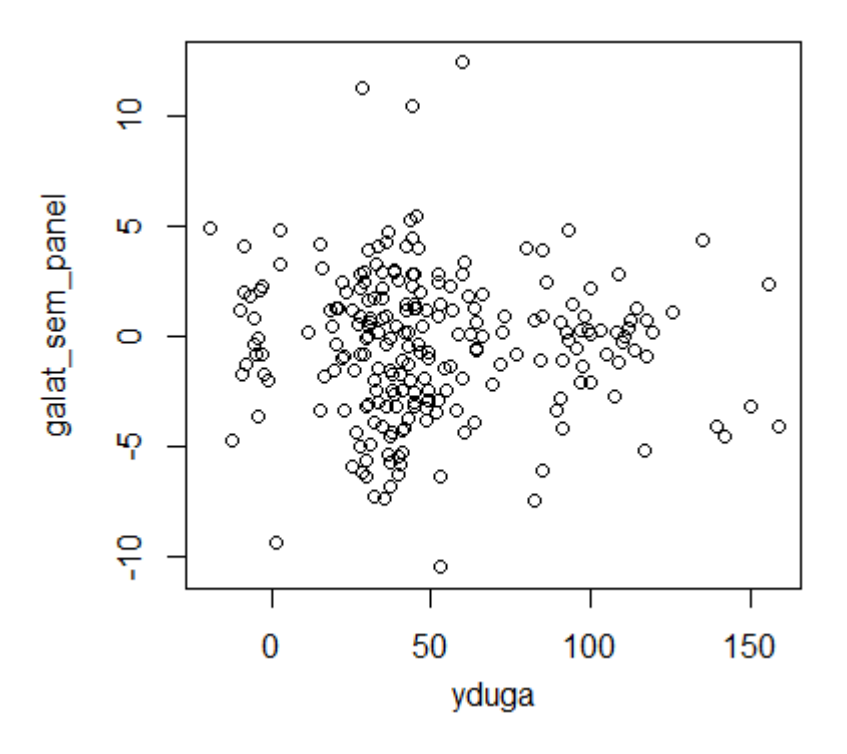

Gambar 4.5: Plot Tebaran Antara Sisaan dan Nilai Y Duga pada Model Spasial Error Panel

Berdasarkan Gambar 4.5, plot antara nilai dugaan dan sisaan memiliki pola tebaran yang acak. Selain itu, Gambar 4.5 juga menunjukkan pencaran dari sebaran galat yang relatif homogen dengan lebar pita yang relatif sama. Hal ini mengindikasikan bahwa ragam sisaan relatif homogen.

# 4.4 Pemilihan Model

Model regresi terbaik dipilih dengan melihat besarnya nilai kebaikan model. Kebaikan suatu model dapat dilihat dari nilai  $\emph{adjust-R}^2$ dan BIC yang dihasilkan. Nilai  $adjust-R^2$  yang lebih besar dibandingkan model lainnya menunjukkan bahwa model tersebut lebih baik dibandingkan model lainnya. Sementara itu, nilai BIC yang lebih kecil dibandingkan model lainnya menunjukkan bahwa model tersebut lebih baik dibandingkan model lainnya.

| Tabel 4.12. UNUTAH INGBAHAH MUUGI |             |         |
|-----------------------------------|-------------|---------|
| Model                             | $adjust-R2$ | BIC     |
| Panel                             | 65.28%      | 669.387 |
| Spasial <i>Error</i> Panel        | 87.64%      | 423.225 |

Tabel 4.12: Ukuran Kebaikan Model

Pada Tabel 4.12, nilai  $\emph{adjust-R}^2$  yang dihasilkan oleh model spasial  $\emph{error}$ panel (87.64%) lebih besar dibandingkan model pengaruh tetap pada regresi data panel (65.28%). Selain itu, nilai BIC yang dihasilkan oleh model spasial error panel (423.225) lebih kecil dibandingkan model pengaruh tetap pada regresi data panel (669.387). Hal ini menunjukkan bahwa model spasial error panel lebih baik digunakan dalam memodelkan tingkat pertumbuhan ekonomi kabupaten/kota di Provinsi Jawa Timur.

# BAB V

# PENUTUP

# 5.1 Kesimpulan

1. Model dugaan regresi data panel untuk tingkat pertumbuhan ekonomi di Jawa Timur tahun 2008-2013 adalah:

$$
Y_{it} = -25.639 + \mu_i + 0.318X_{1it} + 1.064(10^{-5})X_{2it} + 0.012X_{3it} + \varepsilon_{it}
$$

Sementara itu, model dugaan spasial error panel untuk kasus ini adalah:

$$
Y_{it} = 0.389X_{1it} + 6.713(10^{-6})X_{2it} + 0.037X_{3it} - 0.228X_{4it} + \mu_i + \phi_{it}
$$

dengan

$$
\phi_{it} = -0.209 \sum_{j=1}^{N} w_{ij} \phi_{jt} + \varepsilon_{it}
$$

Kedua model tersebut menunjukkan bahwa peubah penjelas indeks pembangunan manusia  $(X_1)$ , jumlah penduduk  $(X_2)$ , dan pendapatan asli daerah  $(X_2)$  berpengaruh positif terhadap tingkat pertumbuhan ekonomi dan pada kedua model tersebut juga terdapat pengaruh spesifik kabupaten/kota  $(\mu_i)$ yang berbeda-beda terhadap pertumbuhan ekonomi di Provinsi Jawa Timur. Sementara itu, pada model spasial error panel peubah penjelas tingkat partisipasi angkatan kerja  $(X_4)$  berpengaruh negatif terhadap tingkat pertum-

buhan ekonomi dan koefisien autokorelasi spasial  $(\rho)$  pada model ini menunjukkan nilai-p yang lebih kecil dari  $\alpha$ . Hal ini menunjukkan bahwa terdapat pengaruh spasial pada sisaan dari model spasial data panel ini. Nilai koefisien autokorelasi ini dapat diartikan bahwa korelasi spasial sisaan pada suatu kabupaten/kota dengan kabupaten/kota lain yang menjadi tetangganya sebesar −0.209 dikalikan rata-rata sisaan di kabupaten/kota yang mengelilinginya.

- 2. Model dugaan yang lebih baik digunakan dalam memodelkan tingkat pertumbuhan ekonomi di Jawa Timur tahun 2008-2013 adalah model yang melibatkan pengaruh spasial didalamnya yaitu model spasial error panel. Model tersebut memiliki nilai  $adjust-R^2$  yang lebih besar dan memiliki nilai BIC yang lebih kecil dibandingkan dengan model yang tidak melibatkan pengaruh spasial di dalamnya. Model regresi data panel memiliki nilai adjust- $R<sup>2</sup>$  sebesar 65.28% dan BIC sebesar 669.387, sedangkan model spasial error panel memiliki nilai *adjust-R*<sup>2</sup> sebesar 87.64% dan BIC sebesar 423.225.
- 3. Pada model pengaruh tetap spasial error panel seluruh peubah penjelas yaitu indeks pembangunan manusia, jumlah penduduk, pendapatan asli daerah, dan tingkat partisipasi angkatan kerja serta peubah autokorelasi spasial ( $\rho$ ) berpengaruh signifikan ( $\alpha = 5\%$ ) terhadap tingkat pertumbuhan ekonomi di Jawa Timur.

## 5.2 Saran

1. Penentuan matriks pembobot spasial dapat dilakukan dengan pendekatan lain seperti pendekatan dengan metode jarak dan normalisasi matriks pembobot spasial juga dapat dilakukan dengan metode lain seperti normalisasi kolom.

- 2. Pada penelitian ini model regresi data panel yang digunakan adalah model regresi dengan komponen error satu arah yang hanya melihat pengaruh spesifik individu saja. Untuk penelitian lebih lanjut dapat menggunakan komponen error dua arah, dimana tidak hanya pengaruh spesifik individu saja yang dilihat tetapi juga melihat pengaruh waktu.
- 3. Model yang dibahas dalam penelitian ini hanyalah model regresi data panel dengan pengaruh tetap (fixed effect) yang melibatkan pengaruh spasial baik spasial lag maupun spasial error. Untuk penelitian lebih lanjut perlu juga diperhatikan model regresi data panel dengan pengaruh acak (random effect) yang melibatkan pengaruh spasial baik spasial lag maupun spasial error.

# DAFTAR PUSTAKA

- Anselin, Luc. 1988. Spatial Econometrics: Methods and Models. Netherlands: Kluwer Academic Publishers.
- Badan Pusat Statistik. 2014. Pertumbuhan Ekonomi Indonesia Triwulan I-2014. Jakarta: BPS.
- Baltagi, Badi H. 2005. Econometrics Analysis of Panel Data third edition. England: Wiley and Sons, LTD.
- Diputra, Tendi F. 2011. Pemodelan Data Panel Spasial Dengan Dimensi Ruang dan Waktu. Skripsi. Bogor: IPB.
- Elhorst, J.P. 2009. Spatial Panel Data Models. In Fischer MM, Getis A (Eds.) Handbook of Applied Spatial Analysis, Ch. C.2. Berlin Heidelberg New York: Springer.
- Fischer, Manfred M and Wang, Jinfeng. 2011. Spatial Data Analysis: Models, Methods, and Techniques. New York: Springer.
- Gujarati, Damodar N. 2003. Basic Econometrics fourth edition. Singapore: The McGraw-Hill Companies, Inc.
- LeSage, James P. 1999. The Theory and Practice of Spatial Econometrics. Toledo: University of Toledo.
- Mardiana, Soulma A. 2012. Kondisi Ketimpangan Ekonomi Antar Kabupaten/Kota dan Implikasinya Terhadap Kebijakan Pembangunan di Provinsi Jawa Timur. Skripsi. Bogor: IPB.
- Millo, Giovanni and Piras, Gianfranco. 2009. splm: Spatial Panel data models in R. Journal of Statistical Software, Vol. VV, Issue. II.
- Sari, Kumala A. 2010. Analisis Faktor Ekonomi yang Mempengaruhi Laju Inflasi Negara Anggota ASEAN dengan Regresi Data Panel. Skripsi. Bogor: IPB.
- Sartika, Dewi. 2011. Faktor-Faktor yang Mempengaruhi Indeks Saham dengan Menggunakan Analisis Data Panel . Skripsi. Bogor: IPB.
- Sjafrizal. 2008. Ekonomi Regional Teori dan Aplikasi. Padang: Baduose Media.
- Todaro, M.P. 2006. Pembangunan Ekonomi Dunia Ketiga edisi ke-7. Jakarta: Erlangga.
- Walpole, Ronald E and Myers, Raymond H. 1995. Ilmu Peluang dan Statistika untuk Insinyur dan Ilmuwan edisi ke-4. Bandung: ITB.
- Yang, Shao. 2010. An Application of Spatial-Panel Analysis: Provincial Economic Growth and Logistics in China, Vol. 6, No. 3, page 83-89.

### LAMPIRAN 1

### Dugaan Parameter Model Spasial Lag Panel

Pendugaan parameter untuk model spasial lag panel diperoleh dengan cara memaksimumkan fungsi log likelihood pada persamaan (2.18) seperti berikut ini : 1. Dugaan untuk Parameter $\mu_i$ yaitu :

$$
\frac{\partial \ln L}{\partial \mu_{i}} = \frac{\partial \left[ -\frac{NT}{2} \ln(2\pi \sigma^{2}) + T \ln |(I_{N} - \delta W_{N})| - \frac{\sum_{i=1}^{N} \sum_{i=1}^{T} \left( y_{ii} - \delta \sum_{j=1}^{N} w_{ij} y_{ji} - x_{ii} \beta - \mu_{i} \right)^{2} \right]}{\partial \mu_{i}}
$$
\n
$$
0 = -(-1) \frac{2}{2\sigma^{2}} \sum_{t=1}^{T} \left( y_{it} - \delta \sum_{j=1}^{N} w_{ij} y_{jt} - x_{it} \beta - \mu_{i} \right)
$$
\n
$$
0 = \frac{2}{2\sigma^{2}} \sum_{t=1}^{T} \left( y_{it} - \delta \sum_{j=1}^{N} w_{ij} y_{jt} - x_{it} \beta - \mu_{i} \right)
$$
\n
$$
0 = \frac{1}{\sigma^{2}} \left[ \sum_{t=1}^{T} \left( y_{it} - \delta \sum_{j=1}^{N} w_{ij} y_{jt} - x_{it} \beta - \mu_{i} \right) \right]
$$
\n
$$
0 = \sum_{t=1}^{T} \left( y_{it} - \delta \sum_{j=1}^{N} w_{ij} y_{jt} - x_{it} \beta - \mu_{i} \right)
$$
\n
$$
0 = \sum_{t=1}^{T} y_{it} - \delta \sum_{t=1}^{T} \sum_{j=1}^{N} w_{ij} y_{jt} - \sum_{t=1}^{T} x_{it} \beta - \sum_{t=1}^{T} \mu_{i}
$$
\n
$$
\sum_{t=1}^{T} \mu_{i} = \sum_{t=1}^{T} y_{it} - \delta \sum_{t=1}^{T} \sum_{j=1}^{N} w_{ij} y_{jt} - \sum_{t=1}^{T} x_{it} \beta
$$
\n
$$
T\mu_{i} = \sum_{t=1}^{T} \left( y_{it} - \delta \sum_{j=1}^{N} w_{ij} y_{jt} - x_{it} \beta \right)
$$
\n
$$
\hat{\mu}_{i} = \frac{1}{T} \sum_{t=1}^{T} \left( y_{it} - \delta \sum_{j=1}^{N} w_{ij} y_{jt} - x_{it} \beta \right)
$$

### 2. Dugaan untuk Parameter  $\sigma^2$ , yaitu :

$$
\frac{\partial \ln L}{\partial \sigma^2} = \frac{\partial \left[ -\frac{NT}{2} \ln(2\pi\sigma^2) + T \ln |(I_N - \delta W_N)| - \frac{\sum_{i=1}^{N} \sum_{t=1}^{T} \left( y_{it} - \delta \frac{N}{j-1} w_{ij} y_{jt} - x_{it} \beta - \mu_i \right)^2}{\partial \mu_i} \right]}{\partial \mu_i}
$$
\n
$$
0 = -\frac{NT}{2} \left( \frac{1}{\sigma^2} \right) - (-1) \left[ \sum_{i=1}^{N} \sum_{t=1}^{T} \left( y_{it} - \delta \sum_{j=1}^{N} w_{ij} y_{jt} - x_{it} \beta - \mu_i \right)^2 \right] 2(\sigma^2)^{-2}
$$
\n
$$
0 = -\frac{NT}{2\sigma^2} + \frac{\sum_{i=1}^{N} \sum_{t=1}^{T} \left( y_{it} - \delta \sum_{j=1}^{N} w_{ij} y_{jt} - x_{it} \beta - \mu_i \right)^2}{2(\sigma^2)^2}
$$
\n
$$
\frac{NT}{2\sigma^2} = \frac{\sum_{i=1}^{N} \sum_{t=1}^{T} \left( y_{it} - \delta \sum_{j=1}^{N} w_{ij} y_{jt} - x_{it} \beta - \mu_i \right)^2}{2\sigma^4}
$$
\n
$$
\frac{2\sigma^4}{2\sigma^2} = \frac{\sum_{i=1}^{N} \sum_{t=1}^{T} \left( y_{it} - \delta \sum_{j=1}^{N} w_{ij} y_{jt} - x_{it} \beta - \mu_i \right)^2}{NT}
$$
\n
$$
\hat{\sigma}^2 = \frac{\sum_{i=1}^{N} \sum_{t=1}^{T} \left( y_{it} - \delta \sum_{j=1}^{N} w_{ij} y_{jt} - x_{it} \beta - \mu_i \right)^2}{NT}
$$

Untuk memudahkan mencari penduga $\sigma^2$ , maka akan disubstitusikan  $\hat{\mu}_i$  yang sudah didapat kedalam persamaan diatas, sehingga :

$$
\hat{\sigma}^2 = \frac{\sum_{i=1}^{N} \sum_{t=1}^{T} \left[ y_{it} - \delta \sum_{j=1}^{N} w_{ij} y_{jt} - x_{it} \beta - \frac{1}{T} \sum_{t=1}^{T} \left( y_{it} - \delta \sum_{j=1}^{N} w_{ij} y_{jt} - x_{it} \beta \right) \right]^2}{NT}
$$
\n
$$
\hat{\sigma}^2 = \frac{\sum_{i=1}^{N} \sum_{t=1}^{T} \left[ \left( y_{it} - \frac{1}{T} \sum_{t=1}^{T} y_{it} \right) - \delta \sum_{j=1}^{N} w_{ij} y_{jt} + \frac{1}{T} \delta \sum_{t=1}^{T} \sum_{j=1}^{N} w_{ij} y_{jt} - \beta \left( x_{it} - \frac{1}{T} \sum_{t=1}^{T} x_{it} \right) \right]^2}{NT}
$$

Misalkan :  $y_{it}^* = y_{it} - \frac{1}{T}$  $\frac{1}{T}$  $\sum_{i=1}^{T}$  $t=1$  $y_{it}$  ;  $x_{it}^{*} = x_{it} - \frac{1}{T}$  $\frac{1}{T}$  $\sum_{i=1}^{T}$  $t=1$  $x_{it}$  maka :

$$
\hat{\sigma}^{2} = \frac{\sum_{i=1}^{N} \sum_{t=1}^{T} \left( y_{it}^{*} - \delta \sum_{j=1}^{N} w_{ij} y_{jt} + \frac{1}{T} \delta \sum_{t=1}^{T} \sum_{j=1}^{N} w_{ij} y_{jt} - \beta x_{it}^{*} \right)^{2}}{NT}
$$
\n
$$
= \frac{\sum_{i=1}^{N} \sum_{t=1}^{T} \left[ y_{it}^{*} - \delta \sum_{j=1}^{N} w_{ij} (y_{jt} - \frac{1}{T} \sum_{t=1}^{T} y_{jt}) - \beta x_{it}^{*} \right]^{2}}{NT}
$$
\n
$$
= \frac{\sum_{i=1}^{N} \sum_{t=1}^{T} \left( y_{it}^{*} - \delta \sum_{j=1}^{N} w_{ij} y_{jt}^{*} - \beta x_{it}^{*} \right)^{2}}{NT}
$$
\n
$$
\hat{\sigma}^{2} = \frac{\sum_{i=1}^{N} \sum_{t=1}^{T} (\varepsilon_{it}^{*})^{2}}{NT}
$$

Atau dapat dituliskan dalam bentuk matriks seperti dibawah ini :

$$
\hat{\sigma^2} = \frac{(\varepsilon^*)^T \varepsilon^*}{NT}
$$

dimana :

$$
\varepsilon^* = Y^* - \delta W_{NT} Y^* - X^* \beta
$$
  
=  $Y^* - \delta (I_T \otimes W_N) Y^* - X^* \beta$   
=  $(Y^* - X^* \beta) - [\delta (I_T \otimes W_N) Y^*]$   
=  $e_0^* - \delta e_1^*$ 

Sehingga dugaan untuk $\hat{\sigma^2}$ adalah : $\hat{\sigma^2} = \frac{1}{NT} (e_0^* - \delta e_1^*)^T (e_0^* - \delta e_1^*)$ 3. Dugaan untuk Parameter  $\beta$ 

Untuk memudahkan mencari dugaan parameter untuk  $\beta$  adalah dengan mensubstitusikan $\hat{\mu_i}$ yang sudah diperoleh kedalam fungsi log likelihood pada persamaan 2.18 seperti berikut ini :

$$
\ln L = -\frac{NT}{2}\ln(2\pi\sigma^2) + T\ln|(I_N - \delta W_N)| -
$$
\n
$$
\frac{\sum_{i=1}^{N} \sum_{t=1}^{T} \left[ y_{it} - \delta \sum_{j=1}^{N} w_{ij}y_{jt} - x_{it}\beta - \frac{1}{T} \sum_{t=1}^{T} \left( y_{it} - \delta \sum_{j=1}^{N} w_{ij}y_{jt} - x_{it}\beta \right) \right]^2}{2\sigma^2}
$$
\n
$$
= -\frac{NT}{2}\ln(2\pi\sigma^2) + T\ln|(I_N - \delta W_N)| -
$$
\n
$$
\frac{\sum_{i=1}^{N} \sum_{t=1}^{T} \left( y_{it} - \delta \sum_{j=1}^{N} w_{ij}y_{jt} - x_{it}\beta - \frac{1}{T} \sum_{t=1}^{T} y_{it} + \frac{1}{T} \sum_{t=1}^{T} \sum_{j=1}^{N} \delta w_{ij}y_{jt} + \frac{1}{T} \sum_{t=1}^{T} x_{it}\beta \right)^2}{2\sigma^2}
$$
\n
$$
= -\frac{NT}{2}\ln(2\pi\sigma^2) + T\ln|(I_N - \delta W_N)| -
$$
\n
$$
\sum_{i=1}^{N} \sum_{t=1}^{T} \left[ \left( y_{it} - \frac{1}{T} \sum_{t=1}^{T} y_{it} \right) - \delta \sum_{j=1}^{N} w_{ij} \left( y_{jt} - \frac{1}{T} \sum_{t=1}^{T} y_{jt} \right) - \beta \left( x_{it} - \frac{1}{T} \sum_{t=1}^{T} x_{it} \right) \right]^2
$$
\n
$$
= \frac{2\sigma^2}{}
$$

Misalkan :  $y_{it}^* = y_{it} - \frac{1}{T}$  $\frac{1}{T}$  $\sum_{i=1}^{T}$  $t=1$  $y_{it}$  ;  $x_{it}^{*} = x_{it} - \frac{1}{T}$  $\frac{1}{T}$  $\sum_{i=1}^{T}$  $t=1$  $x_{it}$ maka :

$$
\ln L = -\frac{NT}{2}\ln(2\pi\sigma^2) + T\ln|(I_N - \delta W_N)| - \frac{\sum_{i=1}^N \sum_{t=1}^T (y_{it}^* - \delta \sum_{j=1}^N w_{ij}y_{jt}^* - \beta x_{it}^* )^2}{2\sigma^2}
$$

$$
= -\frac{NT}{2}\ln(2\pi\sigma^2) + T\ln|(I_N - \delta W_N)| - \frac{\sum_{i=1}^N \sum_{t=1}^T (\varepsilon_{it}^*)^2}{2\sigma^2}
$$

 $\sum_{i=1}^{N}$  $i=1$  $\sum_{i=1}^{T}$  $t=1$  $(\varepsilon_{it}^*)^2$ dapat ditulis dalam bentuk matriks yaitu $(\varepsilon^*)^T\varepsilon^* ,$ sehingga :

$$
\ln L = -\frac{NT}{2}\ln(2\pi\sigma^2) + T\ln |(I_N - \delta W_N)| - \frac{(\varepsilon^*)^T \varepsilon^*}{2\sigma^2}
$$

dimana :

$$
\varepsilon^* \ =Y^*-\delta W_{NT}Y^* - X^*\beta
$$

$$
=Y^*-\delta(I_T\otimes W_N)Y^*-X^*\beta
$$

Maka fungsi log likelihoodnya bisa ditulis :

$$
\ln L = -\frac{NT}{2}\ln(2\pi\sigma^2) + T\ln|(I_N - \delta W_N)| - \frac{\left[Y^* - \delta(I_T \otimes W_N)Y^* - X^*\beta\right]^T}{2\sigma^2}
$$

$$
\frac{\left[Y^* - \delta(I_T \otimes W_N)Y^* - X^*\beta\right]}{2\sigma^2}
$$

Misalkan :

$$
Y^* = QY \qquad ; \qquad X^* = QX \qquad ; \qquad (I_T \otimes W_N)Y^* = Q(I_T \otimes W_N)Y
$$
  
dengan :  $Q = I_{NT} - \frac{1}{T}\iota_T(\iota_T)^T \otimes I_N$ 

Sehingga dugaan parameter untuk  $\beta$  adalah :  $\frac{\partial \ln L}{\partial \beta} =$  $\partial\Bigg\{-\frac{NT}{2}\ln(2\pi\sigma^2)+T\ln[(I_N-\delta W_N)]-\frac{\Big[Y^*-\delta(I_T\otimes W_N)Y^*-X^*\beta\Big]^T\Big[Y^*-\delta(I_T\otimes W_N)Y^*-X^*\beta\Big]}{2\sigma^2}$  $2\sigma^2$  $\mathcal{L}$ ∂β

Hanya suku terakhir yang memuat $\beta,$  sehingga dapat dituliskan :

$$
\frac{\partial \ln L}{\partial \beta} = \frac{\partial \left\{ -\frac{\left[ Y^* - \delta (I_T \otimes W_N) Y^* - X^* \beta \right]^T \left[ Y^* - \delta (I_T \otimes W_N) Y^* - X^* \beta \right]}{\partial \beta} \right\}}{\partial \beta}
$$
\n
$$
\frac{\partial \ln L}{\partial \beta} = \frac{\partial - \frac{\left[ Y^* - \delta (I_T \otimes W_N) Y^* \right]^T \left[ Y^* - \delta (I_T \otimes W_N) Y^* \right] - \left[ Y^* - \delta (I_T \otimes W_N) Y^* \right]^T (X^* \beta) - \beta^T (X^*)^T \right]}{\partial \beta}}{\partial \beta}
$$
\n
$$
\frac{\frac{\left[ Y^* - \delta (I_T \otimes W_N) Y^* \right] + \beta^T (X^*)^T X^* \beta}{2\sigma^2}}{\partial \beta}}{\partial \beta} = \frac{\partial \left\{ -\frac{\left[ Y^* - \delta (I_T \otimes W_N) Y^* \right]^T \left[ Y^* - \delta (I_T \otimes W_N) Y^* \right] - 2\beta^T (X^*)^T \left[ Y^* - \delta (I_T \otimes W_N) Y^* \right] + \beta^T (X^*)^T X^* \beta \right\}}{\partial \beta}}{\partial \beta}
$$
\n
$$
0 = -\frac{\left\{ -2(X^*)^T \left[ Y^* - \delta (I_T \otimes W_N) Y^* \right] + 2(X^*)^T X^* \beta \right\}}{2\sigma^2}}
$$
\n
$$
0 = 2(X^*)^T \left[ Y^* - \delta (I_T \otimes W_N) Y^* \right] - 2(X^*)^T X^* \beta
$$

Sehingga diperoleh :

$$
2(X^*)^T X^* \beta = 2(X^*)^T \left[ Y^* - \delta(I_T \otimes W_N) Y^* \right]
$$

$$
(X^*)^T X^* \beta = (X^*)^T \left[ Y^* - \delta(I_T \otimes W_N) Y^* \right]
$$

$$
\text{maka}: \hat{\beta} = \left[ (X^*)^T X^* \right]^{-1} (X^*)^T \left[ Y^* - \delta(I_T \otimes W_N) Y^* \right]
$$

### Dugaan Parameter Model Spasial Error Panel

Pendugaan parameter untuk model spasial error panel diperoleh dengan cara memaksimumkan fungsi log likelihood pada persamaan (2.30) seperti berikut : 1. Dugaan untuk Parameter  $\mu_i$ , yaitu :

$$
\frac{\partial \ln L}{\partial \mu_i} = \frac{\partial \left\{ -\frac{NT}{2} \ln(2\pi\sigma^2) + T \ln \left| (I_N - \rho W_N) \right| - \frac{\sum\limits_{i=1}^N \sum\limits_{t=1}^T \left[ y_{it} - \rho \sum\limits_{j=1}^N w_{ij} y_{jt} - \beta \left( x_{it} - \rho \sum\limits_{j=1}^N w_{ij} x_{jt} \right) - \left( \mu_i - \rho \sum\limits_{j=1}^N w_{ij} \mu_j \right) \right]^2}{2\sigma^2} \right\}}{\partial \mu_i}
$$

Karena hanya suku terakhir yang memuat  $\mu$  maka dapat dituliskan :

$$
\frac{\partial \ln L}{\partial \mu_{i}} = \frac{\partial \left\{ -\frac{\sum_{i=1}^{N} \sum_{i=1}^{T} \left[ y_{it} - \rho \sum_{j=1}^{N} w_{ij} y_{jt} - \beta \left( x_{it} - \rho \sum_{j=1}^{N} w_{ij} x_{jt} \right) - \left( \mu_{i} - \rho \sum_{j=1}^{N} w_{ij} \mu_{j} \right) \right]^{2}}{2 \sigma^{2}} \right\}}{\frac{\partial \ln L}{\partial \mu_{i}}}
$$
\n
$$
0 = \frac{-(-1)(1 - \rho \sum_{j=1}^{N} w_{ij})(2)}{2 \sigma^{2}} \sum_{t=1}^{T} \left[ y_{it} - \rho \sum_{j=1}^{N} w_{ij} y_{jt} - \beta \left( x_{it} - \rho \sum_{j=1}^{N} w_{ij} x_{jt} \right) \right]
$$
\n
$$
- (\mu_{i} - \rho \sum_{j=1}^{N} w_{ij}) \right]
$$
\n
$$
0 = \frac{2(1 - \rho \sum_{j=1}^{N} w_{ij})}{2 \sigma^{2}} \sum_{t=1}^{T} \left[ y_{it} - \rho \sum_{j=1}^{N} w_{ij} y_{jt} - \beta \left( x_{it} - \rho \sum_{j=1}^{N} w_{ij} x_{jt} \right) \right]
$$
\n
$$
0 = \sum_{t=1}^{T} \left[ y_{it} - \rho \sum_{j=1}^{N} w_{ij} y_{jt} - \beta \left( x_{it} - \rho \sum_{j=1}^{N} w_{ij} x_{jt} \right) - \left( \mu_{i} - \rho \sum_{j=1}^{N} w_{ij} \mu_{j} \right) \right]
$$
\n
$$
0 = \sum_{t=1}^{T} \left[ y_{it} - \rho \sum_{j=1}^{N} w_{ij} y_{jt} - \beta \left( x_{it} - \rho \sum_{j=1}^{N} w_{ij} x_{jt} \right) \right] - \sum_{t=1}^{T} \left[ \mu_{i} - \rho \sum_{j=1}^{N} w_{ij} \mu_{j} \right]
$$

Sehingga diperoleh :

$$
\sum_{t=1}^{T} \left[ \mu_i - \rho \sum_{j=1}^{N} w_{ij} \mu_j \right] = \sum_{t=1}^{T} \left[ y_{it} - \rho \sum_{j=1}^{N} w_{ij} y_{jt} - \beta (x_{it} - \rho \sum_{j=1}^{N} w_{ij} x_{jt}) \right]
$$
\n
$$
T \left[ \mu_i - \rho \sum_{j=1}^{N} w_{ij} \mu_j \right] = \sum_{t=1}^{T} \left[ y_{it} - \rho \sum_{j=1}^{N} w_{ij} y_{jt} - \beta (x_{it} - \rho \sum_{j=1}^{N} w_{ij} x_{jt}) \right]
$$
\n
$$
T \left[ \mu_i - \rho \sum_{j=1}^{N} w_{ij} \mu_j \right] = \sum_{t=1}^{T} \left[ y_{it} - \rho \sum_{j=1}^{N} w_{ij} y_{jt} - \beta x_{it} + \rho \sum_{j=1}^{N} w_{ij} \beta x_{jt} \right]
$$
\n
$$
T \left[ \mu_i - \rho \sum_{j=1}^{N} w_{ij} \mu_j \right] = \sum_{t=1}^{T} \left[ y_{it} - \beta x_{it} - \rho \sum_{j=1}^{N} w_{ij} (y_{jt} - \beta x_{jt}) \right]
$$

Atau dapat ditulis dalam bentuk matriks seperti dibawah ini :

$$
T\big[I_T \otimes (I_N - \rho W_N)\big]\big[(\iota_T \otimes I_N)\mu\big] = \sum_{t=1}^T \big[I_T \otimes (I_N - \rho W_N)\big]\big(Y - X\beta\big)
$$

$$
T\big[(\iota_T \otimes I_N)\mu\big] = \sum_{t=1}^T \big(Y - X\beta\big)
$$

sehingga :

$$
T\mu_i = \sum_{t=1}^T (y_{it} - x_{it}\beta)
$$
  

$$
\hat{\mu}_i = \frac{1}{T} \sum_{t=1}^T (y_{it} - x_{it}\beta)
$$

2. Dugaan untuk Parameter  $\sigma^2$ , yaitu :

$$
\frac{\partial \ln L}{\partial \sigma^2} = \frac{\partial \left\{ -\frac{NT}{2} \ln(2\pi\sigma^2) + T \ln|(I_N - \delta W_N)| - \frac{\sum_{i=1}^N \sum_{t=1}^T \left[ y_{it} - \rho \sum_{j=1}^N w_{ij} y_{jt} - \beta \left( x_{it} - \rho \sum_{j=1}^N w_{ij} x_{jt} \right) - \left( \mu_i - \rho \sum_{j=1}^N w_{ij} \mu_j \right) \right]^2}{2\sigma^2} \right\}}{\partial \sigma^2}
$$
\n
$$
0 = -\frac{NT}{2} \left( \frac{1}{\sigma^2} \right) - (-1) \left[ 2(\sigma^2)^{-2} \right] \left[ \sum_{i=1}^N \sum_{t=1}^T \left( y_{it} - \rho \sum_{j=1}^N w_{ij} y_{jt} - \beta (x_{it} - \rho \sum_{j=1}^N w_{ij} x_{jt}) - (\mu_i - \rho \sum_{j=1}^N w_{ij} \mu_j) \right)^2 \right]
$$

$$
0 = -\frac{NT}{2\sigma^2} + \frac{\sum_{i=1}^{N} \sum_{t=1}^{T} \left[ y_{it} - \rho \sum_{j=1}^{N} w_{ij} y_{jt} - \beta (x_{it} - \rho \sum_{j=1}^{N} w_{ij} x_{jt}) - (\mu_i - \rho \sum_{j=1}^{N} w_{ij} \mu_j) \right]^2}{2(\sigma^2)^2}
$$
  
\n
$$
\frac{NT}{2\sigma^2} = \frac{\sum_{i=1}^{N} \sum_{t=1}^{T} \left[ y_{it} - \rho \sum_{j=1}^{N} w_{ij} y_{jt} - \beta (x_{it} - \rho \sum_{j=1}^{N} w_{ij} x_{jt}) - (\mu_i - \rho \sum_{j=1}^{N} w_{ij} \mu_j) \right]^2}{2\sigma^4}
$$
  
\n
$$
\frac{2\sigma^4}{2\sigma^2} = \frac{\sum_{i=1}^{N} \sum_{t=1}^{T} \left[ y_{it} - \rho \sum_{j=1}^{N} w_{ij} y_{jt} - \beta (x_{it} - \rho \sum_{j=1}^{N} w_{ij} x_{jt}) - (\mu_i - \rho \sum_{j=1}^{N} w_{ij} \mu_j) \right]^2}{NT}
$$
  
\n
$$
\hat{\sigma}^2 = \frac{\sum_{i=1}^{N} \sum_{t=1}^{T} \left[ y_{it} - \rho \sum_{j=1}^{N} w_{ij} y_{jt} - \beta (x_{it} - \rho \sum_{j=1}^{N} w_{ij} x_{jt}) - (\mu_i - \rho \sum_{j=1}^{N} w_{ij} \mu_j) \right]^2}{NT}
$$

Untuk memudahkan mencari penduga $\sigma^2$ , maka akan disubstitusikan  $\hat{\mu}_i$  yang sudah didapat kedalam persamaan diatas, sehingga :

$$
\hat{\sigma}^{2} = \frac{\sum_{i=1}^{N} \sum_{t=1}^{T} \left\{ y_{it} - \rho \sum_{j=1}^{N} w_{ij} y_{jt} - \beta \left( x_{it} - \rho \sum_{j=1}^{N} w_{ij} x_{jt} \right) - \left[ \frac{1}{T} \sum_{t=1}^{T} (y_{it} - x_{it} \beta) - \rho \sum_{j=1}^{N} w_{ij} \left( \frac{1}{T} \sum_{t=1}^{T} (y_{jt} - x_{jt} \beta) \right) \right] \right\}^{2}}{NT}
$$
\n
$$
\hat{\sigma}^{2} = \frac{\sum_{i=1}^{N} \sum_{t=1}^{T} \left\{ y_{it} - \rho \sum_{j=1}^{N} w_{ij} y_{jt} - \beta \left( x_{it} - \rho \sum_{j=1}^{N} w_{ij} x_{jt} \right) - \frac{1}{T} \sum_{t=1}^{T} (y_{it} - x_{it} \beta) + \rho \sum_{j=1}^{N} w_{ij} \left[ \frac{1}{T} \sum_{t=1}^{T} (y_{jt} - x_{jt} \beta) \right] \right\}^{2}}{NT}
$$
\n
$$
\hat{\sigma}^{2} = \frac{\sum_{i=1}^{N} \sum_{t=1}^{T} \left( y_{it} - \rho \sum_{j=1}^{N} w_{ij} y_{jt} - \beta x_{it} + \rho \sum_{j=1}^{N} w_{ij} x_{jt} \beta - \frac{1}{T} \sum_{t=1}^{T} y_{it} + \frac{1}{T} \sum_{t=1}^{T} x_{it} \beta + \rho \sum_{j=1}^{N} \sum_{t=1}^{T} w_{ij} \frac{1}{T} y_{jt} \right)^{2}}{NT}
$$
\n
$$
\frac{\sum_{i=1}^{N} \sum_{t=1}^{T} \left[ -\rho \sum_{j=1}^{N} \sum_{t=1}^{T} w_{ij} \frac{1}{T} x_{jt} \beta \right]^{2}}{NT}
$$
\n
$$
\hat{\sigma}^{2} = \frac{\sum_{i=1}^{N} \sum_{t=1}^{T} \left[ \left( y_{it} - \frac{1}{T} \sum_{t=1}^{T} y_{it} \right) - \rho \sum_{j=1}^{N} w_{ij} \left( y_{jt}
$$

Maka :

$$
\hat{\sigma}^2 = \frac{\sum_{i=1}^{N} \sum_{t=1}^{T} \left( y_{it}^* - \rho \sum_{j=1}^{N} w_{ij} y_{jt}^* - \beta x_{it}^* + \beta \rho \sum_{j=1}^{N} w_{ij} x_{jt}^* \right)^2}{NT}
$$
\n
$$
\hat{\sigma}^2 = \frac{\sum_{i=1}^{N} \sum_{t=1}^{T} \left[ y_{it}^* - \rho \sum_{j=1}^{N} w_{ij} y_{jt}^* - \beta (x_{it}^* - \rho \sum_{j=1}^{N} w_{ij} x_{jt}^* ) \right]^2}{NT}
$$
\n
$$
\hat{\sigma}^2 = \frac{\sum_{i=1}^{N} \sum_{t=1}^{T} (\varepsilon_{it}^*)^2}{NT}
$$

Atau dapat dituliskan dalam bentuk matriks seperti dibawah ini :

$$
\hat{\sigma^2} = \frac{(\varepsilon^*)^T \varepsilon^*}{NT}
$$

dimana :

$$
\varepsilon^* = Y^* - \rho W_{NT} Y^* - \beta (X^* - \rho W_{NT} X^*)
$$
  
= 
$$
Y^* - \rho (I_T \otimes W_N) Y^* - \beta [X^* - \rho (I_T \otimes W_N) X^*]
$$

Sehingga dugaan untuk  $\sigma^2$  adalah  $\hat{\sigma}^2 = \frac{e(\rho)^T e(\rho)}{NT}$  $NT$ dimana  $e(\rho) = Y^* - \rho(I_T \otimes W_N)Y^* - \beta[X^* - \rho(I_T \otimes W_N)X^*]$ 

3. Dugaan untuk Parameter $\beta,$  yaitu :

$$
\frac{\partial \left\{ -\frac{NT}{2} \ln(2\pi\sigma^2) + T \ln \left| (I_N - \delta W_N) \right| - \frac{\sum\limits_{i=1}^N \sum\limits_{t=1}^T \left[ y_{it} - \rho \sum\limits_{j=1}^N w_{ij} y_{jt} - \beta \left( x_{it} - \rho \sum\limits_{j=1}^N w_{ij} x_{jt} \right) - \left( \mu_i - \rho \sum\limits_{j=1}^N w_{ij} \mu_j \right) \right]^2}{2\sigma^2} \right\}}{\partial \beta}
$$

Karena hanya suku terakhir yang memuat  $\beta$ , maka dapat dituliskan :

$$
\frac{\partial \ln L}{\partial \beta} = \frac{\partial \left\{ -\frac{\sum\limits_{i=1}^{N} \sum\limits_{t=1}^{T} \left[ y_{it} - \rho \sum\limits_{j=1}^{N} w_{ij} y_{jt} - \beta \left( x_{it} - \rho \sum\limits_{j=1}^{N} w_{ij} x_{jt} \right) - \left( \mu_i - \rho \sum\limits_{j=1}^{N} w_{ij} \mu_j \right) \right]^2}{2\sigma^2} \right\}}{\partial \beta}
$$

Untuk memudahkan mencari penduga $\beta,$ maka akan disubstitusikan $\hat{\mu_i}$ yang sudah didapat kedalam persamaan diatas, sehingga :

$$
\frac{\partial \ln L}{\partial \beta} = \frac{\partial \left\{ -\frac{\sum\limits_{i=1}^{N} \sum\limits_{t=1}^{T} \left[ y_{it} - \rho \sum\limits_{j=1}^{N} w_{ij} y_{jt} - \beta \left( x_{it} - \rho \sum\limits_{j=1}^{N} w_{ij} x_{jt} \right) - \left( \frac{1}{T} \sum\limits_{t=1}^{T} (y_{it} - x_{it} \beta) - \rho \sum\limits_{j=1}^{N} w_{ij} \left( \frac{1}{T} \sum\limits_{t=1}^{T} (y_{jt} - x_{jt} \beta) \right) \right) \right]^2}{\partial \beta} \right\}}{\partial \beta}
$$
\n
$$
\frac{\partial \ln L}{\partial \beta} = \frac{\partial \left\{ -\frac{\sum\limits_{i=1}^{N} \sum\limits_{t=1}^{T} \left[ y_{it} - \rho \sum\limits_{j=1}^{N} w_{ij} y_{jt} - \beta \left( x_{it} - \rho \sum\limits_{j=1}^{N} w_{ij} x_{jt} \right) - \frac{1}{T} \sum\limits_{t=1}^{T} (y_{it} - x_{it} \beta) + \rho \sum\limits_{j=1}^{N} w_{ij} \left( \frac{1}{T} \sum\limits_{t=1}^{T} (y_{jt} - x_{jt} \beta) \right) \right]^2}{2\sigma^2} \right\}}{\partial \beta}
$$
\n
$$
\frac{\partial \ln L}{\partial \beta} = \frac{\partial \left\{ -\frac{\sum\limits_{i=1}^{N} \sum\limits_{t=1}^{T} \left[ \left( y_{it} - \frac{1}{T} \sum\limits_{t=1}^{T} y_{it} \right) - \rho \sum\limits_{j=1}^{N} w_{ij} \left( y_{jt} - \frac{1}{T} y_{jt} \right) - \beta \left( x_{it} - \frac{1}{T} \sum\limits_{t=1}^{T} x_{it} \right) + \beta \rho \sum\limits_{j=1}^{N} w_{ij} \left( x_{jt} - \frac{1}{T} \sum\limits_{t=1}^{T} x_{jt} \right) \right]^2}{2\sigma^2} \right\}}{\partial \beta}
$$

Misalkan :  $y_{it}^* = y_{it} - \frac{1}{T}$  $\frac{1}{T}$  $\sum_{i=1}^{T}$  $t=1$  $y_{it}$  ;  $x_{it}^{*} = x_{it} - \frac{1}{T}$  $\frac{1}{T}$  $\sum_{i=1}^{T}$  $t=1$  $x_{it}$ Maka :

$$
\frac{\partial \ln L}{\partial \beta} = \frac{\partial \left[ -\frac{\sum\limits_{i=1}^{N} \sum\limits_{t=1}^{T} \left( y_{it}^{*} - \rho \sum\limits_{j=1}^{N} w_{ij} y_{jt}^{*} - \beta x_{it}^{*} + \beta \rho \sum\limits_{j=1}^{N} w_{ij} x_{jt}^{*} \right)^{2}}{2\sigma^{2}} \right]}{\partial \beta}
$$
\n
$$
\frac{\partial \ln L}{\partial \beta} = \frac{\partial \left\{ -\frac{\sum\limits_{i=1}^{N} \sum\limits_{t=1}^{T} \left[ y_{it}^{*} - \rho \sum\limits_{j=1}^{N} w_{ij} y_{jt}^{*} - \beta \left( x_{it}^{*} - \rho \sum\limits_{j=1}^{N} w_{ij} x_{jt}^{*} \right) \right]^{2}}{2\sigma^{2}} \right\}}{\partial \beta}
$$
\n
$$
\frac{\partial \ln L}{\partial \beta} = \frac{\partial \left( -\frac{\sum\limits_{i=1}^{N} \sum\limits_{t=1}^{T} (\varepsilon_{it}^{*})^{2}}{2\sigma^{2}} \right)}{\partial \beta}
$$

Atau dapat ditulis dalam bentuk matriks seperti dibawah ini :

$$
\frac{\partial \ln L}{\partial \beta} = \frac{\partial \left[ -\frac{(\varepsilon^*)^T \varepsilon^*}{2\sigma^2} \right]}{\partial \beta}
$$

dimana :

$$
\varepsilon^* = Y^* - \rho W_{NT} Y^* - \beta (X^* - \rho W_{NT} X^*)
$$
  
= 
$$
Y^* - \rho (I_T \otimes W_N) Y^* - \beta [X^* - \rho (I_T \otimes W_N) X^*]
$$

Sehingga dapat dituliskan :

$$
\frac{\partial \ln L}{\partial \beta} = \frac{\partial \left\{ -\frac{\left[Y^* - \rho (I_T \otimes W_N) Y^* - \beta \left(X^* - \rho (I_T \otimes W_N) X^*\right)\right]^T \left[Y^* - \rho (I_T \otimes W_N) Y^* - \beta \left(X^* - \rho (I_T \otimes W_N) X^*\right)\right] }{\partial \beta}\right\}}{\partial \beta}
$$

Misalkan :  $Y^{**} = Y^* - \rho(I_T \otimes W_N)Y^*$  ;  $X^{**} = X^* - \rho(I_T \otimes W_N)X^*$ Maka :

$$
\frac{\partial \ln L}{\partial \beta} = \frac{\partial \left[ -\frac{\left( Y^{**} - \beta X^{**} \right)^T \left( Y^{**} - \beta X^{**} \right)}{\partial \beta} \right]}{\partial \beta}
$$
\n
$$
\frac{\partial \ln L}{\partial \beta} = \frac{\partial \left[ -\frac{\left( Y^{**} \right)^T Y^{**} - \left( Y^{**} \right)^T X^{**} \beta - \left( X^{**} \beta \right)^T Y^{**} + \left( X^{**} \beta \right)^T \left( X^{**} \beta \right)}{\partial \beta} \right]}{\partial \beta}
$$
\n
$$
\frac{\partial \ln L}{\partial \beta} = \frac{\partial \left[ -\frac{\left( Y^{**} \right)^T Y^{**} - 2 \beta^T \left( X^{**} \right)^T Y^{**} + \beta^T \left( X^{**} \right)^T X^{**} \beta}{2 \sigma^2} \right]}{\partial \beta}
$$
\n
$$
0 = \frac{2 \left( X^{**} \right)^T Y^{**} - 2 \left( X^{**} \right)^T X^{**} \beta}{2 \sigma^2}
$$
\n
$$
0 = \left( X^{**} \right)^T Y^{**} - \left( X^{**} \right)^T X^{**} \beta
$$

Sehingga dapat dituliskan :  $(X^{**})^T X^{**} \beta = (X^{**})^T Y^{**}$ Maka dugaan untuk parameter $\beta$ adalah :

$$
\hat{\beta} = [(X^{**})^T X^{**}]^{-1} (X^{**})^T Y^{**}
$$
  
\n
$$
\hat{\beta} = \left\{ \left[ X^* - \rho (I_T \otimes W_N) X^* \right]^T \left[ X^* - \rho (I_T \otimes W_N) X^* \right] \right\}^{-1}
$$
  
\n
$$
\left[ X^* - \rho (I_T \otimes W_N) X^* \right]^T \left[ Y^* - \rho (I_T \otimes W_N) Y^* \right]
$$

Output Hasil Pendugaan Model Pengaruh Tetap Pada Regresi Data Panel

Oneway (individual) effect Within Model

Call:

plm(formula =  $y$   $\tilde{ }$  x, data = dataku, model = "within", index =  $c("kabkot",$ 

"tahun"))

Balanced Panel: n=38, T=6, N=228

Residuals :

Min. 1st Qu. Median 3rd Qu. Max. -8.0600 -0.1970 0.0268 0.2310 4.6600

Coefficients :

Estimate Std. Error t-value Pr(>|t|) xIPM 3.1938e-01 8.0878e-02 3.9489 0.0001113 \*\*\* xJP 1.0645e-05 3.4143e-06 3.1179 0.0021111 \*\* xPAD 1.1917e-02 6.3287e-04 18.8302 < 2.2e-16 \*\*\* xTPAK -9.8371e-03 3.7080e-02 -0.2653 0.7910788  $---$ Signif. codes: 0 \*\*\* 0.001 \*\* 0.01 \* 0.05 . 0.1 1 Total Sum of Squares : 1144.8

Residual Sum of Squares : 228.63

R-Squared : 0.80029

Adj. R-Squared : 0.65287

F-statistic: 223.456 on 4 and 186 DF, p-value: < 2.22e-16

# Pengaruh Spesifik Kabupaten/Kota Model Pengaruh Tetap

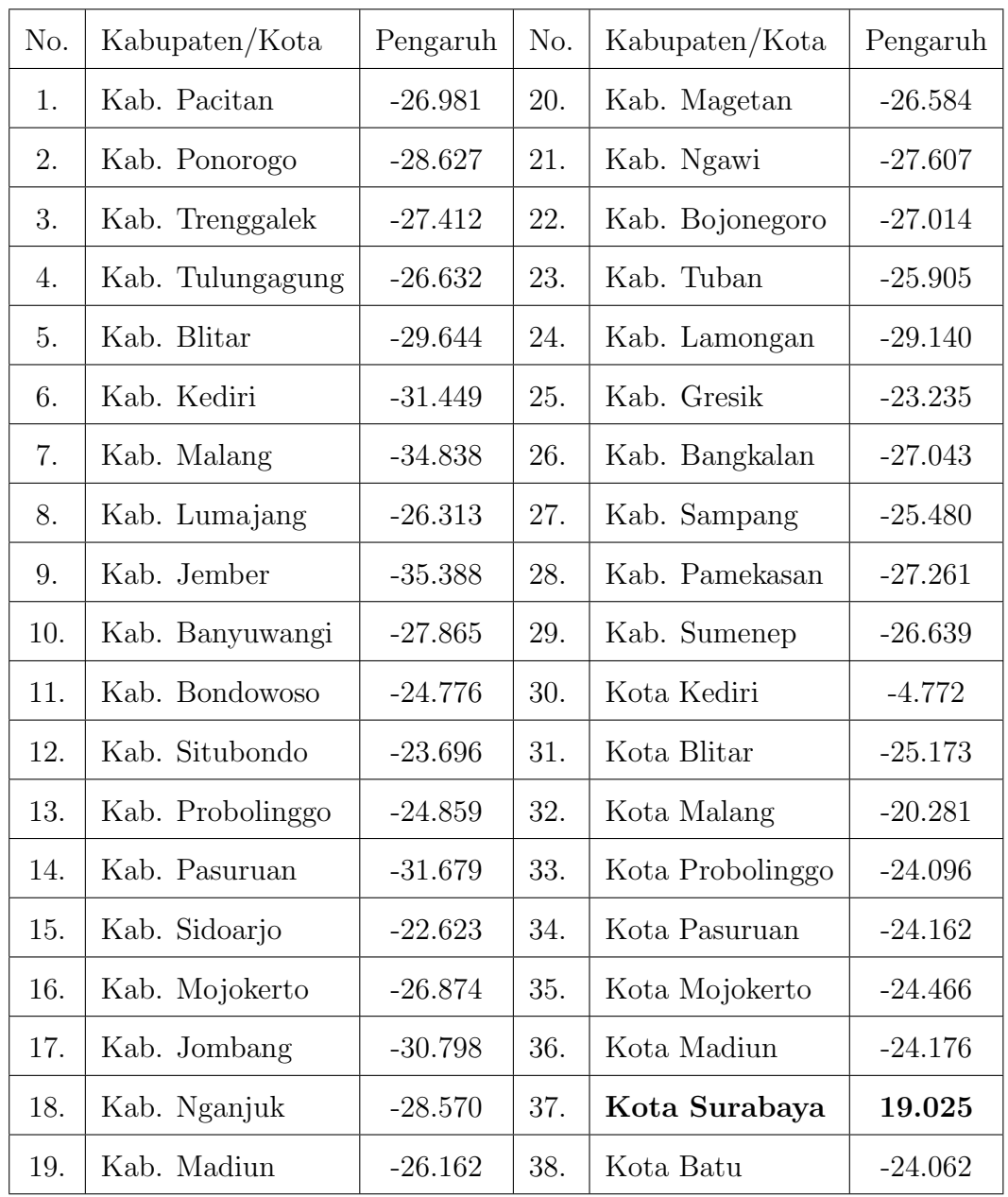

Matriks Pembobot Spasial untuk Kabupaten/Kota di Provinsi Jawa Timur

| $\sqrt{2}$<br>$\sqrt{3}$<br>$33\,$<br>$34\,$<br>$1\,$<br>$\sqrt{4}$<br>$\bf 5$<br>$\,6$<br>35<br>36<br>37<br>38<br>$\mathbf{1}$<br>$\boldsymbol{0}$<br>$\mathbf{1}$<br>$\mathbf{1}$<br>$\boldsymbol{0}$<br>$\theta$<br>$\overline{0}$<br>$\boldsymbol{0}$<br>$\boldsymbol{0}$<br>$\theta$<br>$\boldsymbol{0}$<br>$\overline{0}$<br>$\overline{0}$<br>$\overline{2}$<br>$\mathbf{1}$<br>$\mathbf{1}$<br>$\boldsymbol{0}$<br>$\overline{0}$<br>$\overline{0}$<br>$\overline{0}$<br>$\mathbf{1}$<br>$\boldsymbol{0}$<br>$\boldsymbol{0}$<br>$\overline{0}$<br>$\overline{0}$<br>$\overline{0}$<br>3<br>$\mathbf{1}$<br>$\overline{0}$<br>$\boldsymbol{0}$<br>$\mathbf{1}$<br>$\boldsymbol{0}$<br>$\mathbf{1}$<br>$\boldsymbol{0}$<br>$\boldsymbol{0}$<br>$\boldsymbol{0}$<br>$\boldsymbol{0}$<br>$\overline{0}$<br>$\boldsymbol{0}$<br>$\overline{4}$<br>$\boldsymbol{0}$<br>$\overline{0}$<br>$\,1$<br>$1\,$<br>$1\,$<br>$\theta$<br>$\boldsymbol{0}$<br>$\boldsymbol{0}$<br>$\boldsymbol{0}$<br>$\mathbf 1$<br>$\boldsymbol{0}$<br>$\boldsymbol{0}$<br>$\overline{5}$<br>$\boldsymbol{0}$<br>$\boldsymbol{0}$<br>$\theta$<br>$\mathbf{1}$<br>$\boldsymbol{0}$<br>$\,1\,$<br>$\boldsymbol{0}$<br>$\boldsymbol{0}$<br>$\boldsymbol{0}$<br>$\boldsymbol{0}$<br>$\overline{0}$<br>$\boldsymbol{0}$<br>$\,6$<br>$\,1\,$<br>$1\,$<br>$\boldsymbol{0}$<br>$\boldsymbol{0}$<br>$\boldsymbol{0}$<br>$\boldsymbol{0}$<br>$\boldsymbol{0}$<br>$\boldsymbol{0}$<br>$\boldsymbol{0}$<br>$\boldsymbol{0}$<br>$\boldsymbol{0}$<br>$\boldsymbol{0}$<br>$\overline{a}$<br>$\cdot$<br>$\ddot{\phantom{0}}$<br>$\cdot$<br>$\cdot$<br>$\cdot$<br>$\ddot{\phantom{0}}$<br>33<br>$\boldsymbol{0}$<br>$\overline{0}$<br>$\boldsymbol{0}$<br>$\overline{0}$<br>$\overline{0}$<br>$\overline{0}$<br>$\theta$<br>$\overline{0}$<br>$\overline{0}$<br>$\overline{0}$<br>$\theta$<br>$\overline{0}$<br>34<br>$\boldsymbol{0}$<br>$\overline{0}$<br>$\boldsymbol{0}$<br>$\boldsymbol{0}$<br>$\boldsymbol{0}$<br>$\boldsymbol{0}$<br>$\boldsymbol{0}$<br>$\theta$<br>$\boldsymbol{0}$<br>$\boldsymbol{0}$<br>$\boldsymbol{0}$<br>$\boldsymbol{0}$<br>$35\,$<br>$\boldsymbol{0}$<br>$\boldsymbol{0}$<br>$\boldsymbol{0}$<br>$\overline{0}$<br>$\boldsymbol{0}$<br>$\boldsymbol{0}$<br>$\boldsymbol{0}$<br>$\boldsymbol{0}$<br>$\boldsymbol{0}$<br>$\boldsymbol{0}$<br>$\theta$<br>$\boldsymbol{0}$<br>36<br>$\overline{0}$<br>$\boldsymbol{0}$<br>$\boldsymbol{0}$<br>$\boldsymbol{0}$<br>$\boldsymbol{0}$<br>$\boldsymbol{0}$<br>$\boldsymbol{0}$<br>$\boldsymbol{0}$<br>$\boldsymbol{0}$<br>$\overline{0}$<br>$\boldsymbol{0}$<br>$\overline{0}$<br>37<br>$\boldsymbol{0}$<br>$\overline{0}$<br>$\overline{0}$<br>$\boldsymbol{0}$<br>$\overline{0}$<br>$\overline{0}$<br>$\theta$<br>$\overline{0}$<br>$\boldsymbol{0}$<br>$\theta$<br>$\boldsymbol{0}$<br>$\boldsymbol{0}$<br>38<br>$\overline{0}$<br>$\overline{0}$<br>$\overline{0}$<br>$\boldsymbol{0}$<br>$\boldsymbol{0}$<br>$\boldsymbol{0}$<br>$\overline{0}$<br>$\boldsymbol{0}$<br>$\overline{0}$<br>$\boldsymbol{0}$<br>$\overline{0}$<br>$\boldsymbol{0}$ |  |  |  |  |  |  |  |  |  |  |
|----------------------------------------------------------------------------------------------------|--|--|--|--|--|--|--|--|--|--|
|                                                                                                    |  |  |  |  |  |  |  |  |  |  |
|                                                                                                    |  |  |  |  |  |  |  |  |  |  |
|                                                                                                    |  |  |  |  |  |  |  |  |  |  |
|                                                                                                    |  |  |  |  |  |  |  |  |  |  |
|                                                                                                    |  |  |  |  |  |  |  |  |  |  |
|                                                                                                    |  |  |  |  |  |  |  |  |  |  |
|                                                                                                    |  |  |  |  |  |  |  |  |  |  |
|                                                                                                    |  |  |  |  |  |  |  |  |  |  |
|                                                                                                    |  |  |  |  |  |  |  |  |  |  |
|                                                                                                    |  |  |  |  |  |  |  |  |  |  |
|                                                                                                    |  |  |  |  |  |  |  |  |  |  |
|                                                                                                    |  |  |  |  |  |  |  |  |  |  |
|                                                                                                    |  |  |  |  |  |  |  |  |  |  |
|                                                                                                    |  |  |  |  |  |  |  |  |  |  |
|                                                                                                    |  |  |  |  |  |  |  |  |  |  |
|                                                                                                    |  |  |  |  |  |  |  |  |  |  |
|                                                                                                    |  |  |  |  |  |  |  |  |  |  |
|                                                                                                    |  |  |  |  |  |  |  |  |  |  |
|                                                                                                    |  |  |  |  |  |  |  |  |  |  |

Matriks Pembobot Spasial Standarisasi

|                      | $\,1\,$          | $\sqrt{2}$       | $\sqrt{3}$       | $\sqrt{4}$       | $\bf 5$          |  |  | $34\,$           | $35\,$           | 36               | 37               | $38\,$           |
|----------------------|------------------|------------------|------------------|------------------|------------------|--|--|------------------|------------------|------------------|------------------|------------------|
| $\,1\,$              | $\boldsymbol{0}$ | $0.5\,$          | $0.5\,$          | $\boldsymbol{0}$ | $\boldsymbol{0}$ |  |  | $\boldsymbol{0}$ | $\boldsymbol{0}$ | $\overline{0}$   | $\boldsymbol{0}$ | $\boldsymbol{0}$ |
| $\sqrt{2}$           | $0.167\,$        | $\boldsymbol{0}$ | $0.167\,$        | 0.167            | $\boldsymbol{0}$ |  |  | $\boldsymbol{0}$ | $\theta$         | $\overline{0}$   | $\boldsymbol{0}$ | $\boldsymbol{0}$ |
| $\sqrt{3}$           | 0.333            | 0.333            | $\boldsymbol{0}$ | 0.333            | $\theta$         |  |  | $\overline{0}$   | $\theta$         | $\overline{0}$   | $\boldsymbol{0}$ | $\boldsymbol{0}$ |
| $\sqrt{4}$           | $\boldsymbol{0}$ | $0.25\,$         | $0.25\,$         | $\boldsymbol{0}$ | 0.25             |  |  | $\boldsymbol{0}$ | $\theta$         | $\boldsymbol{0}$ | $\boldsymbol{0}$ | $\boldsymbol{0}$ |
| $\bf 5$              | $\boldsymbol{0}$ | $\boldsymbol{0}$ | $\boldsymbol{0}$ | 0.25             | $\theta$         |  |  | $\overline{0}$   | $\theta$         | $\overline{0}$   | $\boldsymbol{0}$ | $\boldsymbol{0}$ |
| $\ddot{\phantom{0}}$ |                  |                  |                  |                  |                  |  |  |                  |                  |                  |                  |                  |
| $\bullet$            |                  |                  |                  |                  |                  |  |  |                  |                  |                  |                  |                  |
| $\ddot{\phantom{0}}$ |                  |                  |                  |                  |                  |  |  |                  |                  |                  |                  |                  |
| $\ddot{\phantom{0}}$ |                  |                  |                  |                  |                  |  |  |                  |                  |                  |                  |                  |
| $\bullet$            |                  |                  |                  |                  |                  |  |  |                  |                  |                  |                  |                  |
| 34                   | $\theta$         | $\theta$         | $\boldsymbol{0}$ | $\overline{0}$   | $\theta$         |  |  | $\overline{0}$   | $\theta$         | $\boldsymbol{0}$ | $\boldsymbol{0}$ | $\boldsymbol{0}$ |
| $35\,$               | $\boldsymbol{0}$ | $\overline{0}$   | $\boldsymbol{0}$ | $\boldsymbol{0}$ | $\boldsymbol{0}$ |  |  | $\overline{0}$   | $\theta$         | $\boldsymbol{0}$ | $\boldsymbol{0}$ | $\boldsymbol{0}$ |
| 36                   | $\theta$         | $\boldsymbol{0}$ | $\boldsymbol{0}$ | $\overline{0}$   | $\boldsymbol{0}$ |  |  | $\boldsymbol{0}$ | $\boldsymbol{0}$ | $\boldsymbol{0}$ | $\boldsymbol{0}$ | $\boldsymbol{0}$ |
| 37                   | $\overline{0}$   | $\overline{0}$   | $\boldsymbol{0}$ | $\overline{0}$   | $\theta$         |  |  | $\overline{0}$   | $\boldsymbol{0}$ | $\overline{0}$   | $\boldsymbol{0}$ | $\boldsymbol{0}$ |
| $38\,$               | $\boldsymbol{0}$ | $\boldsymbol{0}$ | $\boldsymbol{0}$ | $\overline{0}$   | $\overline{0}$   |  |  | $\boldsymbol{0}$ | $\boldsymbol{0}$ | $\boldsymbol{0}$ | $\boldsymbol{0}$ | $\boldsymbol{0}$ |

Fungsi Untuk Uji Lagrange Multiplier

#y adalah vektor peubah respon (dimensi nt x 1) #x adalah matriks peubah penjelas (dimensi nt x k, dimana k adalah banyaknya peubah penjelas) #data y dan x diurutkan pertama berdasarkan unit waktu selanjutnya unit cross section #w adalah matriks pembobot spasial yang telah dinormalisasi (dimensi n x n) #e adalah vektor error yang dihasilkan dari pemodelan data panel (dimensi nt x 1) #b adalah vektor dugaan untuk parameter regresi dari pemodelan data panel (dimensi k x 1) #s2 adalah nilai kuadrat tengah galat yang dihasilkan dari pemodelan data panel #n adalah banyaknya unit lintas individu (cross section) #t adalah banyaknya unit deret waktu (time series) #alfa adalah peluang kesalahan jenis 1 (0.05) #oleh Riska Anggraeni ujilm<-function(y,x,w,e,b,s2,n,t,alfa){  $it$   $\leftarrow$  diag $(t)$  $int < -diag(n*t)$  $b1<-(w''_w*/w)+(t(w)''_w)/w$ 

 $tw < -sum(diag(b1))$ 

```
a1<-kronecker(it, w)
```
 $a2 < -x$ %\*%b

a3<-a1%\*%a2

 $a4 < -solve(t(x)% * \frac{1}{2}x)$ 

 $a5 < -x\%*\%a4\%*\% (t(x))$ 

a6<-int-a5

```
a7<-t*tw*s2
```

```
a8<-(t(a3))%*%a6%*%a3
```
a9<-a8+a7

 $j < -(a9)/(s2)$ 

```
c1 < - (t(e)) %* % a 1 % * % v
```
 $c2 < -(c1)/(s2)$ 

```
lmsar<-(c2*c2)/j
```

```
d1 < - (t(e))%*%a1%*%e
```

```
d2 < -(d1)/(s2)
```

```
lmsem < -(d2*d2)/(t*tw)
```

```
chi2<-qchisq((1-alfa),1,ncp=0,lower.tail=TRUE,log.p=FALSE)
plmsar<-pchisq(lmsar,1,ncp=0,lower.tail=FALSE,log.p=FALSE)
plmsem<-pchisq(lmsem,1,ncp=0,lower.tail=FALSE,log.p=FALSE)
Uji_LM<-factor(c("LM-SAR","LM-SEM"))
Nilai<-matrix(c(lmsar,lmsem),2,1,byrow=T)
Chi_kuadrat<-matrix(c(chi2,chi2),2,1,byrow=T)
Nilai_P<-matrix(c(plmsar,plmsem),2,1,byrow=T)
keluaran<-data.frame(Uji_LM, Nilai, Chi_kuadrat, Nilai_P)
return(keluaran)
```
Output Hasil Perhitungan Uji Lagrange Multiplier

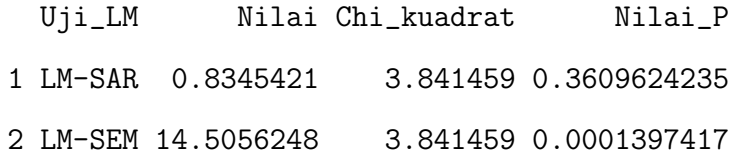

Output Hasil Pendugaan Model Spasial Error Panel Dengan Pengaruh Tetap

Spatial panel fixed effects error model

```
Call:
```

```
spml(formula = fm, data = dataku, listw = nb2listw(petanbr),
```

```
model = "within", spatial.error = "b", Hess = FALSE)
```
Residuals:

Min. 1st Qu. Median 3rd Qu. Max. -24.500 -2.470 -0.031 1.680 29.800

Coefficients:

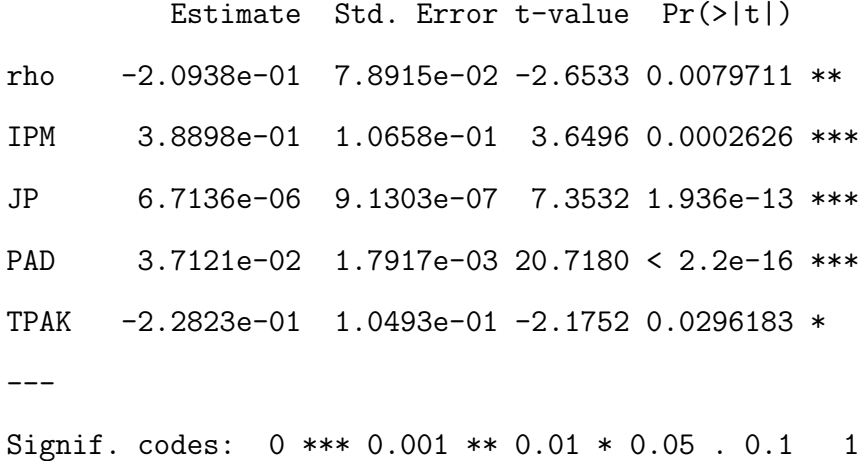

### SURAT PERNYATAAN KEASLIAN SKRIPSI

Dengan ini saya yang bertanda tangan di bawah ini, mahasiswa Fakultas Matematika dan Ilmu Pengetahuan Alam, Universitas Negeri Jakarta:

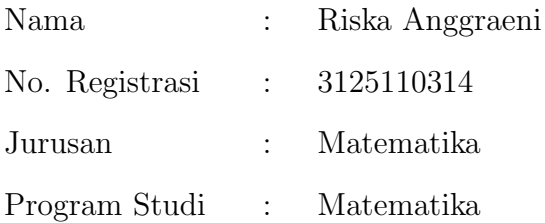

Menyatakan bahwa skripsi ini yang saya buat dengan judul "PEMODE-LAN TINGKAT PERTUMBUHAN EKONOMI DI PROVINSI JAWA TIMUR MENGGUNAKAN ANALISIS REGRESI SPASIAL DATA PANEL" adalah :

- 1. Dibuat dan diselesaikan oleh saya sendiri.
- 2. Bukan merupakan duplikat skripsi yang pernah dibuat oleh orang lain atau jiplakan karya tulis orang lain.

Pernyataan ini dibuat dengan sesungguhnya dan saya bersedia menanggung segala akibat yang timbul jika pernyataan saya tidak benar.

> Jakarta, Juli 2015 Yang membuat pernyataan

#### Riska Anggraeni

#### DAFTAR RIWAYAT HIDUP

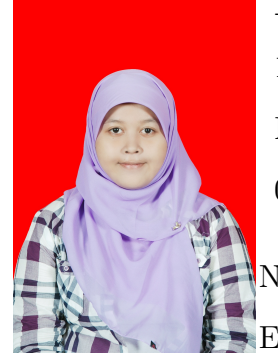

RISKA ANGGRAENI. Lahir di Jakarta, 23 Desember 1993. Anak pertama dari pasangan Bapak Pairan dan Ibu Misti. Saat ini bertempat tinggal di Jalan Rukun II no 80 RT 06 RW 02 Cibubur, Jakarta Timur 13720.

No. Ponsel : 0896 3748 8064

Email : riskaanggraeni99@gmail.com

Riwayat Pendidikan : Penulis mengawali pendidikan di TK Islam Darul Fuqoha jakarta Timur selama 1 tahun dan kemudian melanjutkan pendidikan di SDN Pekayon 18 Pagi selama 6 tahun. Tahun 2005, penulis melanjutkan ke SMP Negeri 258 Jakarta hingga tahun 2008. Di tahun 2008 penulis melanjutkan ke SMA Negeri 99 Jakarta dan lulus tahun 2011. Di tahun itu pula penulis mendapatkan Seleksi Nasional Masuk Perguruan Tinggi Negeri (SNMPTN) melalui jalur undangan dan diterima di Jurusan Matematika, Universitas Negeri Jakarta (UNJ). Di pertengahan tahun 2015, penulis telah memperoleh gelar Sarjana Sains untuk Jurusan Matematika, Program Studi Matematika, FMIPA, UNJ.

Riwayat Organisasi : Penulis mulai aktif di kegiatan organisasi sejak bangku SMP, dimana penulis pernah menjadi bendahara dari ekstrakurikuler KIR IPA selama setahun. Kemudian saat memasuki bangku kuliah, penulis mulai aktif di kegiatan kemahasiswaaan. Di tahun pertama penulis mendapat amanah sebagai staf Departemen Profeil BEMJ Matematika periode 2012-2013. Tahun berikutnya penulis memilih untuk tidak melanjutkan kegiatan berorganisasi ke tingkat fakultas ataupun jurusan. Namun demikian, penulis tetap aktif berpartisipasi di beberapa kegiatan kepanitiaan di tingkat fakultas ataupun jurusan.